В. О. Коротка

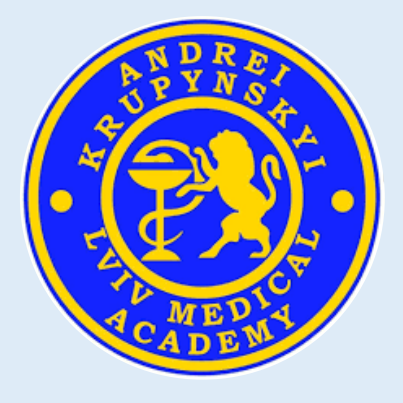

# ОСНОВИ МЕДИЧНОЇ ІНФОРМАТИКИ

## **Навчальний посібник**

## **для студентів спеціальності 223 Медсестринство**

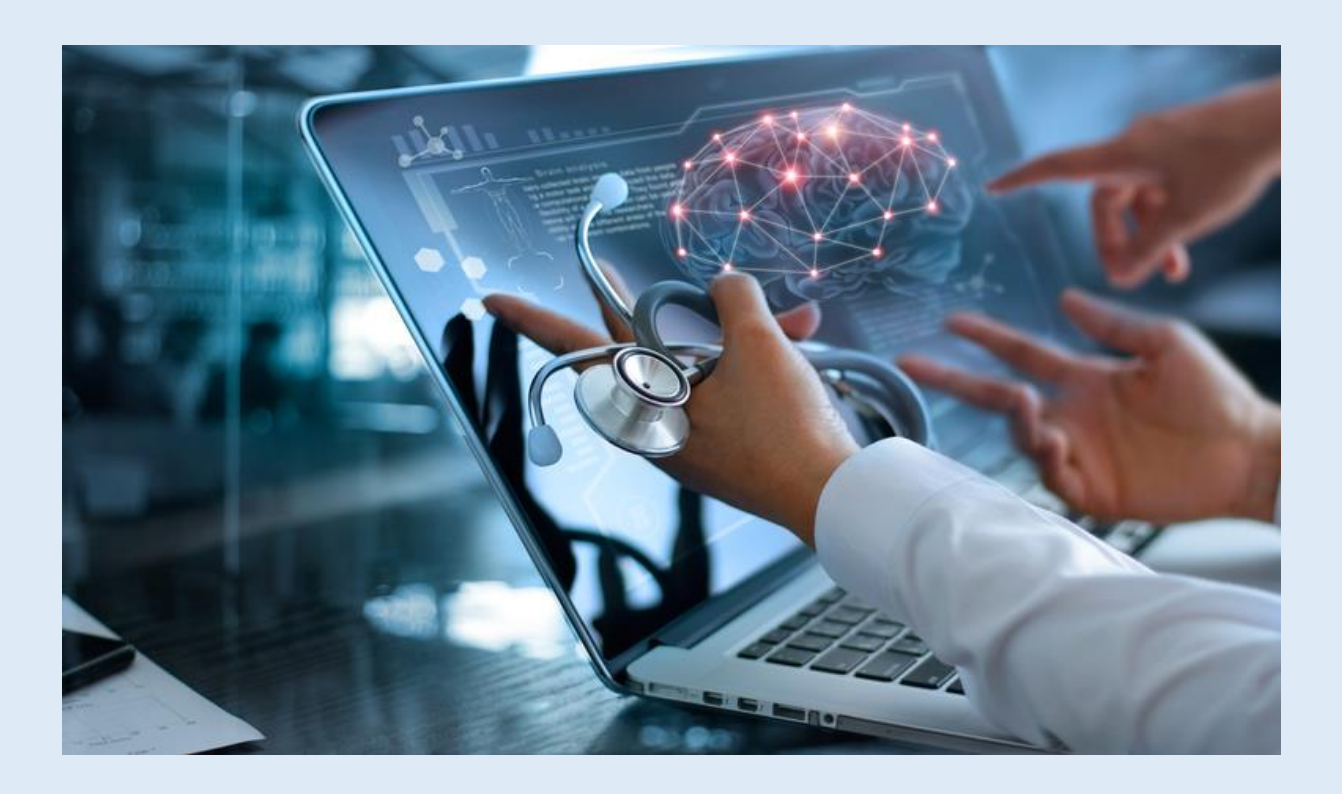

Рекомендовано:

Методичною радою КЗВО ЛОР «Львівська медична академія ім. Андрея Крупинського» електронний навчальний посібник Протокол № 5 від 28.06.2023 р.

#### **Рецензенти:**

**Ю. Я. Кривко** – доктор медичних наук, професор кафедри клінічного медсестринства, акушерства та гінекології, ректор КЗВО ЛОР «Львівська медична академія імені Андрея Крупинського».

**В. Б. Репета** – доктор технічних наук, професор, завідувач кафедри поліграфічного матеріалознавства і хімії Української академії друкарства.

#### **Автор:**

**Коротка Вікторія Олегівна**, кандидат технічних наук, викладач вищої кваліфікаційної категорії циклової комісії загальноосвітніх дисциплін КЗВО ЛОР «Львівська медична академія імені Андрея Крупинського».

Коротка В. О. Основи медичної інформатики: навч. посібник. – Львів: КЗВО ЛОР «Львівська медична академія імені Андрея Крупинського», 2023. – 89 с.

Електронний посібник «Основи медичної інформатики» надає здобувачам освіти більш повну, достовірну інформацію щодо основних теоретичних засад медичної інформатики, а також знання для формування і розвитку у майбутніх медичних сестер навиків використання сучасного програмного забезпечення загального та спеціального призначення при опрацюванні медикобіологічних даних; застосування у практичній діяльності інформаційних комп'ютерних технологій на всіх етапах надання медичних послуг.

Електронний посібник охоплює весь лекційний матеріал навчального курсу, методичні рекомендації до виконання практичних робіт, теми для самостійного опрацювання, а також рекомендовані інформаційні джерела для вивчення дисципліни. Для активізації розумової діяльності здобувачам освіти наприкінці кожної теми подано перелік питань для самоконтролю.

УДК 361:004(075.8)

©Коротка В. О., 2023 © КЗВО ЛОР «Львівська медична академія ім. Андрея Крупинського»

## **ЗМІСТ**

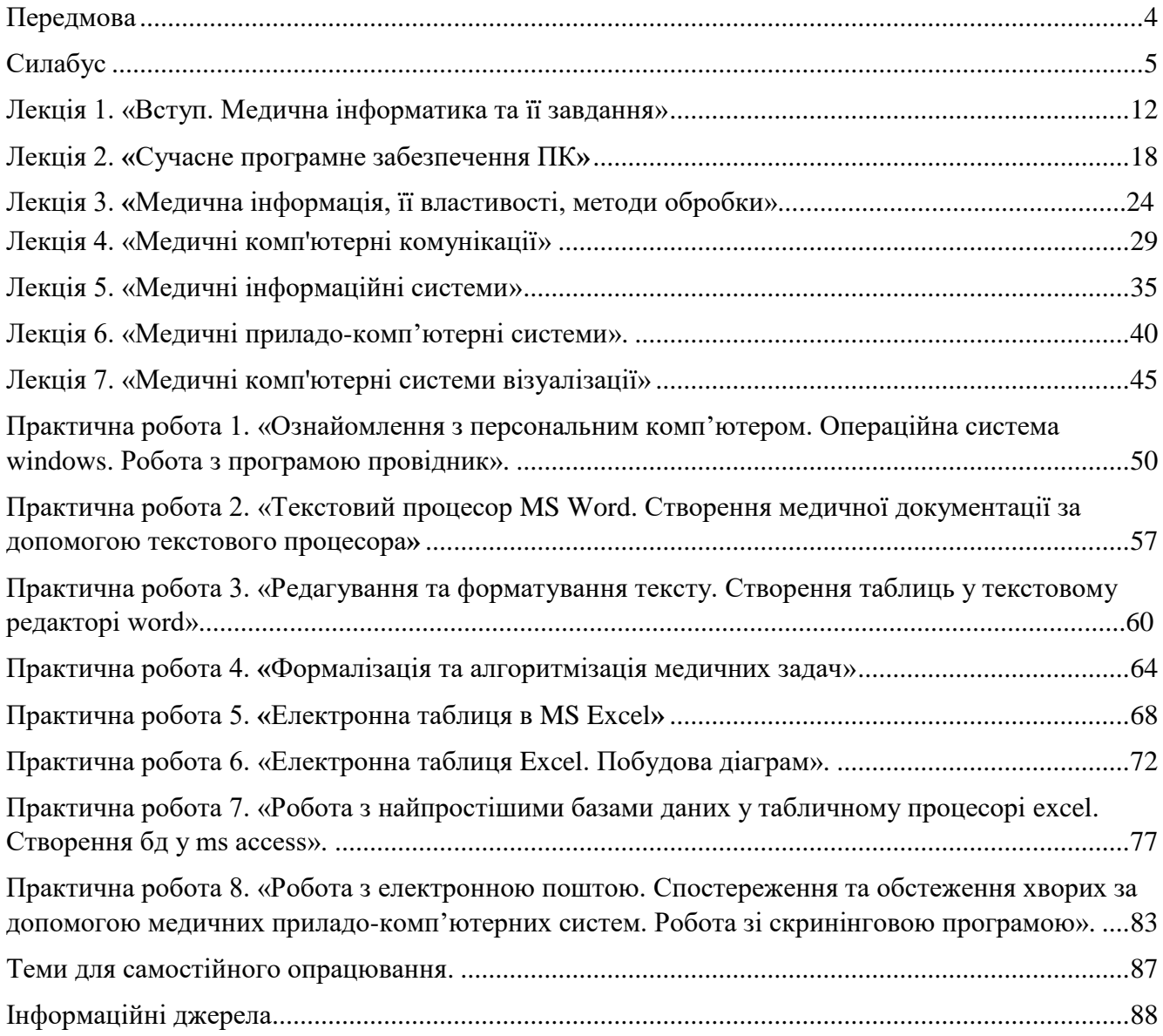

#### ПЕРЕДМОВА

В сучасному світі стрімкого розвитку комп'ютерних технологій відбувається глобальна інформатизація у всіх сферах людської діяльності. Лідируючі позиції у впровадженні інформаційних технологій сьогодні займає галузь охорони здоров'я, що зумовлює необхідність підвищення рівня комп'ютерної грамотності серед фахівців медицини. Прогрес новітніх комп'ютерних технологій суттєво вплинув на розвиток медичної сфери, де ледь не щодня з'являються інноваційні методики та унікальні можливості, що породжують революційні методи у лікуванні. Рівень якості обслуговування на всіх етапах терапії великою мірою залежить від ефективності інформатизації процесу надання медичних послуг. Шляхом автоматизації рутинних завдань система інформаційних технологій може вивільнити час та людські ресурси, які в свою чергу будуть скеровані на виконання складніших та важливіших завдань.

*Метою вивчення нормативної дисципліни «Основи медичної інформатики» є* отримання знань для формування і розвитку у майбутніх сестер медичних навиків використання сучасного програмного забезпечення загального та спеціального призначення при опрацюванні медикобіологічних даних; застосування у практичній діяльності інформаційних комп'ютерних технологій на всіх етапах надання медичних послуг.

*Завдання курсу:* 

 Систематизувати інформаційні дані з метою підвищення ефективності праці на основі системного підходу до предметної діяльності.

 Підвищити інформаційну грамотність, поглибити знання з практичного застосування інформаційно-комп'ютерних технологій у професійній діяльності медичних працівників сестринської справи.

 Навчити здобувачів освіти самостійно опрацьовувати літературу та робити на основі вивчених матеріалів обґрунтовані висновки.

<span id="page-4-0"></span>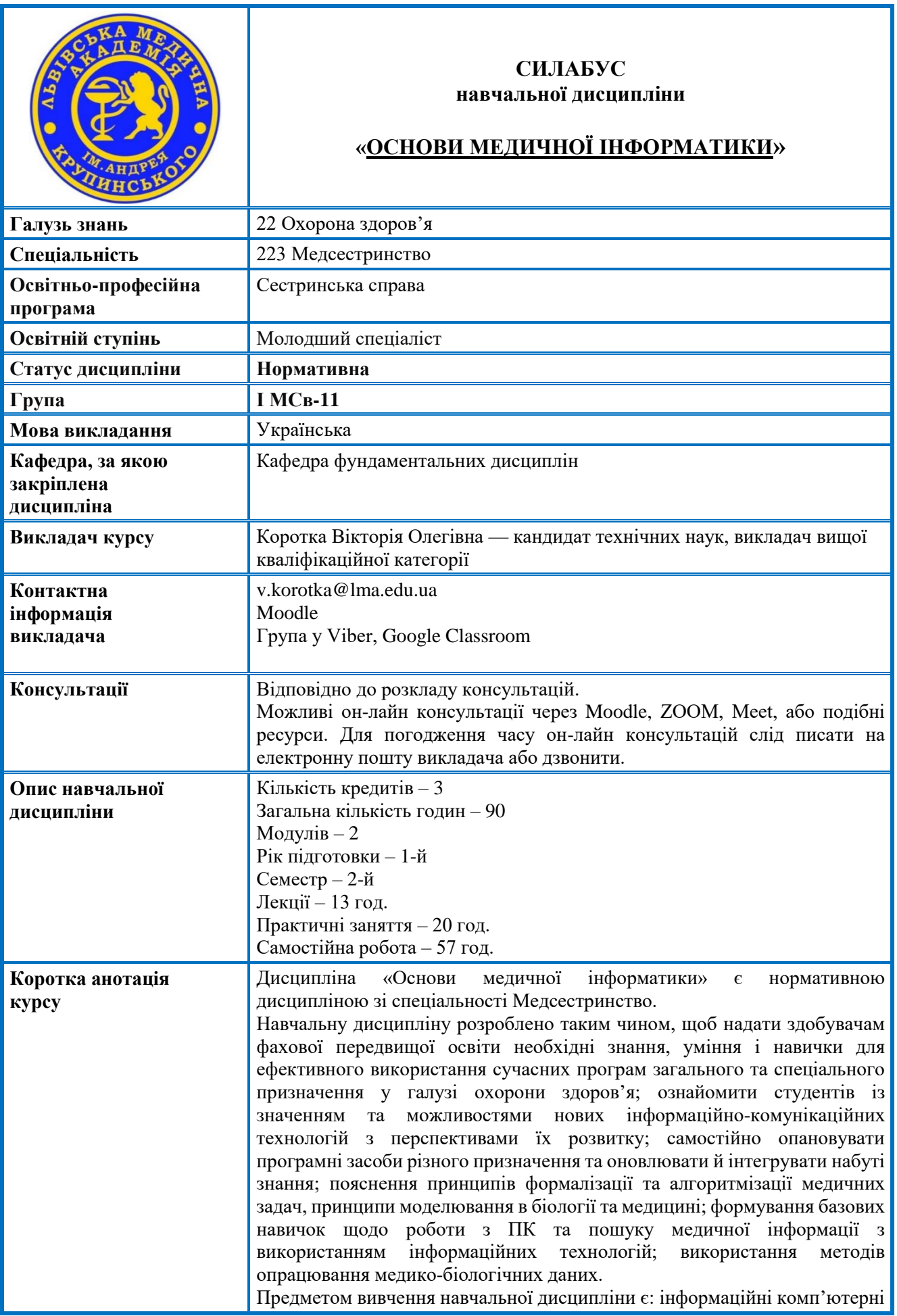

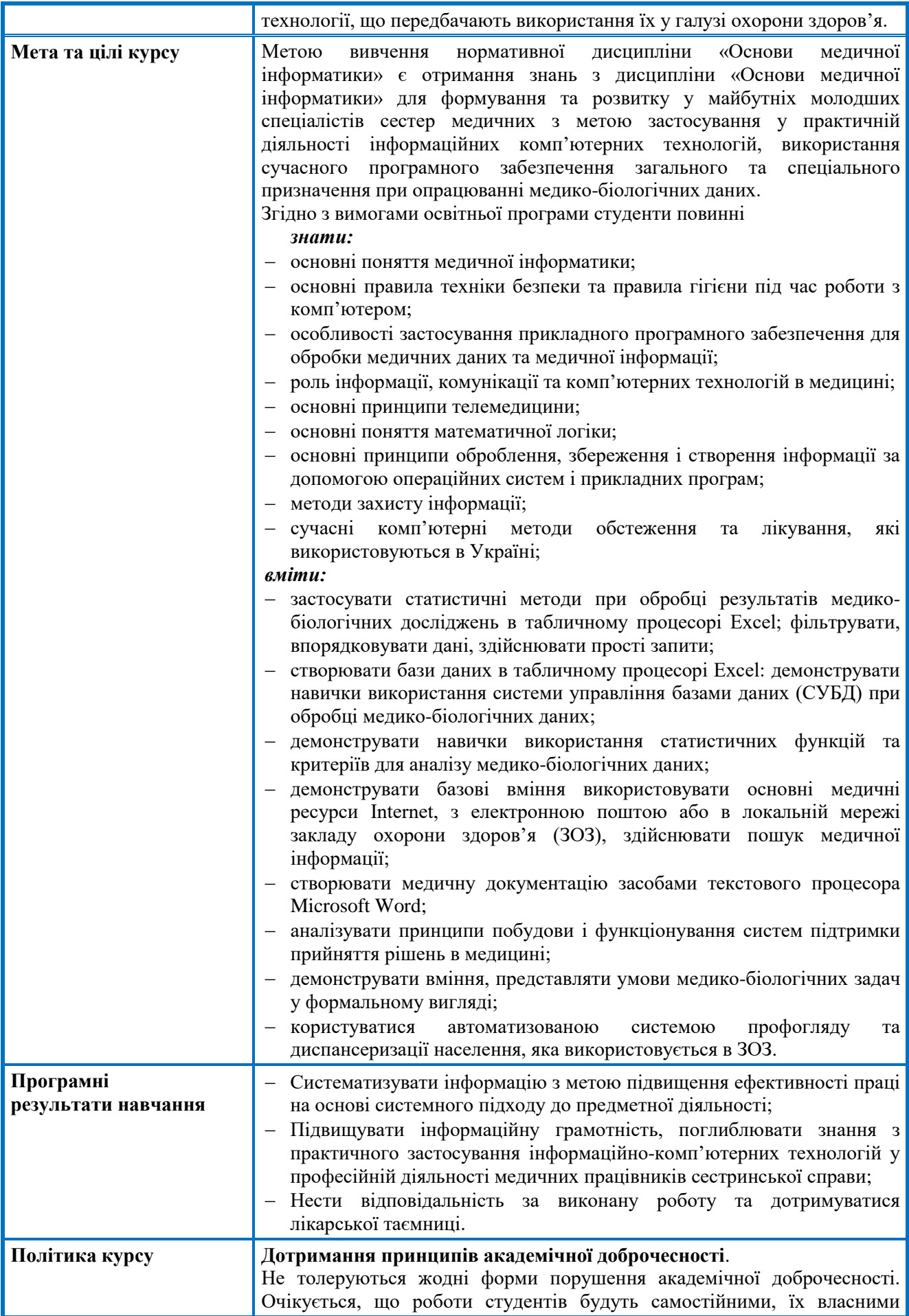

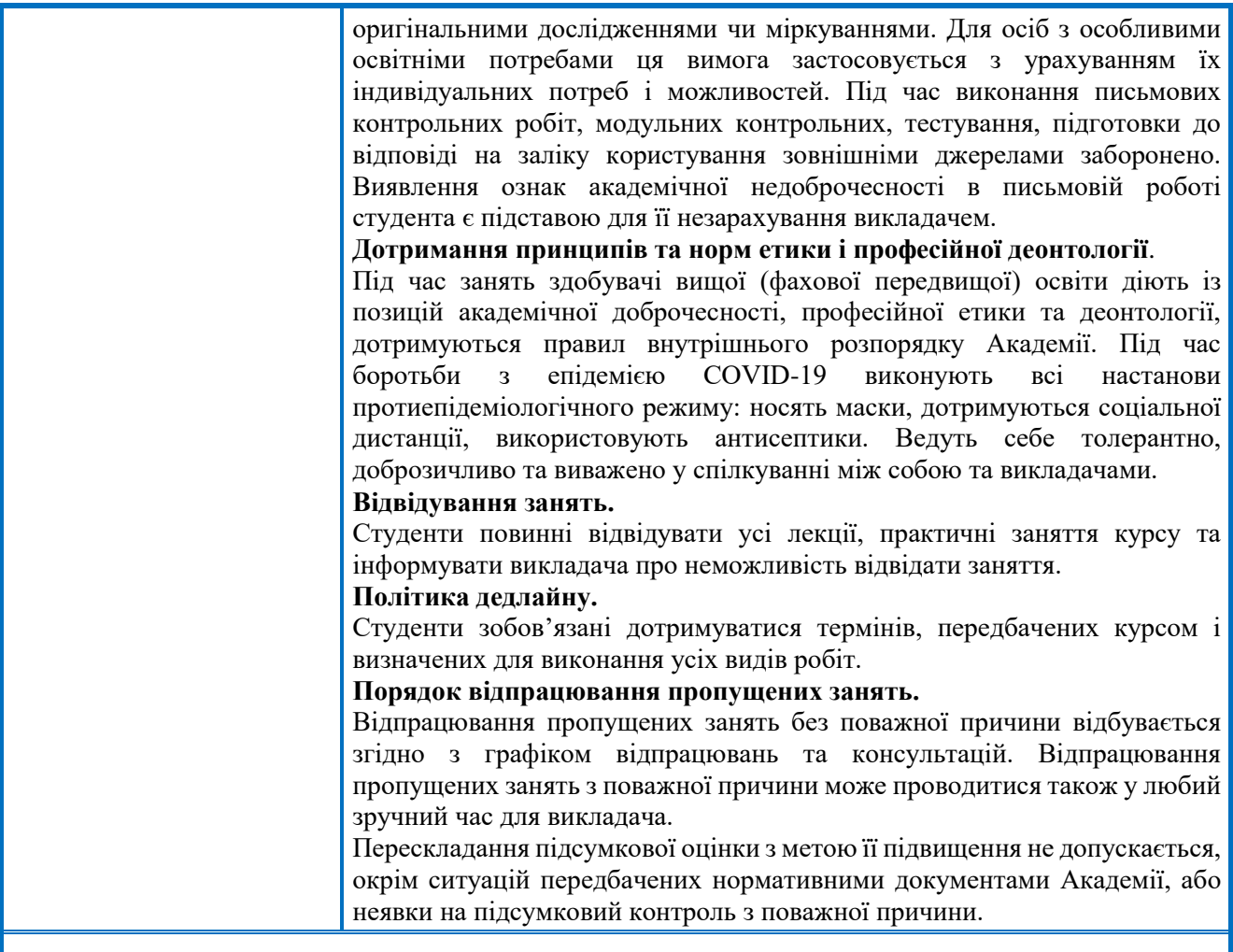

## **Структура дисципліни**

## **ТЕМИ ЛЕКЦІЙ**

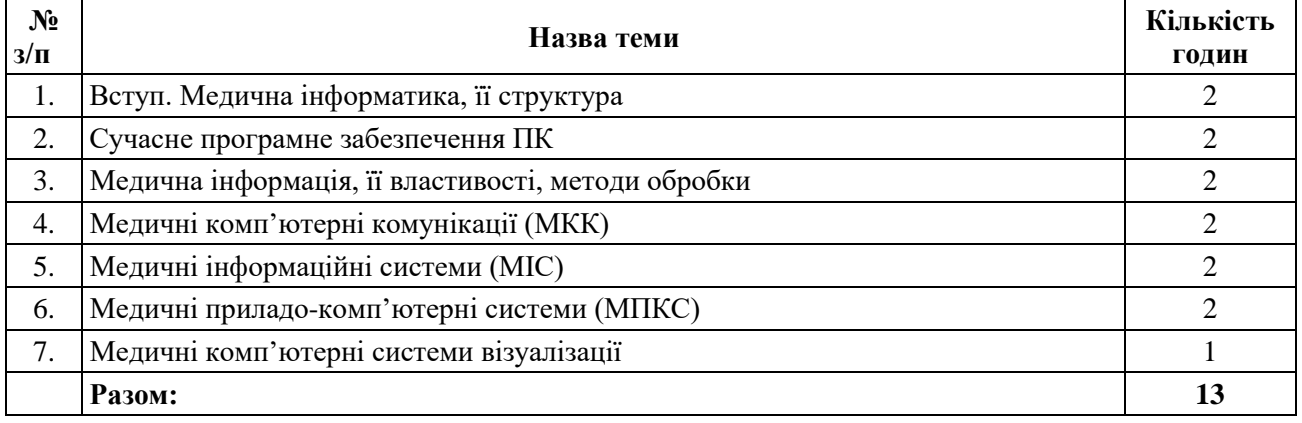

## **ТЕМИ ПРАКТИЧНИХ ЗАНЯТЬ**

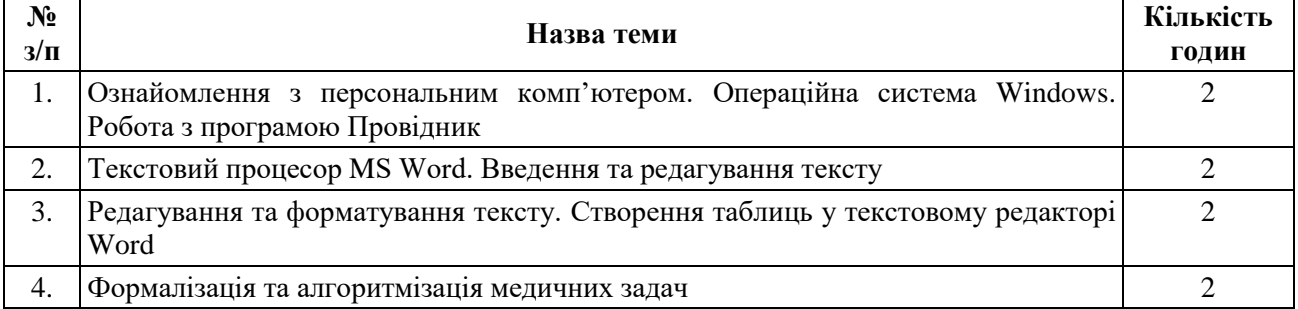

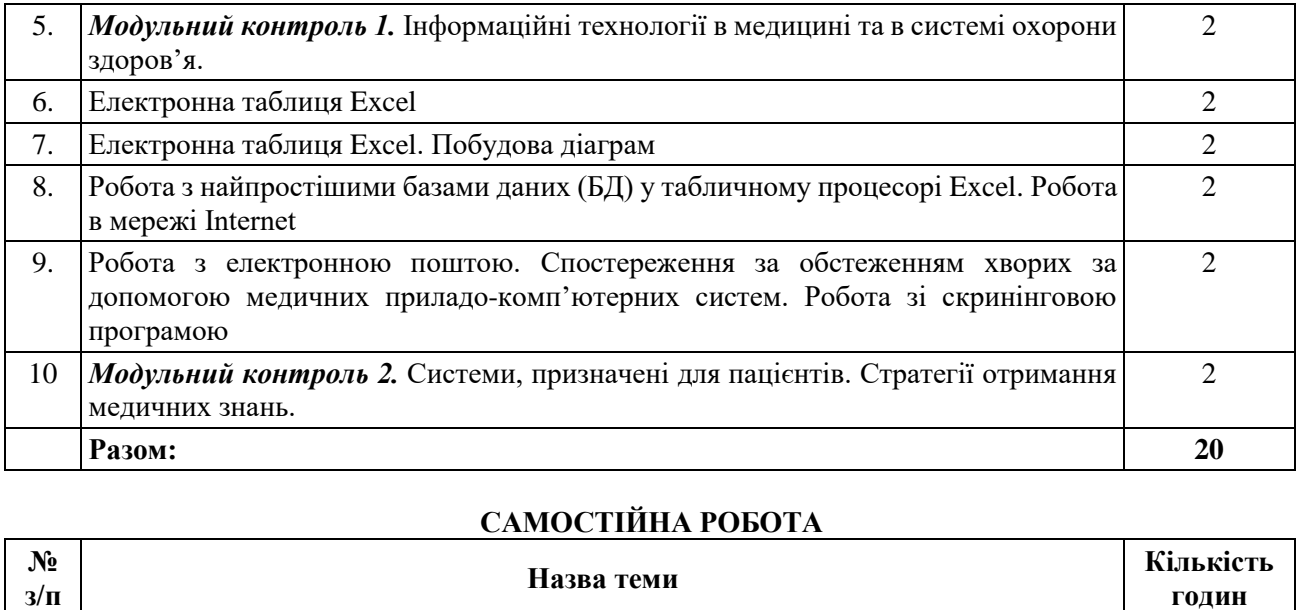

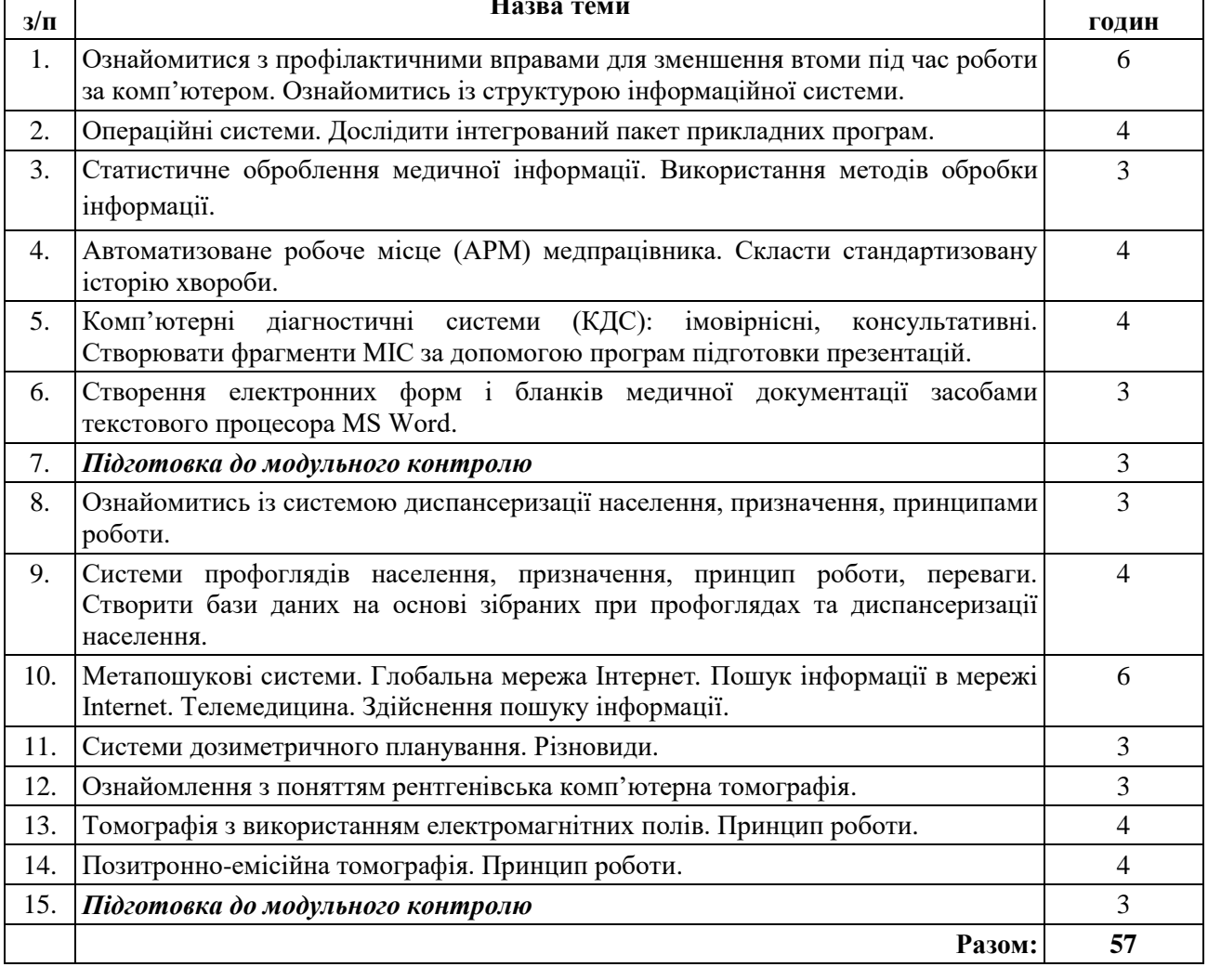

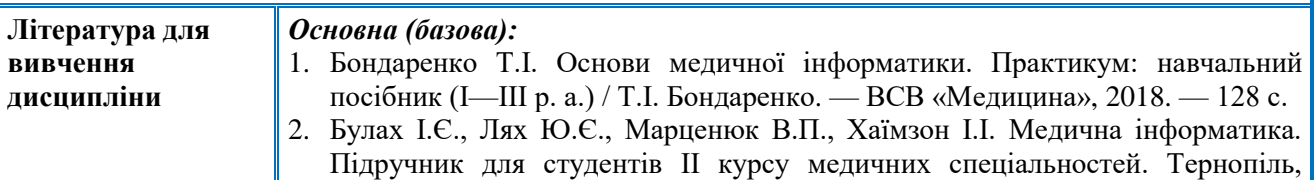

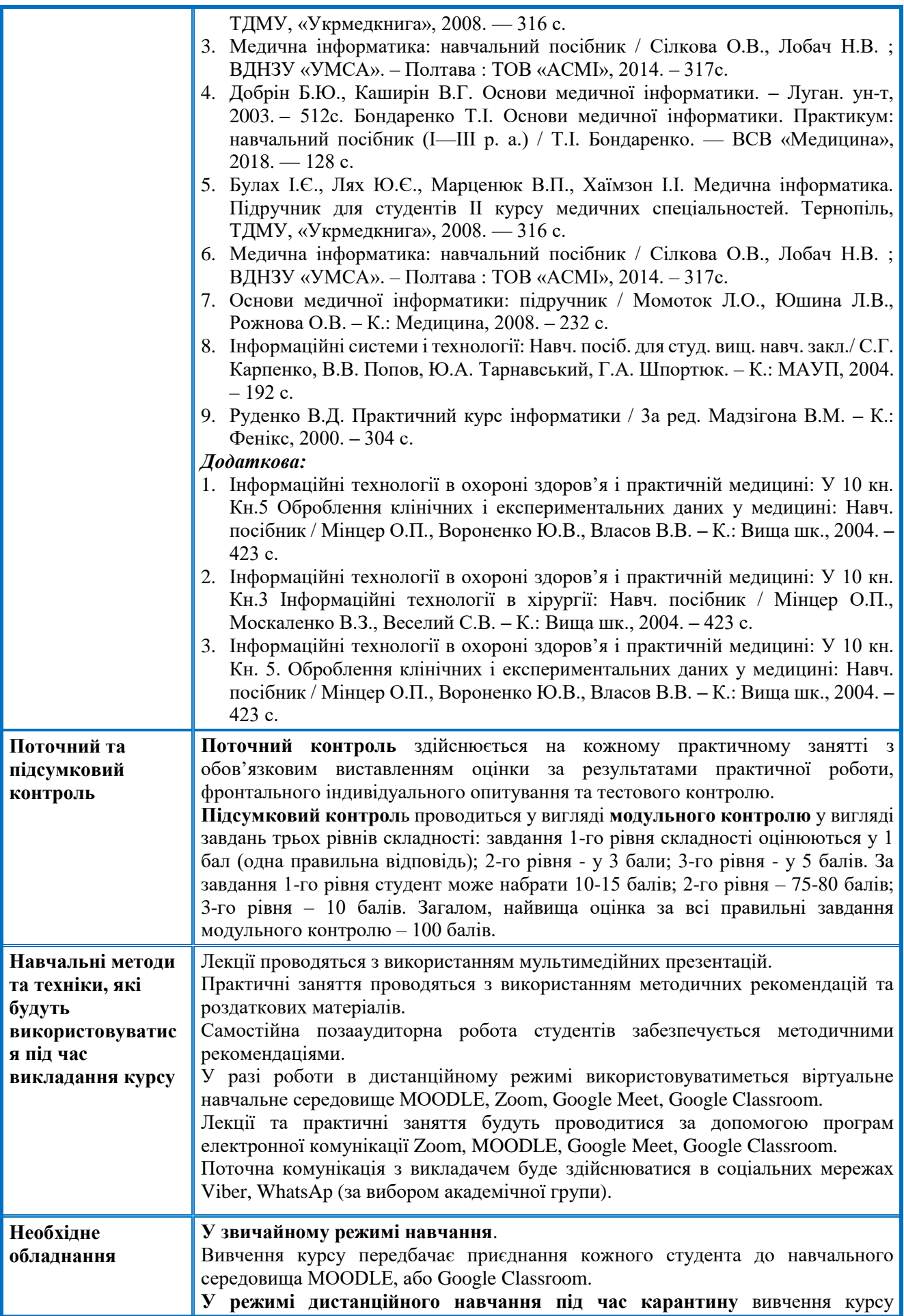

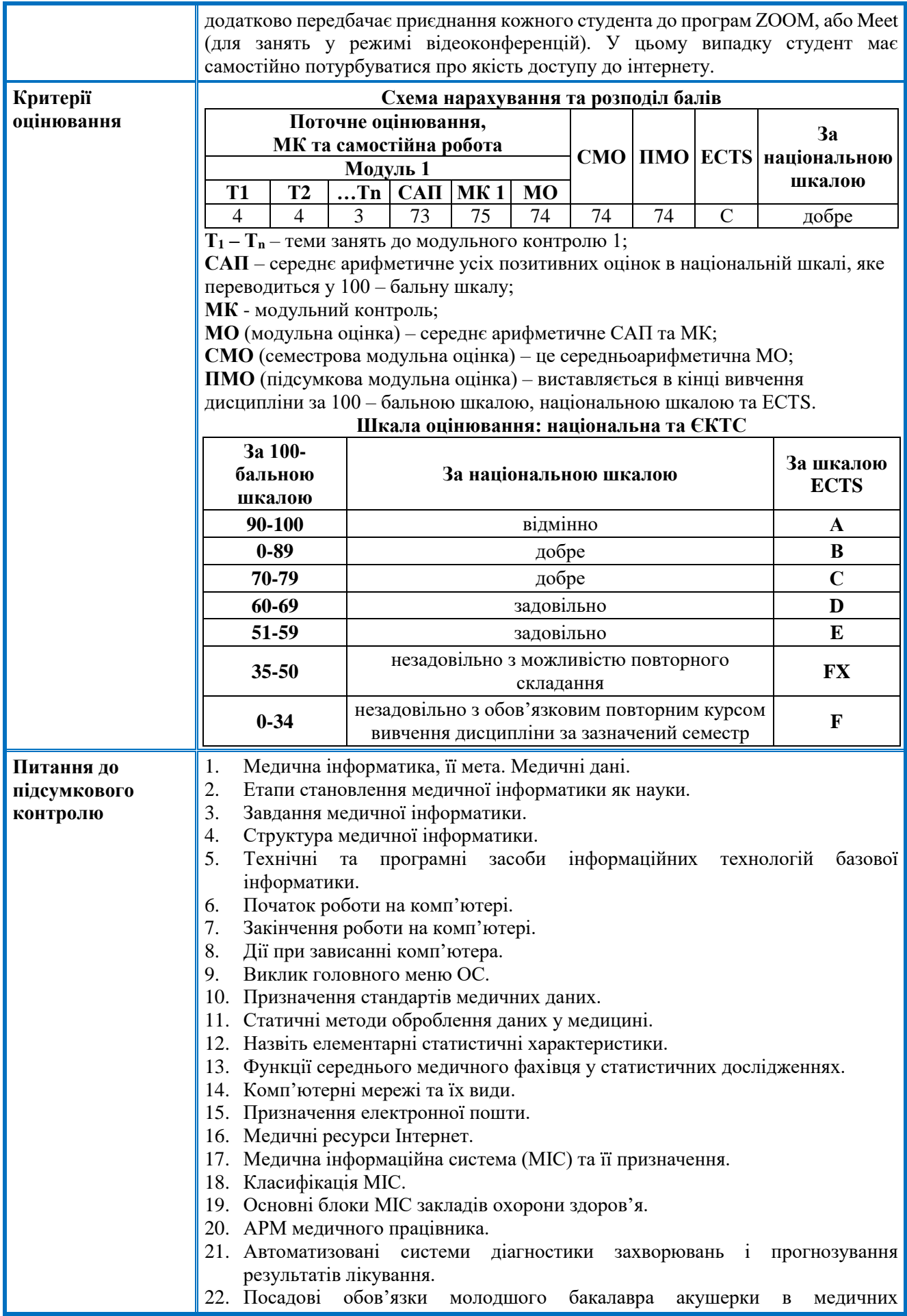

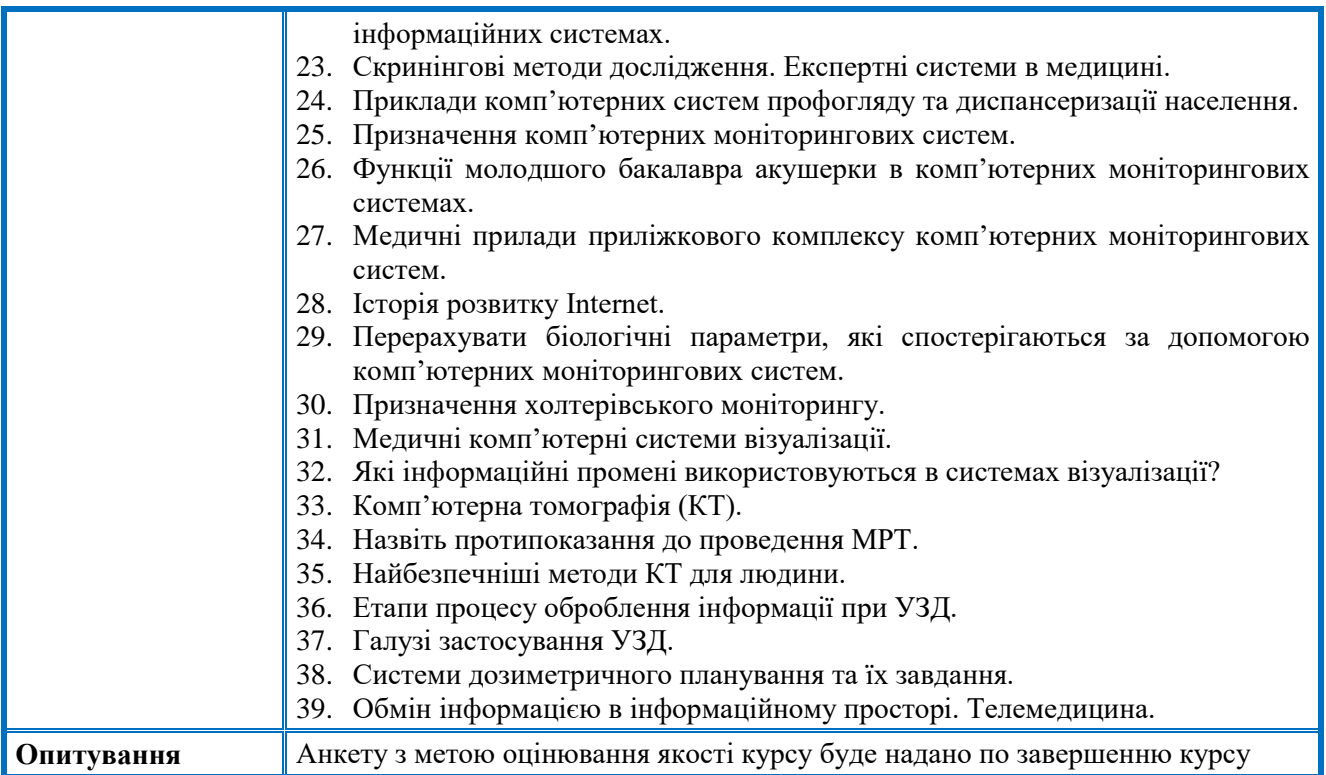

## **ЛЕКЦІЯ 1 ТЕМА: «ВСТУП. МЕДИЧНА ІНФОРМАТИКА ТА ЇЇ ЗАВДАННЯ»**

## **ПЛАН ЛЕКЦІЇ**

- 1. Історія розвитку медичної інформатики.
- 2. Поняття медичної інформатики.
- 3. Основні завдання медичної інформатики. Структура медичної інформатики.
- 5. Кібернетика та медична кібернетика.
- 6. Сучасний стан і основні напрямки розвитку медичної інформатики в Україні.

## **ВИКЛАД ОСНОВНОГО МАТЕРІАЛУ**

## **Історія розвитку медичної інформатики.**

Термін «інформатика» в нашій країні «прижився» не відразу. Спочатку дослідження, пов'язані з використанням інформації в автоматичних системах управління, назвали кібернетикою, і цей термін став надалі синонімом інформатики.

 1940-1950-ті роки – створення першої електронно-обчислювальної машини (ЕОМ) на базі електронних ламп.

 $\geq 1960$ -і роки – створення транзистора та ЕОМ на базі інтегральних і надінтегральних схем.

Через вартість та габаритні розміри кількість ЕОМ в країні у той період була обмеженою, їх не було в жодному медичному закладі. Перші радянські лабораторії у деяких інститутах Академії Наук СРСР за допомогою ЕОМ займалися питаннями медичної кібернетики, статистичною обробкою медичних даних та їх аналізом. Реалізовувалися ідеї стикування медичної апаратури з ЕОМ, створення моніторингових систем у космічній медицині. Перші кроки в галузі дистанційної діагностики на базі космонавтики привели до появи перших діагностичних програм. Почали успішно проводитися роботи з автоматичного аналізу кривих біологічних параметрів людини (електрокардіографія (ЕКГ), електроенцефалографія (ЕЕГ) тощо). У 1956 році було створено першу модель діагностичної ЕОМ.

 1970-ті роки – створення мікропроцесора, перших комп'ютерів з одним користувачем, перших операційних систем (ОС).

 1970-1980-ті роки – перші моніторно-комп'ютерні системи для спостереження за станом хворих та автоматизована система забезпечення ухвалення рішень (прообраз експертної системи).

 $\geq 1980$ -ті роки – перший персональний комп'ютер (ПК) для масового використання компактного та доступного програмного забезпечення з графічним інтерфейсом.

У другій половині 80-х років з появою ПК завдяки їх компактності та доступності процес інформатизації медицини набув інтенсивного характеру. ПК з'явилися практично в усіх медичних науково-дослідних інститутах і крупних лікувально-профілактичних закладах (ЛПЗ). Значно поширюються різноманітні комп'ютерні системи для функціональних досліджень. Починають розробляти та впроваджувати в практичну охорону здоров'я медичні інформаційні системи (МІС). Створюються обчислювальні візуальні комплекси, за допомогою яких стає можливим досліджувати внутрішні органи людини в реальному часі. Медична комп'ютерна техніка поступово витісняє інвазивні методи дослідження (торакоскопія, лапароскопія).

Томографи, електронні термографи, системи моделювання — ці винаходи дають поштовх подальшому вдосконаленню та прогресу. Комп'ютерну техніку широко впроваджують у медицину й успішно вирішують багато завдань.

Створення програмного забезпечення в галузі статистичної обробки даних та оснащення цими модулями популярних електронних таблиць (Ехсel, SuperCalc, Lotus та ін.) відкрили нові можливості для проведення різних досліджень в галузі доказової медицини. Лікарі почали користуватися готовими пакетами програм, минаючи обтяжливі обчислення вручну.

 $\geq 1990$ -ті роки – створення мережі Інтернет, ОС Windows, мультимедійних програм.

Завершився перехід до ОС Windows та орієнтованих на неї пропонованих на медичному ринку інформаційних систем. З появою глобальної мережі виникають та реалізуються ідеї передачі та обміну медичними даними, тобто зароджується могутній напрям медичної інформатики — *телематика*. Одним із розділів нового напряму є телемедицина. Телематика область інформатики, що охоплює сферу телекомунікацій.

В Україні телемедицина вперше була застосована у 1935 році в м. Львові, коли професор Мар'ян Франке та професор Вітольд Липинський організували постійне використання телеелектрокардіографії. «Хворі перебували у відділенні, а результати обстежень серця передавалися на 500 кілометрів в Інститут патології. Передача сигналу електрокардіограми відбувалася по телефонних лініях зв'язку. Обстеження ці виконувалися разом із професором Франке».

Таким чином, медична інформатика, що сформувалася як науково-практичний напрям у результаті впровадження інформаційних технологій в одну з найважливіших галузей людської діяльності, сьогодні стає ключовим напрямом інтелектуального виходу медицини на нові рубежі.

## **Поняття медичної інформатики.**

*Медична інформатика* — це прикладна медико-технічна наука, що є результатом синтезу медицини та інформатики. Завдання предмета наближені до проблем системи охорони здоров'я. Їх вирішення сприяє підвищенню рівня підготовки фахівців та зростанню ефективності медичних послуг. Предметом вивчення медичної інформатики є інформаційні процеси (обмін інформацією) у медико-біологічних системах та інформаційні технології.

## **До основних завдань медичної інформатики належать:**

- інформатизація медичної діяльності;
- освоєння медичними працівниками інформаційного простору;
- освоєння та впровадження в практику ЛПЗ єдиних стандартів медичних даних для їх передачі та обміну ними.

#### *Основні завдання медичної інформатики. Структура медичної інформатики.*

Структуру медичної інформатики формують два розділи: базова інформатика та інформаційні технології в медицині.

*Базова інформатика* як практична інженерна дисципліна вивчає загальні інформаційні процеси, апаратне та програмне забезпечення, принципи створення комп'ютерних систем. *Інформаційні процеси* — це робота з інформацією зі збирання, зберігання, обробки, передачі та видачі її користувачу в потрібному вигляді (рис. 1).

#### *Інформатика базується на традиційних науках:*

- електроніці забезпечує технічну базу інформатики;
- теорії інформації математичний опис методів передачі й обробки даних;

 теорії штучного інтелекту — здатності пристрою вирішувати завдання, асоційовані з розумними діями людини;

статистиці — дає змогу досліджувати імовірнісні процеси;

 семіотиці — комплексі напрямів, що вивчають знакові системи (мова, символіка, логічні та математичні обчислення та ін.)

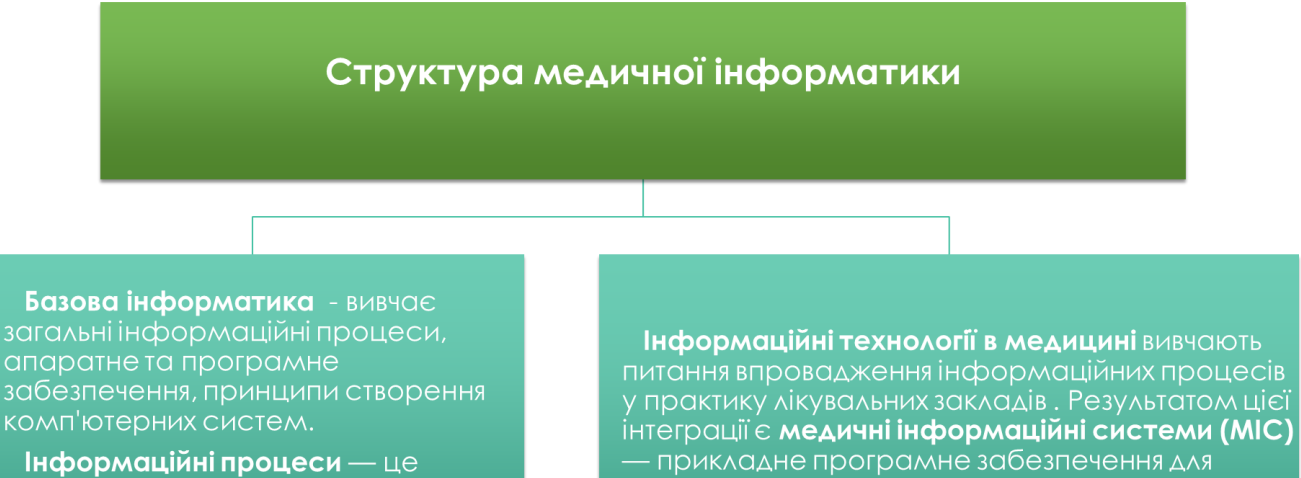

робота з інформацією зі збирання, зберігання, обробки, передачі та видачі її користувачу в потрібному ВИГЛЯДІ

вирішення безлічі медичних завдань, медичні комп'ютерні спеціалізовані комплекси, медичні мережеві технології тощо.

## **Рис. 1. Структура медичної інформатики**

#### *Технічну базу інформатики становлять:*

- комп'ютери;
- засоби телекомунікації.

#### *До програмних засобів інформаційних технологій базової інформатики відносять:*

- засоби автоматизації програмування;
- текстові та графічні процесори;
- засоби управління базами даних і знань;
- засоби комп'ютерного моделювання;
- засоби навчання та контролю за знаннями.

Інформаційні технології в медицині вивчають питання впровадження інформаційних процесів у практику лікувальних закладів та в освітній процес. Результатом цієї інтеграції є *медичні інформаційні системи (МІС)* — прикладне програмне забезпечення для вирішення безлічі медичних завдань, медичні комп'ютерні спеціалізовані комплекси, телемедицина, медичні мережеві технології та багато іншого.

Таким чином, медична інформатика, використовуючи інформаційні технології, вирішує проблеми профілактичні, діагностичні та клінічні, соціально-гігієнічної служби, адміністративного управління системою охорони здоров'я.

Для вирішення усіх цих завдань медична інформатика використовує як стандартні засоби інформатики, так і спеціальні медичні інформаційні технології та системи.

#### **Кібернетика та медична кібернетика**

У 1948 році з'явилася перша праця, присвячена питанням кібернетики — «Кібернетика, або Управління та зв'язок у тварині та машині» відомого американського ученого Норберта

Вінера. Основний об'єкт дослідження кібернетики — кібернетичні системи (системи керування), які розглядаються абстрактно, незалежно від їх матеріальної природи. Приклади кібернетичних систем — автоматичні регулятори в техніці, ЕОМ, людський мозок, тощо. У 1957 році на Всесвітній виставці в Брюсселі демонструвалась модель людської руки, яка управлялась головним мозком, створена групою московських інженерів. Першими, хто розвивав медичну кібернетику стали кардіохірурги, які зіткнулися з труднощами діагностики та хірургічного лікування вад серця. Багато кібернетичних методик розробив вітчизняний лікар М. М. Амосов, який застосував обчислювальну техніку під час проведення обстежень та операцій.

Ідеї кібернетики спрямовані на побудову нової «загальної теорії управління», результати якої могли б використовуватися в найрізноманітніших системах, зокрема в біології та медицині.

Поступово кібернетика, як наука про управління різними системами відокремилася, як цілком незалежний науковий напрям, проте саме вона є прародителькою інформатики і зокрема медичної інформатики. Паралельно з медичною інформатикою виникла і кібернетична медицина — новий напрям у медичній науці, що вирішує питання медичної робототехніки, протезування та інші завдання, засновані на законах управління та зворотного зв'язку. Кібернетична медицина і нині тісно переплітається з медичною інформатикою: один і той самий об'єкт може розглядатися з різних точок зору — з кібернетичної та медичної.

З позиції кібернетики медицину загалом можна схарактеризувати як науку, що вивчає методи штучного управління хворим організмом з метою повернення його до норми.

## **Сучасний стан і основні напрямки розвитку медичної інформатики в Україні.**

Україна істотно відстає від країн Європейського Союзу в галузі інформатизації системи охорони здоров'я: повільно впроваджуються інформаційні технології, обмежено інвестуються капіталовкладення, освоєння медичними працівниками комп'ютерних технологій значно відстає від темпів їх впровадження в медицину.

Щоб говорити про завдання інформатизації системи охорони здоров'я, слід з'ясувати, що таке комп'ютеризація та інформатизація цієї галузі.

Комп'ютеризація охорони здоров'я — це оснащення ПК усіх робочих місць співробітників ЛПЗ та органів управління системою охорони здоров'я, пов'язаних з введенням, обробкою та отриманням інформації. Кількість ПК у всьому світі постійно зростає.

Інформатизація охорони здоров'я — це процес освоєння інформаційних технологій, інтегрованих у медицину.

Інформатизація охорони здоров'я є складовою державної політики та направлена на ефективне вирішення невідкладних і перспективних завдань розвитку охорони здоров'я. Для її вирішення було створено державну програму — Концепцію інформатизації охорони здоров'я на 2006—2010 роки, яка визначає пріоритети, мету, напрями, фінансове забезпечення та прогноз результатів виконання.

Правове забезпечення процесу інформатизації охорони здоров'я і впровадження методів телемедицини передбачає розробку пакету нормативно-правових актів з питань організації та правового врегулювання відносин у цій сфері, зокрема:

- конфіденційності медичної інформації і доступу до медичних даних;
- упровадження телемедичних технологій;
- упровадження електронного документообігу в медичну практику;
- надання інформаційних послуг медичного характеру на внутрішньому і зовнішньому ринках;
- сертифікації медичних інформаційних технологій;
- гармонізації основних міжнародних стандартів обміну медичними даними;
- створення єдиної системи класифікаторів і кодування
- медичної інформації.

Створення інформаційно-телекомунікаційної мережі охорони здоров'я забезпечить ефективне управління інформаційними потоками як на регіональному, так і на державному рівні, її формування передбачає: створення локальних мереж; об'єднання закладів та організацій охорони здоров'я в регіональні мережі, мережі медичної освіти й науки з метою забезпечити інформаційну взаємодію всіх елементів інфраструктури на всіх рівнях — від державного управління до сфери медичних послуг у галузі охорони здоров'я.

Створення сучасної системи електронного документообігу, збирання, використання й обміну медичною інформацією, забезпечення її ідентифікації передбачає:

- розробку електронного медичного паспорта громадянина України;
- розробку електронних форм медичної документації;
- розробку і впровадження електронних медичних реєстрів різних рівнів;
- упровадження системи електронного підпису.

Розвиток нових медичних інформаційних технологій, сучасних медичних програмних та апаратних засобів передбачає створення й упровадження:

• інформаційних технологій, спрямованих на профілактику захворювань, діагностику й реабілітацію, вибір оптимального методу лікування;

- інтелектуальних систем для діагностики і терапії без прямого втручання;
- інформаційних систем епідеміологічного нагляду;
- систем соціально-гігієнічного моніторингу;
- пошуково-довідкових систем за різними нозологічними формами захворювань;
- госпітальних інформаційних систем;
- управлінських інформаційних систем;
- сучасних навчальних комп'ютерних програм;
- систем дистанційного навчання;
- телемедичних технологій;

• персональних систем моніторингу стану здоров'я на основі мікропроцесорних технологій.

#### **Запитання для самоконтролю:**

- 1. Назвіть етапи становлення медичної інформатики як науки.
- 2. Коли і де виник термін «інформатика»?
- 3. Які завдання вирішує медична інформатика?
- 4. Назвіть структуру медичної інформатики.

5. Перерахуйте технічні та програмні засоби інформаційних технологій базової інформатики.

- 6. Чим відрізняється комп'ютеризація охорони здоров'я від її інформатизації?
- 7. Коли виникла наука «кібернетика»?
- 8. Назвіть ідеї кібернетики.
- 9. Визначення медицини, як науки, з точки зору кібернетичних міркувань.
- 10. Що передбачає комп'ютеризація охорони здоров'я?
- 11. Що таке інформатизація охорони здоров'я?
- 12. Що передбачає розвиток нових медичних інформаційних технологій?
- 13. Правове забезпечення процесу інформатизації охорони здоров'я.
- 14. Що передбачає створення сучасної системи електронного документообігу?

## **ЛЕКЦІЯ 2 ТЕМА: «СУЧАСНЕ ПРОГРАМНЕ ЗАБЕЗПЕЧЕННЯ ПК»**

## **ПЛАН ЛЕКЦІЇ**

- 1. [Класифікація програмного забезпечення](https://kppk.com.ua/ELLIB/ebook/Gorbenko/IKT/3/3.htm#%D0%9A%D0%BB%D0%B0%D1%81%D0%B8%D1%84%D1%96%D0%BA%D0%B0%D1%86%D1%96%D1%8F_%D0%BF%D1%80%D0%BE%D0%B3%D1%80%D0%B0%D0%BC%D0%BD%D0%BE%D0%B3%D0%BE)
- 2. [Системне програмне забезпечення](https://kppk.com.ua/ELLIB/ebook/Gorbenko/IKT/3/3.htm#%D0%A1%D0%B8%D1%81%D1%82%D0%B5%D0%BC%D0%BD%D0%B5)
- 3. [Прикладне програмне забезпечення](https://kppk.com.ua/ELLIB/ebook/Gorbenko/IKT/3/3.htm#%D0%9F%D1%80%D0%B8%D0%BA%D0%BB%D0%B0%D0%B4%D0%BD%D0%B5)
- 4. [Системи програмування](https://kppk.com.ua/ELLIB/ebook/Gorbenko/IKT/3/3.htm#%D0%A1%D0%B8%D1%81%D1%82%D0%B5%D0%BC%D0%B8_%D0%BF%D1%80%D0%BE%D0%B3%D1%80%D0%B0%D0%BC%D1%83%D0%B2%D0%B0%D0%BD%D0%BD%D1%8F)
- 5. Основні типи комп'ютерних вірусів

#### **ВИКЛАД ОСНОВНОГО МАТЕРІАЛУ**

#### **Класифікація програмного забезпечення**

*Програма* – це впорядкована послідовність команд. Робота комп'ютера забезпечується постійною роботою відповідних програм. Ці програми відповідають за все, що ми бачимо на екрані, і за все, що ми можемо зробити. Взаємодія між комп'ютером і людиною за допомогою програм називається *програмним інтерфейсом***.** Програмне і апаратне забезпечення в комп'ютері працює в нерозривному зв'язку і в безперервній взаємодії.

Сучасне програмне забезпечення різнопланове. Його можна розподілити на такі різновиди (рис.2).

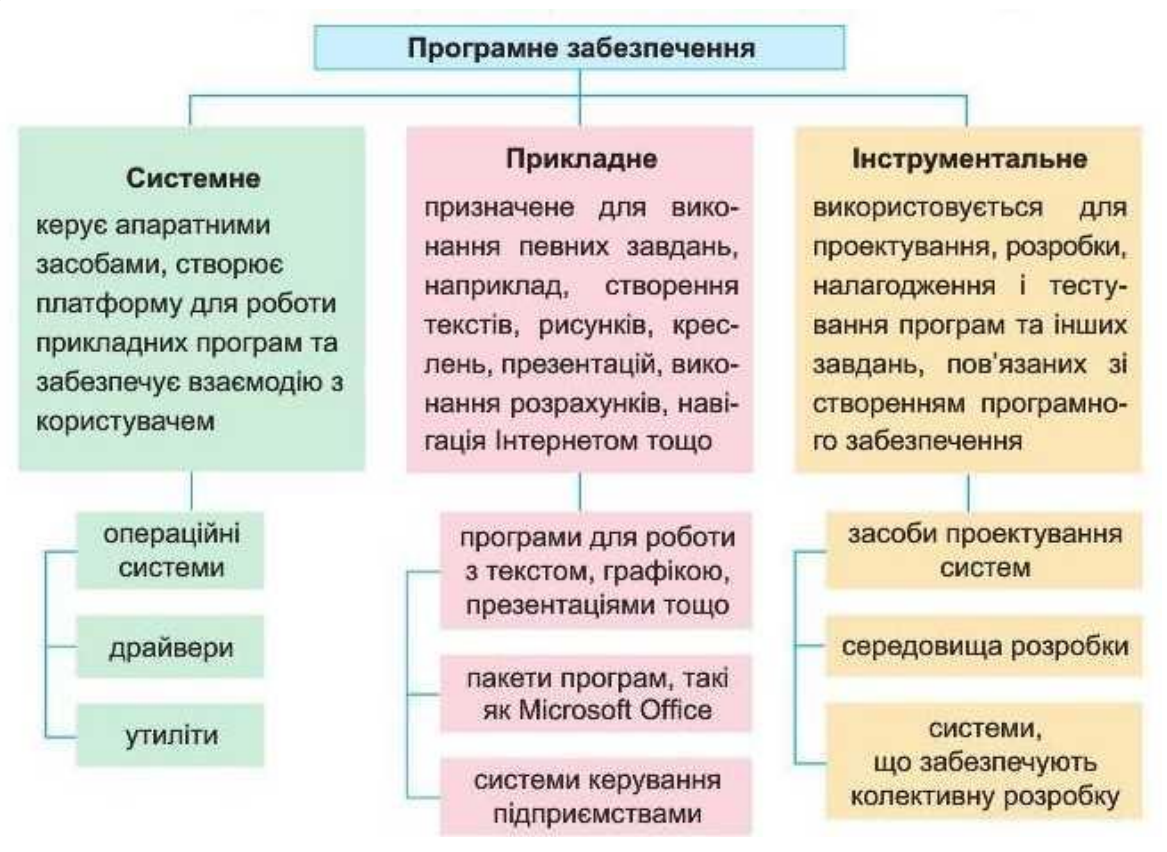

**Рис. 2. Класифікація програмного забезпечення**

*Системне програмне забезпечення* призначене для керування роботою складових комп'ютера та обміном даними між ними, діагностування та усунення недоліків у роботі

комп'ютера, автоматизації процесу обробки даних, організації обміну даними між користувачем і комп'ютером.

*Системне (базове) програмне забезпечення* слугує для організації й ефективної роботи комп'ютера та охоплює:

 операційні системи (ОС), основною функцією яких є керування ресурсами (фізичними та логічними) і процесами обчислювальних систем. Існують такі ОС: Windows, Linux, Unix, MacOS, Netware, Palm OS;

 мережеве програмне забезпечення, призначене для керування спільними ресурсами в розподілених обчислювальних системах (Novell NetWare 6.5 SP8, Windows Server, Windows Web Server 2008 R2, Sun Solaris);

 сервісні програми, до яких належать файлові менеджери, утиліти, тобто системні програми для виконання службових функцій (антивіруси, драйвери, архіватори, програми для обслуговування дисків тощо). Ці програми створюють додаткові зручності під час роботи користувача на комп'ютері.

*Операційна система* — це комплекс програм, що забезпечують:

- керування роботою пристроїв комп'ютера та обмін даними між ними;
- зберігання даних в оперативній пам'яті та на зовнішніх носіях;
- виконання інших програм;
- розподіл ресурсів комп'ютера між окремими програмами, які працюють одночасно;
- організацію обміну даними між користувачем і комп'ютером.

Операційні системи класифікуються за ознаками, що наведені на рисунку 3.

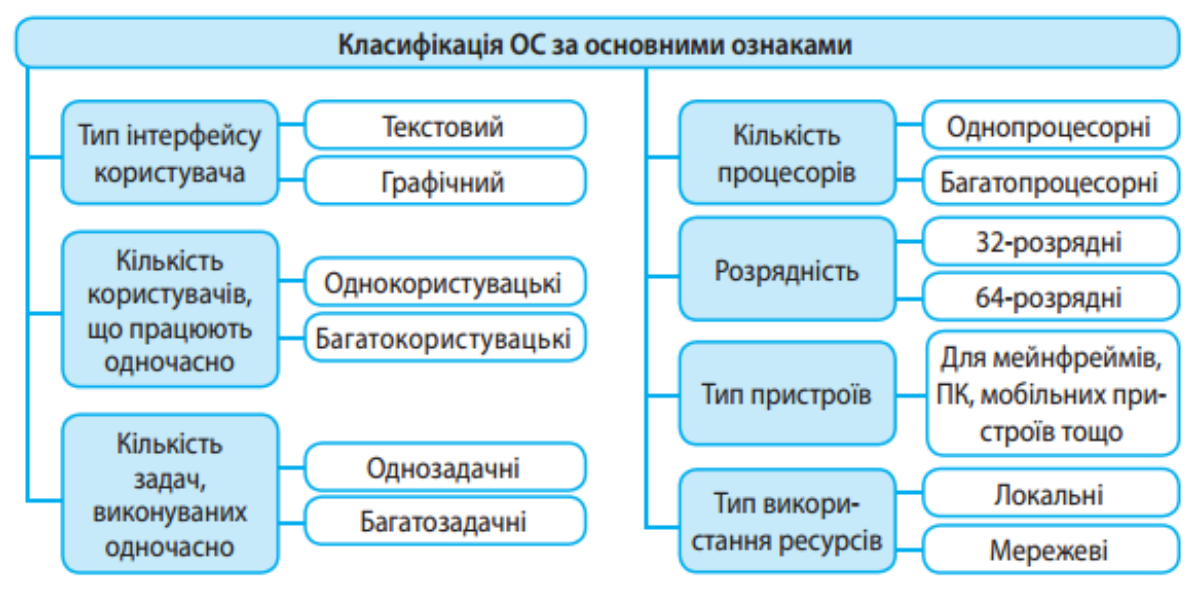

**Рис. 3. Класифікація операційних систем**

*Класифікація сервісних програмних засобів***.** Сервісні програми поділяються на два види:

1) стандартні програми, що входять до складу операційної системи;

2) спеціалізовані програми, часто об'єднуються в комплекси (Norton Utilities (NU), або Acronis Power Utilities).

Спеціалізовані програми не тільки дублюють функції програм операційної системи, але і значно розширюють їх можливості в програмному обслуговуванні пристроїв комп'ютера, зберіганні та захисті даних. Їх перелік дуже широкий, але за функціональним призначенням їх **поділяють на кілька груп:**

**Диспетчери файлів** (файлові менеджери). За їх допомогою виконується більшість операцій по обслуговуванню файлової структури: копіювання, переміщення, перейменування файлів, створення каталогів (папок), знищення об'єктів, пошук файлів та навігація у файловій структурі.

**Програми стиснення даних** (архіватори). Призначені для створення архівів. Архівні файли мають підвищену щільність запису інформації і відповідно, ефективніше використовують носії інформації.

**Програми діагностики**. Призначені для автоматизації процесів діагностування програмного та апаратного забезпечення. Їх використовують для виправлення помилок і для оптимізації роботи комп'ютерної системи.

**Програми інсталяції** (встановлення). Призначені для контролю за додаванням у поточну програмну конфігурацію нового програмного забезпечення. Вони слідкують за станом і зміною оточуючого програмного середовища, відслідковують та протоколюють утворення нових зв'язків, загублених під час знищення певних програм. Прості засоби управління встановлення та знищення програм містяться у складі операційної системи, але можуть використовуватись і додаткові службові програми.

**Програми комунікації** (обслуговування мережі). Дозволяють встановлювати з'єднання з віддаленими комп'ютерами, передають повідомлення електронної пошти, тощо.

**Засоби перегляду та відтворення**. Переважно для роботи з файлами, їх необхідно завантажити у «рідну» прикладну систему і внести необхідні виправлення. Але, якщо редагування не потрібно, існують універсальні засоби для перегляду (у випадку тексту) або відтворення (у випадку звука або відео) даних.

**Засоби комп'ютерної безпеки**. До них відносяться засоби пасивного та активного захисту даних від пошкодження, несанкціонованого доступу, перегляду та зміни даних. Засоби пасивного захисту — це службові програми, призначені для резервного копіювання. Засоби активного захисту застосовують антивірусне програмне забезпечення. Для захисту даних від несанкціонованого доступу, їх перегляду та зміни використовують спеціальні системи, базовані на криптографії (IDS, Network Forensics, NBA та NTA).

**Прикладне програмне забезпечення** — це програми, що призначені для реалізації конкретних задач опрацювання даних, які користувач розв'язує в ході своєї діяльності. Їх поділяють на прикладні програми загального і спеціального призначення.

**До прикладних програм загального призначення** відносять програми, які можуть застосовуватися в різних галузях людської діяльності для опрацювання текстів, малюнків, баз даних, електронних таблиць,створення презентацій тощо (MS Word, MS Excel, MS Power Point, Corel Draw, PageMaker, QuarkXPress, Adobe Photoshop, Adobe Acrobat).

**Прикладні програми спеціального призначення** використовуються для реалізації завдань опрацювання даних у певній галузі діяльності, на конкретному підприємстві, в організації, фірмі або їх підрозділі. До такого типу програм відносять програми, до прикладу, для створення відеоефектів при виробництві кінофільмів, креслень машин і механізмів у конструкторських бюро, діагностування захворювань у медичних закладах, створення шкільного розкладу уроків тощо.

## **До прикладних програм загального призначення належать:**

- текстові процесори;
- табличні процесори;
- системи ілюстративної графіки та видавничі системи;
- системи управління базами даних;
- програми створення презентацій;
- програми розпізнавання символів (Fine Reader).

## **До прикладних програм спеціального призначення належать:**

- системи ведення бухгалтерського обліку (1С-бухгалтерія, M.E.Doc);
- правові БД (Ліга, Право);
- експертні системи (WolframAlpha);
- системи автоматизованого проектування (AutoCAD, ArchiCAD).

## **Системи програмування. Інструментальне ПЗ**

Інструментальні мови та **системи програмування** служать для розробки нових програм. Комп'ютер «розуміє» і може виконувати програми у машинному коді. Кожна команда при цьому має вигляд послідовності нулів й одиниць. Писати програми машинною мовою дуже незручно, а їх надійність низька. Тому програми розробляють мовою, зрозумілою людині (інструментальна мова або алгоритмічна мова програмування), після чого спеціальною програмою, яка називається **транслятором**, текст програми перекладається (транслюється) на машинний код.

## **Транслятори бувають двох типів:**

- інтерпретатори;
- компілятори.

**Інтерпретатор** читає один оператор програми, аналізує його і відразу виконує, після чого переходить до оброблення наступного оператора.

**Компілятор** спочатку читає, аналізує та перекладає на машинний код усю програму і тільки після завершення всієї трансляції ця програма виконується.

Інструментальні мови поділяються на мови низького рівня (близькі до машинної мови) та мови високого рівня (близькі до мови людини).

До мов низького рівня належать асемблери, а високого — Java, C++, Python, Java Script, Typescript, MatLab, Pascal і т.д. Систему програмування, крім транслятора, складають: текстовий редактор, компонувальник, бібліотека стандартних програм, налагоджувач, візуальні засоби автоматизації програмування.

## **Основні типи комп'ютерних вірусів**

**Комп'ютерний вірус** — комп'ютерна програма, яка здатна до саморозмноження й виконання різних деструктивних дій. Одночасно зі створенням власних копій віруси можуть завдавати шкоди: знищувати, пошкоджувати, викрадати дані, знижувати або й зовсім унеможливлювати подальшу працездатність операційної системи комп'ютера.

## **Основними ранніми ознаками зараження комп'ютера вірусом є:**

- зменшення обсягу вільної оперативної пам'яті;
- сповільнення завантаження та роботи комп'ютера;

 незрозумілі зміни у файлах, а також зміни розмірів та дати останньої модифікації файлів;

- помилки при завантаженні операційної системи;
- неможливість зберігати файли в потрібних каталогах;
- незрозумілі системні повідомлення, музикальні та візуальні ефекти.

## **Коли вірус переходить в активну фазу можливі такі ознаки:**

- зникнення файлів;
- форматування жорсткого диска;
- неспроможність завантаження файлів або операційної системи.

## **За способом інфікування віруси поділяються на (рис. 4):**

 резидентні — при зараженні комп'ютера залишають в оперативній пам'яті свою резидентну частину, яка потім перехоплює звернення операційної системи до об'єктів зараження і впроваджується в них. Резидентні віруси знаходяться в пам'яті і є активними до виключення і після перезавантаження комп'ютера;

 нерезидентні віруси не заражають пам'ять комп'ютера і є активними обмежений час.

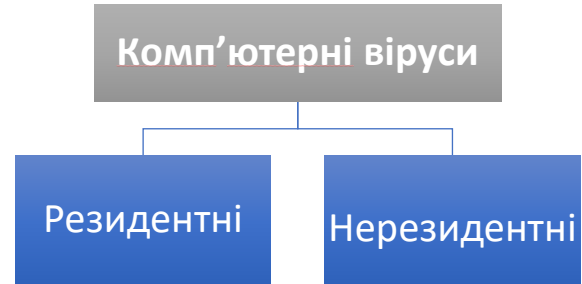

**Рис. 4. Класифікація вірусів за способом інфікування**

## **За ступенем дії комп'ютерні віруси можна розділити на наступні види (рис. 5):**

 безпечні, такі, що не заважають роботі комп'ютера, але що зменшують об'єм вільної оперативної пам'яті і пам'яті на дисках, дії таких вірусів виявляються в яких-небудь графічних або звукових ефектах;

небезпечні віруси, що можуть привести до порушень в роботі комп'ютера;

 дуже небезпечні, дія яких може привести до втрати програм, знищення даних, стирання інформації в системних областях диска.

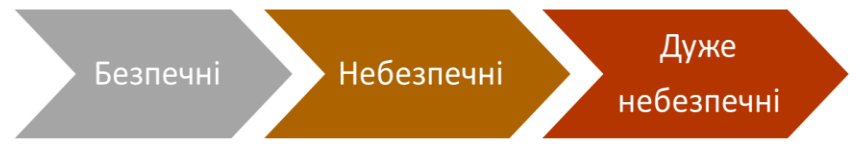

## **Рис. 5. Класифікація вірусів за ступенем дії**

## **Прийнято розділяти віруси за:**

 об'єктами, які вражаються (файлові віруси, завантажувальні віруси, антиантивірусні віруси, скриптові віруси, макро-віруси, мережеві черв'яки);

 способом зараження (перезаписуючі віруси, віруси-компаньйони, файлові хробаки, віруси-ланки, паразитичні віруси, віруси, що вражають вихідний код програм);

способом інфікування (резидентні віруси, нерезидентні віруси);

 технологіями, які використовуються вірусом (нешифровані віруси, шифровані віруси, поліморфні віруси, стелс-віруси)

 деструктивними можливостями (нешкідливі віруси, безпечні віруси, небезпечні віруси, дуже небезпечні віруси)

 мовою, на якій написаний вірус (асемблер, високорівнева мова програмування, скриптова мова, інші).

Для захисту інформації від вірусів використовуються загальні та спеціальні програмні засоби (антивірусні програми).

## **Запитання для самоконтролю:**

- 1. Що таке програмне забезпечення персонального комп'ютера?
- 2. Призначення операційної системи.
- 3. На які види поділяється програмне забезпечення?
- 4. Які види програм системного програмного забезпечення ви знаєте?
- 5. Що являє собою мережеве програмне забезпечення?
- 6. Які програми відносяться до службових програм Windows?
- 7. Як класифікуються операційні системи?
- 8. Назвіть приклади програм, що відносяться до систем програмування.
- 9. Що таке комп'ютерний вірус?
- 10. Як класифікуються комп'ютерні віруси?
- 11. Назвіть сервісні програми.
- 12. Що таке інструментальне програне забезпечення?
- 13. Яке призначення інтерпретатора і компілятора?

## **ЛЕКЦІЯ 3 ТЕМА: «МЕДИЧНА ІНФОРМАЦІЯ, ЇЇ ВЛАСТИВОСТІ, МЕТОДИ ОБРОБКИ»**

## **ПЛАН ЛЕКЦІЇ**

- 1. Інформація та її властивості.
- 2. Медична інформація. Властивості, види та класифікація.
- 3. Дискретні та аналогові медичні дані.
- 4. Стандарти медичних даних.

## **ВИКЛАД ОСНОВНОГО МАТЕРІАЛУ**

## **Інформація та її властивості.**

У «доінформаційний» період під терміном «інформація» розуміли віддзеркалення реального світу. Нині поняття «інформація» включає всі відомості, знання, сукупність засобів та правил, міру будь-чого, що є об'єктом зберігання, передачі та перетворення за допомогою комп'ютера.

**Інформація** — це відомості про когось або про щось, передані у формі знаків та сигналів. Тобто, **інформація** — це дані та знання. Знання включають систему понять, суджень, уявлень та образів. Знання генеруються тільки людьми. Характеризуються певною швидкістю передачі та сприйняття.

**Дані** — це числа, символи, слова, які фіксуються в документах та передаються засобами зв'язку, обробляються засобами обчислювальної техніки незалежно від їх змісту. Вони статичні, легко сприймаються та передаються, пов'язані зі знаннями, можуть генеруватися людьми, комп'ютерами.

Інформація, як відображення реального (матеріального) світу, повинна мати такі властивості: об'єктивність, достовірність, повнота, актуальність, корисність, кумулятивність, однозначність, зрозумілість, надлишковість.

## **До основних рис інформації належить віднести такі:**

- інформація це нематеріальна субстанція, але вона передається за допомогою матеріальних носіїв;
- інформація залежить не тільки від знаків та символів, а й від їх взаємного розташування;
- при передаванні інформації з однієї точки простору в іншу вона не зникає в початковій точці;
- інформація повинна відповідати вимозі розпізнання.

## **Медична інформація. Властивості, види та класифікація.**

**Медична інформація** — це медичні знання та дані. Властивості медінформації: об'єктивність, повнота, достовірність, доступність, актуальність, валідність (адекватність). Саме об'єктивність, повнота, достовірність, доступність, актуальність характеризують інформативність медичних даних.

**Валідність** (від лат. validus — сильний, міцний) — це надійність інформації, обґрунтованість та адекватність, відсутність у ній помилок. Наприклад, фармакологічні властивості наданого препарату мають прийматися як обґрунтовані надійні відомості, тобто вони мають бути валідними.

**Медичні знання** — це висновки багатовікової діяльності людини, сформовані та відтворені в медичних науках. З погляду інформатики медицина не є конкретною наукою, тобто в медичних знаннях мало простежується кількісних законів, виражених у формулах. Водночас проблем та завдань профілактики, діагностики та лікування медичні дисципліни висувають досить багато.

**Медичні дані** — факти та відомості, які відтворюють явища та процеси фізіологічного, анатомічного, хіміко-біологічного характеру, що безпосередньо стосуються медицини та охорони здоров'я. Вони є первинним матеріалом, сировиною для подальшої обробки. Це та фактична медична інформація, яка безпосередньо обробляється комп'ютером. Будь-який набір даних, систематизованих та взаємоорганізованих для швидкого пошуку, формує Бази даних.

Збір медичних даних є непростим завданням. У ході лікувально-діагностичного процесу інформаційні потоки великі та складно організовані. Учасники лікувально-діагностичного процесу передають один одному велику кількість відомостей про об'єкт цього процесу пацієнта.

#### **Всі види медичної інформації поділяються на чотири основні групи:**

- 1. Алфавітно-цифрова.
- 2. Візуально-графічна:
	- сірої шкали;
	- кольорова;
	- динамічна.
- 3. Звукова.
- 4. Комбінована.

**Класи медичної інформації:** біологічна, фармацевтична, бібліографічна, клінічна, санітарно-гігієнічна, технологічна та інші.

## **Для одержання медичної інформації, наприклад, про стан здоров'я людини, використовуються такі способи:**

- 1. **Анамнез** (опитування хворого).
	- анамнез життя: розвиток дитини, умови життя, різні хвороби в юні роки і т.п.;

 анамнез хвороби: коли і як виникла хвороба, симптоми хвороби, що пацієнт відчуває;

 анамнез алергічний: які ліки хворий не переносить, домашній пил, запахи, цвітіння трав і т.п.

- 2. **Аускультація** − вислуховування роботи серця, легень пацієнта за допомогою стетоскопа.
- 3. **Перкусія** − простукування пальцями дає можливість почути межі органів, зміни в них (плеврит, рак легень).
- 4. **Пальпація** − прощупування органа дозволяє визначити його збільшення (наприклад, печінки), місце розташування та положення (наприклад, голівки плоду).
- 5. **Апаратні засоби** (рентген, ультразвукова діагностика, амніоскоп, комп'ютерний томограф) − дослідження будови, фізіології окремих органів людини за допомогою спеціальних пристроїв, зв'язаних з ЕОМ або ні.

#### **Дискретні та аналогові медичні дані.**

**За способом обробки на ПК медичні дані поділяють на:** дискретні та аналогові.

**Дискретні медичні дані** — це дані, які вводяться в комп'ютер з клавіатури, тобто тексти, цифри, знаки, які підлягають відомій цифровій обробці. Ними можуть бути:

- скарги, низка клінічних параметрів, що характеризують загальний стан хворого;
- результати лабораторних досліджень;
- результати інструментальних досліджень;
- діагнози;
- статистичні дані;
- медична документація та ін.

**Аналогові медичні дані** — це безперервні хвильові процеси будь-якого походження, які використовуються у медицині. **Аналогові дані включають:**

 безперервні криві медико-біологічних параметрів, одержаних за допомогою спеціальної апаратури — приладів функціональної діагностики: реограми, електрокардіограми, електроенцефалограми, криві температури тіла, частоти дихання, артеріального тиску та ін. Ці біосигнали несуть у собі важливі відомості про стан здоров'я пацієнта, і їх розшифровування вимагає часом негайних висновків. Розшифрувати інформацію швидко та без погрішностей можна за допомогою сучасних комп'ютерних технологій;

 інформаційні промені — хвильові процеси різної фізичної природи (інфрачервоне, рентгенівське, радіоактивне випромінювання, ультразвук та ін.), які використовуються в комп'ютерних діагностичних комплексах. Інформаційні промені обов'язково перетворюються на безперервні електричні сигнали різними способами, при цьому їхні параметри відповідають біофізичним характеристикам.

Аналогові дані не вводяться в ПК з клавіатури. Вони подаються на нього за допомогою спеціального пристрою, який виконує функцію відцифровування аналогових даних.

*Аналогово-цифровий перетворювач* (АЦП) — пристрій, що перетворює вхідний аналоговий сигнал на дискретний код, тобто цифровий сигнал (рис. 6).

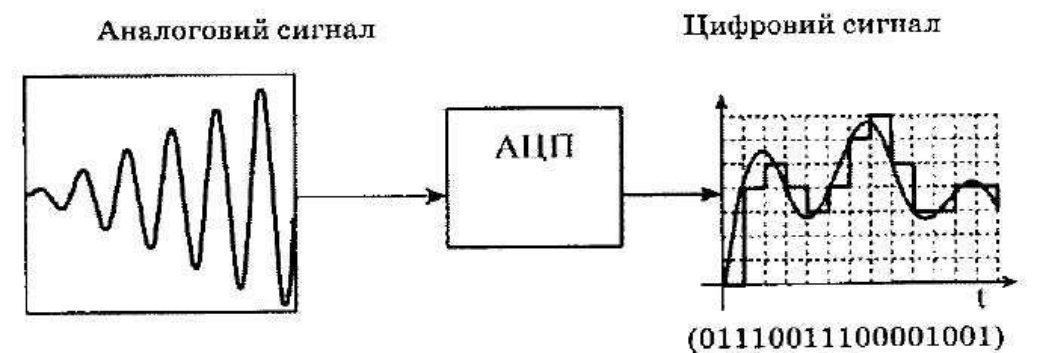

**Рис. 6. Аналогово-цифровий перетворювач**

Після перетворення відцифрована інформація обробляється програмним забезпеченням та, пройшовши зворотне перетворення за допомогою ЦАП, подається на пристрій виведення у вигляді зображення органів, графічної моделі процесу, сигналу тривоги та ін.

**Стандарти медичних даних** — це єдині інформаційні технології для отримання, зберігання та передачі різноманітних медичних даних, необхідні для обміну медінформацією в світовому інформаційному просторі. Єдині стандарти медичних даних сьогодні існують в Європейських країнах та США. Розробляються під керівництвом ISO. Упровадження єдиних світових стандартів — одне з основних завдань інформатизації охорони здоров'я України.

Для того щоб медична інформація була зрозумілою всім (людям та комп'ютерам), розробляють стандарти медичних даних. Стандарти даних є єдиними вимогами до оформлення, зберігання та передачі медичних даних. Стандарти можуть бути виражені в кодах, шаблонах медичних документів, в обов'язкових умовах проведення досліджень та ін.

Стандарти даних необхідні для ефективного спілкування із зарубіжними колегами. У першу чергу, слід згадати американську ініціативу: вперше в світовій практиці створено стандарти в галузі подання лабораторної інформації (LOING), зображень (DICOM), обміну медичною інформацією (НL7, GEHR). У жовтні 1999 року було розроблено та запропоновано до використання стандарти для оформлення рецептів, первинних обстежень, звітів, візуальних результатів аналізів та ін.

Практично всі стандарти медичної інформатики так чи інакше пов'язані з уведенням електронної історії хвороби. Вони описують термінологію, яка має бути в ній використана, передачу медичних документів та зображень, способи організації даних та забезпечення доступу медичних працівників до електронної історії хвороби тощо. В цілому ці стандарти потрібні для того, щоб кожний запис електронної історії хвороби був однаково зрозумілим представникам різних медичних шкіл. Проте єдиного, загальноприйнятого визначення електронної історії хвороби дотепер не існує. Окрім цього, це поняття еволюціонує вже протягом 30 років з прогресом інформаційних технологій.

#### **Короткий опис деяких світових стандартів медичних даних:**

*Стандарт НL7 (Неalth Level 7)* призначений для полегшення взаємодії комп'ютерних додатків у закладах охорони здоров'я, обміну зовнішніми даними.

*Стандарт DICOM (Digital Imaging апd Соmmunications іп Меdicine)* є медичним стандартом, що інтенсивно розвивається і служить для передачі радіологічних цифрових зображень та іншої медичної інформації між комп'ютерами.

Стандарт DІСОМ описує паспортні дані пацієнта, умови проведення дослідження, положення тіла в момент отримання зображення тощо, щоб надалі можна було здійснити медичну інтерпретацію зображення. Стандарт дає змогу організувати цифровий зв'язок між різним діагностичним та терапевтичним обладнанням. Наприклад, зображення, отримане із застосуванням комп'ютерного томографа, передається за допомогою стандарту DІСОМ, який набув значного поширення в США, Японії, Німеччині та інших країнах.

В останні десятиріччя зусилля фахівців зосереджено в двох основних напрямах: стандартизація медичної термінології та стандартизація передачі записів в електронну історію хвороби, оскільки запис історії хвороби, що був зрозумілий з помилкою, може коштувати пацієнту життя. Найбільших успіхів досягли дві англомовні країни — США та Великобританія.

Сьогодні найвідомішою та найпоширенішою є Міжнародна статистична класифікація хвороб, травм та причин смерті (МКХ), яка періодично (1 раз у 10 років) переглядається під керівництвом ВООЗ. МКХ-10 прийнято державами світу. Це нормативний документ, що забезпечує міжнародну порівнянність матеріалів. У ній використано алфавітно-цифрову кодову систему. За основу кодування взято арабські цифри та латинський алфавіт.

Наприклад, вітряна віспа — BO1, гострий ВІЛ-інфекційний синдром — В23.0, безсимптомний інфекційний статус, спричинений ВІЛ, — 221, гострий гепатит А — В15, гострий гепатит В — В16, туберкульоз органів дихання — А15.2, рання стадія сифілісу — А51 і т. д.

МКХ-10 вирішує лише частину проблем стандартизації даних, вона є початком в освоєнні глобального інформаційного простору всесвітньої охорони здоров'я. Таким чином, до чергових завдань сьогодення та майбутнього медичної інформатики належать розробка та упровадження міжнародних стандартів подання медичної інформації, особливо клінічної та лабораторної, з подальшим доведенням їх до рівня регіонів.

## <span id="page-27-0"></span>**Запитання для самоконтролю:**

- 1. Поняття інформації.
- <span id="page-27-1"></span>2. Які основні характеристики інформації?
- <span id="page-27-2"></span>3. Що таке медична інформація?
- <span id="page-27-3"></span>4. З яких компонентів складається медична інформація?
- 5. Властивості інформації?
- <span id="page-27-4"></span>6. Що таке медичні знання, медичні дані?
- <span id="page-27-5"></span>7. Різновиди медичних даних.
- <span id="page-27-6"></span>8. Класифікація медичної інформації.
- <span id="page-27-7"></span>9. Що розуміємо під терміном «перкусія»?
- <span id="page-27-8"></span>10. Назвіть способи одержання медичної інформації.
- <span id="page-27-9"></span>11. Що таке стандарти медичних даних?
- <span id="page-27-10"></span>12. Назвіть основні стандарти медичних даних.
- 13. Що таке аускультація?
- <span id="page-27-11"></span>14. Які є методи оброблення медичної інформації?

## **ЛЕКЦІЯ 4 ТЕМА: «МЕДИЧНІ КОМП'ЮТЕРНІ КОМУНІКАЦІЇ»**

## **ПЛАН ЛЕКЦІЇ**

- 1. Комп'ютерні мережі, основні поняття.
- 2. Елементарні загальні поняття про локальні мережі.
- 3. Глобальна мережа Інтернет.
- 4. Основні мережеві сервери.
- 5. Пошук інформації в мережі Інтернет. Спеціальні медичні пошукові системи.
- 6. Телемедицина.

## **ВИКЛАД ОСНОВНОГО МАТЕРІАЛУ**

## **Комп'ютерні мережі, основні поняття**

З початком масового застосування комп'ютерів з'явилася можливість швидко передавати потрібну інформацію на відстань, використовуючи периферійні пристрої. Однак продуктивність праці ще більше зросла з об'єднанням комп'ютерів у комп'ютерні мережі, особливо в 90-і роки XX сторіччя, що ознаменувалися активним розвитком і використанням мережі Інтернет. Створення єдиної мережі стало поштовхом до науково-технічного прогресу та сприяло об'єднанню всього людства в співтовариство без кордонів.

**Комп'ютерні мережі** — це група з кількох комп'ютерів, з'єднаних каналами зв'язку, що використовуються для передавання інформації між комп'ютерами.

Комп'ютерні мережі працюють під керівництвом мережевої ОС. Інформаційний потік, який циркулює в комп'ютерній мережі, називається трафіком. Користувач має змогу використовувати всі апаратні, програмні та інформаційні ресурси, на які він отримав дозвіл від адміністратора мережі.

## **До основних елементів комп'ютерних мереж належать:**

- комп'ютери;
- комунікаційне устаткування (телефонні лінії, супутниковий зв'язок та ін.);
- ОС (ОС має керувати роботою мережі та усіх пристроїв, підключених до сервера. До таких систем можна віднести Windows server, UNIX, Sun OS, Mac OS);
- мережеві додатки (мережеві бази даних, поштові системи, засоби архівації даних, системи автоматизації колективної роботи та ін.).

## **Комп'ютерні мережі забезпечують:**

- колективну обробку даних користувачами, комп'ютери яких підключено до мережі, обмін даними між цими користувачами в режимі реального часу;
- спільне використання програм;
- спільне використання принтерів, модемів та інших периферійних пристроїв.

Серед комп'ютерних мереж розрізняють мережі із середньою швидкістю (від 1 до 10 Мбіт/с), високошвидкісні (до 100 Гбіт/с), надшвидкісні (не менше 1 Тбіт/с).

Кожний ПК має в комп'ютерній мережі свою адресу. Підключення ПК до комп'ютерної мережі можливе через послідовні або паралельні порти на системній платі. Метод підключення впливає на відстань та швидкість.

Для передачі даних у комп'ютерній мережі використовується середовище:

- жорстке (підключення через кабель);
- гнучке (супутникове, інфрачервоне, мікрохвильове).

## **За територіальним розміщенням мережі поділяють на:**

 локальні, сформовані з ПК, розташованих на відстані 2—5 км один від одного, які об'єднують підприємство, офіс, групу будинків;

 регіональні, які охоплюють територію до 100 км, об'єднують кілька локальних мереж (велике підприємство з філіями, район міста);

 глобальні, які об'єднують велику кількість мереж та окремі ПК. Розташовуються по всьому світу, характеризуються різноманітними засобами зв'язку. Всесвітньо відомою глобальною мережею є Інтернет.

#### **Елементарні загальні поняття про локальні мережі**

Комп'ютери, що використовуються в межах одного закладу (наприклад, поліклініка, лікарня, санітарно-епідеміологічна станція та ін.), у тому числі і АРМ, звичайно об'єднують в локальні обчислювальні мережі (ЛОМ). Таке об'єднання дає змогу значно прискорити обмін інформацією між різними фахівцями для оперативного вирішення різних завдань: діагностики, лікування, консультування, управління роботою закладу та ін. Встановлено, що від 60 до 90 % інформації, потрібної для ефективної роботи закладу, циркулює всередині цього закладу. *Основне призначення локальної мережі* — забезпечення доступу до її ресурсів. Для організації роботи локальної мережі необхідні мережеві адаптери і канал зв'язку.

*Мережевий адаптер* — це технічний пристрій, що з'єднує ПК з каналами зв'язку. Мережевий адаптер підключають безпосередньо у вільний слот материнської плати ПК і до нього пристиковують канал зв'язку локальної мережі.

*Канал зв'язку* — високошвидкісна лінія зв'язку, що зв'язує всіх абонентів, для передачі інформації в цифровому форматі. У мережах виділяють високопродуктивний комп'ютер для спільного використання — файловий сервер. Серед його завдань — зберігання та передача даних, управління базами даних, друк на мережевому принтері та інші функції, необхідні для успішної роботи ЛОМ. Комп'ютери, які використовують ресурси мережі, називаються клієнтами. Устаткування, програми та дані об'єднують одним терміном «ресурси».

Структурною ознакою мереж є їхня топологія, яка характеризує зв'язки між комп'ютерами в мережі. Топологія локальних мереж — це спосіб об'єднання комп'ютерів у мережу та один з одним. Кожна топологія має свої переваги та недоліки. Вибір виду топології мережі залежить від конкретних умов її використання.

З розвитком ЛОМ медичних закладів вони можуть об'єднуватися в рамках районів, міст, області, регіону в глобальні мережі.

При роботі в комп'ютерній мережі обмін даними між ПК відбувається за визначеним протоколом (порядок угод, які описують взаємодію між ПК мережі).

Локальні комп'ютерні мережі можна об'єднувати, навіть якщо між ними дуже велика відстань. При цьому використовують телефонні лінії, радіостанції, оптико-волоконні лінії, космічний супутниковий зв'язок та ін.

При об'єднанні мереж виникає міжмережеве об'єднання та утворюється глобальна комп'ютерна мережа, яка охоплює місто, область, країну, континент і навіть земну кулю.

При підключенні локальних мереж до глобальної важливу роль відіграє безпека інформаційного доступу, тобто мова йде про обмежений доступ зовнішніх користувачів до мережі. Для цього встановлюють так звані брандмауери, які виконують захисну функцію та

перешкоджають несанкціонованому доступу.

Користувач спілкується з іншими абонентами мережі за допомогою спеціального програмного забезпечення, яке має загальну назву «Телекомунікації».

#### **Глобальна мережа Інтернет**

**Інтернет (Internet)** — найбільша глобальна комп'ютерна мережа, що зв'язує тисячі локальних мереж з мільйонами комп'ютерів та створює єдиний інформаційний простір. Це мережа мереж. Щомісяця її поширеність зростає на 7—10 %. Мережа набуває все більшої популярності в ділових колах, зокрема в системі охорони здоров'я. Низька вартість глобального зв'язку та його швидкість, зручність проведення сумісних робіт, доступність програм, унікальна база даних цієї мережі роблять її універсальною.

Для доступу до мережі використовують кілька способів. Одними з найпоширеніших є звичайне з'єднання лініями телефонного зв'язку, безпосередній доступ через виділені лінії, доступ через супутникові канали зв'язку.

Постачальниками послуг Інтернету або провайдерами є спеціальні організації, які підключають користувача до мережі. Провайдер має постійно ввімкнений продуктивний сервер. Комп'ютер провайдера може виконувати функції хост-машини або звертатися до більш потужних хост-машин для доступу до глобальних ресурсів мережі через високопродуктивний канал передачі даних — *магістраль*.

*Хост-машина* (від англ. host — господар) — це комп'ютер, що виконує мережеві функції, реалізуючи повний набір протоколів. Окрім мережевих функцій хост може вирішувати завдання користувача (програми, розрахунки, обчислення).

Інтернет працює на базі стандартного протоколу передачі даних TCP/IP (Transmission Control Protocol — протокол управління передачею;  $IP$  — Internet Protocol — протокол Інтернету). За допомогою протоколу IP уся інформація передається одержувачу, а за допомогою протоколу TCP перевіряють, чи всю інформацію отримано.

Комп'ютери, підключені до Інтернету, часто називають вузлами Інтернету, або сайтами (від англ. site — місцезнаходження). Будь-який комп'ютер, підключений до Інтернету, має свою унікальну адресу. Адреси потрібні для ідентифікації об'єктів (поштові скриньки, файли, webсторінки). Для кожного з них існує свій формат адреси.

IP-адреса — це чотирьохбайтне число, перших два байти якого позначають адресу підмережі, а два інших — адресу вузловій, наприклад — 191.205.30.43. Для користувача працювати з числовим зображенням IP-адреси незручно, тому йому пропонується простіша логічна система доменних імен DNS (Domain Name System) — послідовність імен, з'єднаних крапками.

Наприклад: www.dopomoha.kiev.ua — сайт Центру «Швидка допомога», dopomoha.kiev.ua — доменне ім'я сервера, отримане при реєстрації, uа — суфікс, що визначає належність домена. З назви випливає, що сервер розміщений у Києві. Останні два символи вказують на країну (uа — Україна, us — СІНА, аu — Австралія, fr — Франція, са — Канада, jp — Японія, тощо).

*Домен* — група вузлів, об'єднаних за певною ознакою (наприклад, вузли якої-небудь країни, вузли навчальних закладів, вузли однієї організації і т. д.). IP та DNS — різні форми запису адреси одного й того самого мережевого комп'ютера. Для переведення доменних імен у IP-адресу служить сервер DNS.

#### **Основні мережеві сервери**

Практично всі послуги мережі ґрунтуються на принципі «клієнт — сервер».

**Сервер** — це комп'ютер або програма, здатні надавати клієнтам певні мережеві послуги.

**Клієнт** — прикладна програма, яка забезпечує передачу запитів до сервера й одержання відповідей від нього.

Сервер *«Електронна пошта»* (e-mail) є одним із перших і, мабуть, найпоширеніших та найдешевших серверів мережі. Він забезпечує обмін поштовими повідомленнями з будь-яким абонентом Інтернету. Серед клієнтських поштових програм можна виділити The Bat, Gmail, Microsoft Outlook та ін.

*Сервер WWW* — WorldWideWeb. В основу цієї системи , покладено поняття гіпертексту, тобто безлічі окремих текстів, які мають посилання один на одного. Таким чином, це єдиний інформаційний простір, що складається з сотень мільйонів взаємозв'язаних електронних документів. Окремі документи, що становлять простір web, називають web-сторінками, групи тематично з'єднаних web-сторінок — web-вузлами (web-сайта-ми або просто сайтами).

В основі WWW лежать два поняття: формат документів HTML та гіпертекстові посилання.

**HTML** (Hypertext Markup Language) — спеціальна мова форматування електронних текстових документів. її створено з метою оформити екранні документи (web-сторінки та webсайти). Створення документа на мові HTML аналогічне до програмування. Автор документа бере звичайний текст та вставляє в нього спеціальні команди. Такі команди називаються *тегами.*  Наприклад, якщо на початку абзацу стоїть тег <CENTER>, то весь абзац буде вирівняно по центру вікна, незалежно від того, у якому вікні відбуватиметься перегляд документа і яким шрифтом буде відтворено текст. Існують спеціальні теги для упровадження графічних і мультимедійних об'єктів (звук, музика, відеокліпи).

*Гіпертекст* — текст, що містить зв'язки з іншими текстами, графічною, відео- або звуковою інформацією. Зв'язок між гіпертекстовими документами здійснюється за допомогою ключових слів. Знайшовши ключове слово, користувач може перейти в інший документ, щоб отримати додаткову інформацію. Новий документ також матиме гіпертекстові посилання.

## **До основних можливостей програм-браузерів відносять:**

- завантаження та відтворення web-сторінок за вказаною адресою;
- набір навігації (шляхом уведення адреси в рядку *Адрес, Назад —* повернення до попередньої сторінки, *Вперед* — перехід до наступних сторінок, папка *Журнал*  повернення до будь-якої сторінки, яку відкривали останнім часом, папка *Избранпое*  — швидкий перехід до ресурсу, ярлик якого створено у цій папці, панель *Ссылки* — за кожною піктограмою цієї панелі закріплено найпоширенішу щодо звернень адресу);
- збереження та відкриття файлів різних типів;
- надсилання повідомлень електронною поштою;
- використання каналів для періодичного отримання інформації з Інтернету;
- пошук сторінок за контекстом (панель *Поиск).*

#### **Пошук інформації в мережі Інтернет. Спеціальні медичні пошукові системи.**

Для пошуку інформації в мережі існують спеціальні служби — пошукові системи. Пошукові системи, що працюють у всесвітній павутині, дають змогу легко переходити до численних посилань для пошуку потрібної інформації.

**Пошуковий запит** — це набір слів, словосполучень та службових символів, що характеризує інформацію, яку ви бажаєте знайти.

*Спосіб пошуку за ключем:* якщо на сторінці є поле *Найти (Поиск),* наберіть у ньому ключове слово для пошуку і натисніть *Найти,*

*Спосіб пошуку за каталогом:* якщо на сторінці є перелік тематичних посилань, наберіть тему, яка вас цікавить.

**Спеціальні медичні пошукові системи:** Global Medicine On-line Database — <http://globmed.com/> European Hospital Web Directory — http://www.gigermd.com/hospital.htm — Європейський лікарняний web-провідник MedNet —http://wwwmednet.com/ MedicalWorld Search — http://pride-sun.poly.edu/ MedExplorer — http://www.medexplorer.com/ Комітет з нової медичної техніки (Київ) — http://www.knmt.kiev.ua HealthSeek — <http://www.healthseek.com/> HealthGate — <http://www/healthgate.com/> Фармацевтичний бюлетень — http://www.fb.ru/ MedNetUSA — http://www/mednetusa.com National Institutes of Health (NIH) — Національний Інститут Здоров'я http://www.nih.gov/

**Телемедицина** — (грец. tele — дистанція, лат. meder — лікування) —напрямок, що використовує телекомунікаційні та комп'ютерні технології для надання медичної допомоги й послуг у сфері охорони здоров'я в точці необхідності (у тих випадках, коли географічна відстань є критичним чинником).

## **Проблеми установ охорони здоров'я полягають у:**

- *дефіциті лікарів-фахівців;*
- *віддаленості населення від медичних центрів;*
- *неякісній організації екстреної допомоги;*
- *труднощах із проведення наукових досліджень;*
- *необхідності постійного спостереження за пацієнтами.*

**Телемедична процедура** — стандартна послідовність спільних дій з певною метою об'єднання географічно віддалених один від одного медпрацівників, пацієнтів, допоміжного персоналу з використанням комп'ютерної й телекомунікаційної техніки.

Існують наступні види **телемедичних процедур**:

- телемедичне консультування;
- біотелеметрія (телемоніторинг);
- домашня (індивідуальна) телемедицина;
- телескринінг;
- телеприсутність;
- телеасистування;
- дистанційне навчання.

**Мета телемедицини** — надання будь-якій людині, незалежно від її місцезнаходження, медичної допомоги в необхідному обсязі та в актуальний термін.

 Із 2009 року Державний центр телемедицини реалізує проект створення телемедичної мережі України, завдяки якій започатковано телемедичне консультування та обмін досвідом лікарів.

• У 2010 році (26.03.2010 р.) було прийнято наказ №261 «Про впровадження

телемедицини в закладах охорони здоров'я», яким було затверджено ряд нормативних документів. Проте тоді зробити щось конкретне в плані реального запровадження телемедицини вдалося лише за підтримки бізнесу та благодійних організацій.

• Наступний крок зроблено у жовтні 2015 року: МОЗ України видало Наказ №681 «Про затвердження нормативних документів щодо застосування телемедицини у сфері охорони здоров'я», в якому було прописано Порядок організації медичної допомоги на первинному, вторинному (спеціалізованому), третинному (високоспеціалізованому) рівнях із застосуванням телемедицини.

 $\cdot$  Влітку 2017 року Україна почала перехід на електронну систему охорони здоров'я eHealth. А у листопаді 2017 року парламент ухвалив закон «Про підвищення доступності та якості медичного обслуговування у сільській місцевості». У рамках закону планується розбудувати та модернізувати амбулаторії та ФАПи, забезпечити лікарів житлом і службовим транспортом, придбати діагностичне устаткування. Також закон передбачає активне впровадження телемедицини.

**Телеметрія** — це дистанційна фіксація фізіологічних параметрів, що виникла як компонент космічної медицини, а її цивільний різновид —**телемоніторинг** — використовується у відділеннях інтенсивної терапії та при транспортування важких пацієнтів. Саме телеметрія застосовується у військовій, аерокосмічній медицині та медицині катастроф. Найпоширенішою формою клінічного застосування телеметрії є теле-ЕКГ.

#### **Запитання для самоконтролю:**

- 1. Що таке комп'ютерна мережа?
- 2. Які існують комп'ютерні мережі?
- 3. Як класифікують комп'ютерні мережі за територіальним розміщенням?
- 4. Назвіть основні топології ЛОМ.
- 5. Що таке сервер?
- 6. Що таке модем?
- 7. Що таке лінія зв'язку?
- 8. Для чого необхідний протокол?
- 9. Чим відрізняються локальні комп'ютерні мережі від глобальних?
- 10. Який принцип лежить в основі мережевих послуг Інтернет?
- 11. Назвіть призначення електронної пошти.
- 12. Що таке web-сайт? З чого він складається?
- 13. Що таке провайдер? Які функції виконують провайдери?
- 14. Які ви знаєте пошукові системи?
- 15. Що таке телемедицина. Основні різновиди.

## **ЛЕКЦІЯ 5 ТЕМА: «МЕДИЧНІ ІНФОРМАЦІЙНІ СИСТЕМИ»**

## **ПЛАН ЛЕКЦІЇ**

- <span id="page-34-0"></span>1. Інформаційна система. Поняття медичної інформаційної системи.
- <span id="page-34-1"></span>2. Класифікація МІС.
- <span id="page-34-2"></span>3. Медичні інформаційні системи базового рівня.
- <span id="page-34-3"></span>4. МІС для ЛПЗ.
- <span id="page-34-4"></span>5. МІС територіального рівня.
- <span id="page-34-5"></span>6. Медичні інформаційні системи державного рівня.
- 7. Автоматизоване робоче місце фахівця.

## **ВИКЛАД ОСНОВНОГО МАТЕРІАЛУ**

## **Інформаційна система. Поняття медичної інформаційної системи.**

Інформатизація та комп'ютеризація потребують нових навичок, нових знань і нового мислення, покликаних забезпечити адаптацію до умов і реалій комп'ютеризованого суспільства. Інформатизація впливає на спосіб і якість життя всіх членів суспільства як на індивідуальному, так і на організаційному рівні, на робочому місці й у побуті.

Інформаційне суспільство − історична фаза розвитку цивілізації, у якій головними продуктами виробництва є інформація та знання.

**Інформаційна система** − взаємозв'язана сукупність засобів, методів і персоналу, використовуваних для зберігання, обробки та видачі інформації в інтересах досягнення поставленої мети.

Висновок. Інформаційні системи і технології дають можливість оптимізувати і раціоналізувати управлінські функції за рахунок застосування сучасних засобів отримання, опрацювання та передавання інформації.

**Медична інформаційна система (МІС)** – це інструмент для визначення і планування всіх ресурсів медичного закладу, які необхідні для ведення лікувально-діагностичної, адміністративно-господарської, фінансової, сервісної діяльності та обліку в процесі надання медичних послуг; спеціалізоване програмне забезпечення, призначене для вирішення медичних завдань.

## **Основними перевагами запровадження МІС в медичному закладі є:**

- Доступність це єдина база даних, яка дає можливість вести оперативний облік всіх ресурсів (матеріальних, людських, фінансових).
- Збільшення пропускної спроможності медичного закладу за незмінних ресурсів (за рахунок оптимізації процесів введення, пошуку, зведення та аналізу даних; швидшої взаємодії між підрозділами; планування завантаженості лікарів, кабінетів, обладнання).
- Підвищення якості обслуговування пацієнтів (зменшується час очікування за рахунок планування; збільшується ефективний час перебування пацієнта в госпіталі) і, як наслідок, зростання задоволеності пацієнтів.
- Використання електронних медичних протоколів, можливість підрахунку ефективності лікування, зменшення вірогідності медичних помилок підвищує медичну якість послуг.
- Можливість швидкого формування будь-яких звітів для прийняття обґрунтованих управлінських рішень (кількість наданих послуг, завантаженість лікарів та кабінетів, статистика пацієнтів за діагнозами, віком, статтю, і т.д.).
- Ефективне управління складськими запасами медикаментів та витратних матеріалів за рахунок автоматизації процесу замовлення-списання та підтримки оптимального залишку.
- Підвищення рівня безпеки та конфіденційності інформації завдяки запровадженню політики прав доступу до різних даних та для входу в систему, за паролем або за відбитком пальця.

## **Класифікація медичних інформаційних систем**

**МІС** – це програмно-технічний комплекс, що готує і забезпечує процеси збирання, зберігання і обробку інформації в медицині й галузі охорони здоров'я.

*Класифікація МІС заснована на ієрархічному принципі* і відповідає багаторівневій структурі системи охорони здоров'я, як галузі, що містить:

базовий (клінічний) рівень (лікарі різного профілю);

 рівень лікувально-профілактичних установ (поліклініки, стаціонари, диспансери, швидка допомога тощо);

 територіальний рівень (профільні та спеціалізовані медичні служби і регіональні органи управління);

державний рівень (державні установи і органи управління).

Зазвичай системи кожного рівня класифікують за функціональним принципом, тобто за цілями і завданнями, які розв'язуються системою.

## **Медичні інформаційні системи базового рівня**

Представлені системами інформаційної підтримки технологічних процесів (медикотехнологічні ІС). Системи цього класу призначені для інформаційного забезпечення прийняття рішень в професійній діяльності лікарів різних спеціальностей. Основна їх мета – комп'ютерна підтримка роботи лікаря денного стаціонару, гігієніста, лаборанта та ін. Вони дозволяють підвищити якість профілактичної і лікувально-діагностичної роботи, особливо в умовах масового обслуговування при недостачі часу і кваліфікованих спеціалістів.

**За завданнями які розв'язуються**, медико-технологічні ІС можна розділити на наступні групи:

 інформаційно-довідкові системи (призначені для пошуку і видачі медичної інформації за запитом користувача);

 консультативно-діагностичні системи (призначені для діагностики паталогічних станів, включаючи прогноз і вироблення рекомендацій по способах лікування, при захворюваннях різного профілю і для різних категорій хворих);

 приладо-комп'ютерні системи (призначені для інформаційної підтримки та для автоматизації діагностичного і лікувального процесів, що здійснюються при безпосередньому контакті з організмом хворого);

 автоматизовані робочі місця (АРМ) спеціалістів — це комп'ютерні інформаційні системи, призначені для автоматизації всього технологічного процесу (лікувальнопрофілактична і звітно-статистична діяльність, ведення документації, планування роботи, отримання довідкової інформації) лікаря відповідної спеціальності. Вони забезпечують інформаційну підтримку у прийнятті діагностичних і тактичних рішень.
### **Медичні інформаційні системи для лікувально-профілактичних закладів**

*МІС для ЛПЗ* створені шляхом об'єднання всіх інформаційних потоків ЛПЗ в єдину систему, які забезпечують автоматизацію різних видів діяльності закладу. Найчастіше таку інформаційну систему формують поетапно, причому так, щоб її черговий інформаційний блок приносив конкретну користь і служив основою для наступного блоку.

### **Медичні інформаційні системи територіального рівня**

*МІС територіального рівня* — це програмні комплекси, що забезпечують роботу автоматизованих систем керування органів охорони здоров'я на рівні території (міста, області), включаючи управління спеціалізованими та профільними медичними службами:

• адміністративно-управлінські підсистеми МІС підготовлені для роботи, з організаційними завданнями, розв'язуваними керівниками територіальних медичних служб (обласних, міських, районних відділів охорони здоров'я);

• інформаційні системи для науково-дослідних інститутів (НДІ) та вищих навчальних закладів (ВНЗ) вирішують три основних завдання: інформатизації процесу навчання, науководослідної роботи й управлінської діяльності НДІ і ВНЗ;

• статистичні інформаційні системи, що здійснюють збирання, обробку й одержання по території (обласних, міських, районних відділів охорони здоров'я) зведених даних щодо основних медико-соціальних показників;

• комп'ютерні телекомунікаційні медичні мережі, що забезпечують створення єдиного інформаційного простору на рівні регіону.

#### **Медичні інформаційні системи державного рівня**

Автоматизовані системи керування Міністерства охорони здоров'я призначені для інформаційної підтримки служб державного рівня.

**МІС лікувально-профілактичних закладів** на сьогодні є найпоширенішим інформаційним продуктом. Вона складається з кількох підсистем:

 *Реєстраційно-статистичної,* яка дає змогу реєструвати всі події і факти, що відбуваються в ЛПЗ. Така підсистема обмежує витрати часу на рутинну роботу персоналу, допомагає в оперативному управлінні, дає можливість одержувати всі види статистичних даних, необхідних для фінансового й економічного аналізу, а також організувати спільну роботу всіх служб і тим самим скоротити як тимчасові, так і фінансові витрати, пов'язані з помилками персоналу або пацієнтів.

 *Лабораторної підсистеми* — лабораторної інформаційної системи (ЛІС), серед функцій якої є управління всіма даними, що надходять із різних джерел (аналізатори, проведені вручну вимірювання, паперові документи), і об'єднання цих даних в єдину інформаційну базу даних клініко-діагностичної лабораторії. Підсистема забезпечує зв'язок практично з будь-якими автоматичними аналізаторами і дає змогу обмінюватися інформацією в режимі реального часу з будь-яким АРМ, що забезпечує миттєвий доступ до готових результатів. ЛІС дає можливість скоротити непродуктивні витрати лабораторії, позбутися рукописних журналів, відстежувати й оцінювати якість досліджень та одержувати всю необхідну звітну документацію.

 *Медичної підсистеми* (електронна історія хвороби), яка дає змогу лікарям у зручній формі зберігати і передавати один одному матеріали, пов'язані з діагностикою та лікуванням пацієнта, допомагає в науковій роботі, створює підґрунтя для проведення лікарських консультацій по телемедичних каналах.

 *Формалізованої електронної історії хвороби* — спеціалізованої бази даних, що містять відомості про пацієнта і повний (у юридичному й медичному аспектах) набір документів про хід лікувально-діагностичного процесу, у тому числі:

- паспортні дані хворого;
- сигнальну інформацію (непереносимість лікарських засобів, генетичні захворювання тощо);
- анамнестичні дані;
- остаточні діагнози, перенесені операції;
- результати лабораторних досліджень;
- результати інструментальних досліджень;
- диспансеризацію;
- скринінг та ін.

Електронна історія хвороби на *Робочому столі* має певну структуру: це папка, розділами якої є набори документів різного типу. Наприклад, папка «Запис лікаря в приймальному відділенні» містить документи «Огляди», «Діагнози», «Щоденник», тощо. Папка «Призначення діагностичні» включає документи «Консультації», «Лабораторні дослідження», «Інструментальні дослідження», «Результати» і т. д. Кожен документ або папка представлені у вигляді, зручному для перегляду. Підрозділи (відділення функціональної діагностики, рентгенологічне відділення, клінічна лабораторія, ендоскопія) у локальному режимі реалізують введення даних в електронні історії хвороб. Ці частини підсистеми мають бути підключені до комп'ютерних мереж для обміну медичними даними на основі прийнятих у світі стандартів.

 *Довідкової підсистеми,* яка надає лікарям довідкову інформацію щодо ведення лікувальної діяльності (наприклад, довідники лікарських засобів, лікарські новинки, посилання на медичні сайти та ін.) Довідкова підсистема не залежить від перших трьох підсистем і може впроваджуватися в будь-який момент.

 *Аналітичної підсистеми,* яка представляє інтегровану медичну й фінансову інформацію у вигляді, зручному для аналізу. Таким чином, вона допомагає керівництву приймати обґрунтовані довгострокові рішення та контролювати ефективність перетворень, які проводяться в ЛПЗ, удосконалювати стратегічне планування. Основою для роботи аналітичної інформаційної системи ЛПЗ є детальні персоніфіковані дані про склад і реальну вартість лікування кожного пацієнта.

### **Забезпечення прав доступу**

При створенні МІС дуже важливо забезпечити санкціонований доступ до інформації, що зберігається в інформаційній системі. Система має працювати за таким принципом: якщо у користувача немає прав на отримання певної інформації, то МІС має поводитися так, ніби ця інформація про пацієнта в базі даних відсутня.

#### **Автоматизоване робоче місце фахівця**

ПК користувачів МІС утворюють автоматизоване робоче місце. АРМ включає Робочий стіл та електронні документи фахівця. Робочий стіл має єдиний уніфікований інтерфейс. Робочий стіл — це організований користувачем набір об'єктів, на доступ до яких користувач має право. Робочий стіл забезпечує організацію уніфікованого робочого місця зі здатністю конфігурувати під конкретного користувача.

*АРМ надає користувачам такі можливості:*

- робота в уніфікованому інтерфейсі (Робочий стіл) з будь-якими типами медичних електронних документів;
- доступ до документів і керування правами доступу до них;
- можливість розсилання медичних електронних документів на Робочі столи користувачів;
- можливість організації документів на своєму Робочому столі;
- уведення і зберігання даних лабораторних і діагностичних досліджень.

Медичний фахівець у своїй роботі за АРМ працює з різними медичними документами. Ці величезні потоки інформації специфічні за призначенням і належать до різних підсистем в інформаційній системі. Структурно дані про пацієнта діляться на текстові (описові протоколи лікарів), графічні (рентгенівські знімки, знімки УЗД), лабораторні (дані, отримані з апаратів лабораторної діагностики). На основі цих даних формується електронна історія хвороби. Реально це оформляється у вигляді затверджених Міністерством охорони здоров'я документах, таких як протокол огляду лікарем пацієнта, анамнез життя, анамнез хвороби, протокол консультаційного огляду фахівця, протокол операції тощо.

Для збереження графічних і лабораторних даних та обміну ними МІС оснащено блоком обміну стандартами медичних даних (HL7, DICOM, SNOMED, МКХ-10, UMLS, PRA, OpenEHR).

- 1. Що таке медична інформаційна система?
- 2. Яке основне призначення МІС?
- 3. Як ви розумієте структуру МІС?
- 4. Як класифікують МІС?
- 5. Назвіть основні блоки МІС ЛПЗ.
- 6. Що таке АРМ медичного працівника?
- 7. Які документи обробляють на АРМ?
- 8. Назвіть головний документ АРМ лікаря.
- 9. Як «поводиться» МІС у разі відсутності у користувача прав на отримання певної інформації?

### **ЛЕКЦІЯ 6 ТЕМА: «МЕДИЧНІ ПРИЛАДО-КОМП'ЮТЕРНІ СИСТЕМИ»**

# **ПЛАН ЛЕКЦІЇ**

- 1. Медичні приладо-комп'ютерні системи.
- 2. Переваги медичних ПКС.
- 3. Різновиди МПКС.
- 4. Комп'ютерний моніторинг.
- 5. Класифікація МПКС.
- 6. Структура МПКС.

### **ВИКЛАД ОСНОВНОГО МАТЕРІАЛУ**

Важливим різновидом спеціалізованих медичних інформаційних систем є медичні приладо-комп'ютерні системи (МПКС). В даний час одним з напрямків інформатизації медицини є комп'ютеризація медичної апаратури. Використання в медичній практиці комп'ютера в поєднанні з вимірювальною та управляючою технікою дозволило створити нові ефективні засоби для забезпечення автоматизованого збору інформації про стан хворого, її обробки в реальному масштабі часу та управління станом пацієнта. Цей процес привів до створення медичних приладо-комп'ютерних систем, які підняли на якісно новий рівень інструментальні методи досліджень та інтенсивну терапію.

МКПС призначені для інформаційної підтримки і автоматизації діагностичного та лікувального процесу, що здійснюються при безпосередньому контакті з організмом хворого. МКПС також називають програмно-апаратними комплексами (пристроями, засобами) чи, більш розгорнуто, приладо-комп'ютерними та мікропроцесорними медико-технологічними автоматизованими інформаційними системами.

МКПС відносяться до медичних інформаційних систем базового рівня, до систем інформаційної підтримки технологічних процесів. Основною відмінністю систем цього класу є робота в умовах безпосереднього контакту з об'єктом дослідження і, як правило, в реальному режимі часу. Вони представляють собою складні програмно-апаратні комплекси. Для їх роботи окрім обчислювальної техніки, необхідні спеціальні медичні прилади, обладнання, відеотехніка, засоби зв'язку.

**Медичні приладо-комп'ютерні системи —** сукупність приладів, обладнання, вимірювальної техніки та комп'ютерів зі спеціальним програмним забезпеченням.

### **Складовими МПКС є:**

- медичні прилади, обладнання, вимірювальна техніка;
- персональні комп'ютери, спеціальне прикладне програмне забезпечення (ППЗ);
- телетехніка, засоби зв'язку.

**Перевага** цих систем полягає у високій інформативності та валідності вихідних даних. Збір інформації про стан хворого, її обробка в реальному режимі часу та подача на пристрої виведення в потрібному для лікаря вигляді в таких комплексах майже або повністю автоматизовані завдяки величезним можливостям мікропроцесорної техніки. **Спеціальне ППЗ** для кожного виду МПКС – це сукупність різних програм з різними функціями з управління медичним обладнанням та обробки інформації.

#### **МПКС бувають трьох типів:**

- з автономною обробкою інформації;
- з обробкою інформації тільки в центральній ЕОМ;
- з комбінованою обробкою інформації на місці її збору.

### **Медичні приладо-комп'ютерні системи потрібні:**

- для розв'язування задач з добре відомими алгоритмами обробки інформації;
- підвищення к.к.д. використовуваних ресурсів.

МПКС є основними складовими частинами апаратів сучасної діагностики. Розрізняють однорідні і неоднорідні медичні приладо-комп'ютерні системи.

МПКС використовують у палатах інтенсивної терапії і у відділеннях реанімації. **Ці комплекси дозволяють:**

- 1) безперервно стежити за станом здоров'я чотирьох пацієнтів протягом 72 годин;
- 2) знімати ЕКГ і вимірювати тиск крові протягом 30 днів безперервно;
- 3) проводити обробку медичних даних одночасно від 6 пацієнтів.

### **Розрізняють декілька видів МПКС:**

 медичні приладо-комп'ютерні системи для діагностичних візуальних досліджень (системи комп'ютерного аналізу даних томографії, УЗД, радіографії);

 медичні приладо-комп'ютерні системи для спостереження за станом здоров'я пацієнта (моніторинги);

 медичні приладо-комп'ютерні системи для проведення лабораторних аналізів і досліджень (аналіз даних мікробіологічних, вірусологічних, цитологічних досліджень, біопсії);

 медичні приладо-комп'ютерні системи в променевій терапії (планувальні дозиметричні системи).

Рентгенівські апарати, що з'явилися наприкінці 19 століття, значно посприяли діагностиці багатьох захворювань і були майже єдиними представниками візуальних методів дослідження майже всю першу половину XX століття. Відкриття оптоволокна в 50-і роки привело до появи **ендоскопів** — інвазивних візуальних методів дослідження внутрішніх порожнистих органів. Шляхом поєднання ендоскопів з мікропроцесорами на початку 80-х років було створено відеоінформаційні системи — **відеоендоскопи** з високою роздільною здатністю і здатністю зберігати інформацію на зовнішніх носіях. Такі системи дали змогу виводити на великий екран дані про вогнище захворювання та етапи операцій (лапароскопія).

Результатом впровадження інформаційних технологій в лабораторну діагностику стало створення автоматів для біохімічних, гематологічних, імунохімічних, молекулярно-біологічних досліджень. В Україні такі технології з'явилися наприкінці 90-х років ХХ століття. Серед **завдань нових технологій** (автоматів і приладів на базі процесорної техніки та спеціального ППЗ) аналіз даних мікробіологічних, вірусологічних, цитологічних досліджень, біопсії. МПКС для проведення лабораторних аналізів і досліджень якісно змінили рівень результатів аналізів будьякої клінічної лабораторії.

Спостереження за станом хворих під час хірургічних операцій і післяопераційних хворих у палатах інтенсивної терапії вели автомати, програмне забезпечення яких чітко контролювало всі відхилення від норми спостережуваних біологічних параметрів. Наприклад, апарат, призначений для проведення моніторингу життєвих параметрів пацієнтів усіх вікових груп, виводить показники ЕКГ, насиченості крові киснем (пульсоксиметрія), неінвазивного тиску крові, параметри дихання, температури тіла.

**Комп'ютерний моніторинг** — це тривале, безперервне спостереження за медикобіологічними параметрами пацієнтів, їхня обробка в режимі реального часу.

**На сьогодні виділено два типи моніторингових систем:**

 системи критичних станів, застосовувані в реанімаційних та операційних відділеннях, палатах інтенсивної терапії;

 системи спостереження за біологічними параметрами з метою контролю диспансерних пацієнтів, проведення діагностики, скринінгу певних груп населення.

Перший тип включає системи для дослідження функцій кровообігу (ЕКГ, кардіоритмографія, реографія) органів дихання (спірографія, головного мозку, ЕЕГ, реоенцефалографія) та ін. Медичні прилади функціональної діагностики для дослідження кровообігу, головного мозку, органів дихання підключають до одного або кількох пацієнтів, за якими потрібне тривале спостереження. Сигнали від приладів надходять на АЦП (апаратноцифровий перетворювач), а далі на обчислювальний комплекс із програмним забезпеченням, що їх аналізує і при критичних життєзагрозливих показниках посилає звуковий або світловий сигнал тривоги на пост медичної сестри.

До другого типу моніторингових систем відносять системи обстеження пацієнтів у побутових і професійних умовах протягом 24 годин і більше (наприклад, холтерівський моніторинг).

**Комп'ютерні системи дозиметричного планування (СДП)** належать до спеціальних інформаційних систем, що працюють для планування променевого навантаження на пацієнта при проведенні променевої терапії. При плануванні променевої терапії необхідно:

 застосовувати однорідну дозу на весь опромінюваний об'єкт, на скільки це можливо, щоб уникнути як передозування, так недостатньої дози порівняно з оптимальною;

 знайти такий технічний спосіб опромінення, щоб дав змогу обмежити вплив опромінення (застосовувати найнижчу дозу) на здорові тканини;

 точно оцінити дозу, що застосовується при опроміненні різних ділянок тіла, і впевнитися, що жоден орган не зазнає впливу небезпечної для нього дози.

Для вирішення таких завдань у комп'ютер системи дозиметричного планування уводять наступні дані: лікувально-профілактичний заклад, прізвище хворого, вік тощо. Крім того вводять вихідну дозиметричну інформацію про радіоактивне джерело, що міститься в апараті. Комп'ютер коригуватиме вихідну потужність дози з урахуванням розпаду радіоактивного джерела. Контури тіла пацієнта, внутрішніх органів, мішень (ділянки, що зазнають опромінення) уводяться вручну з рентгенівських знімків або шляхом «сканування» томограми з комп'ютерного томографа. Розміри полів опромінення – розміри мішеней (пухлина, лімфовузли, доопераційне поле, післяопераційне поле). Таку інформацію, як було зазначено, безпосередньо одержують із даних томографічних досліджень локалізації пухлини. Враховується також щільність тканин, що зазнають опромінення та режим опромінення (ротації, один зі статичних, комбінованій).

На сьогодні створено такі СДП, які самостійно оптимізують, моделюють об'ємне радіаційне поле, розраховують оптимальну дозу опромінення за заданим об'ємом пухлини тощо. Програмне забезпечення СДП дає змогу використати тривимірне зображення досліджуваного органа (об'ємну томограму) переглянути його і зробити розріз у будь-якій площині. Лікар може вибрати точку на цій моделі в середині пухлини і дати завдання комп'ютерній системі розрахувати кількість енергії, яку потрібно підвести конкретно в цю зону.

СПД оснащено потужними робочими станціями — сучасними комп'ютерами, які дають змогу лікарю — радіологу терапевту проводити віртуальну комп'ютерну томографію симуляцію будь-яких процедур дистанційного опромінення і здійснювати перед променеву розмітку тіла пацієнта.

### **За призначенням МПКС можуть бути розділені на ряд класів. До них відносяться:**

- системи для проведення функціональних та морфологічних досліджень;
- моніторингові системи;
- системи управління лікувальним процесом;
- системи лабораторної діагностики;
- системи для наукових медико-біологічних досліджень.

Широке розповсюдження отримують **системи для проведення функціональних та морфологічних досліджень**. З їх допомогою здійснюються:

- дослідження системи кровообігу;
- дослідження органів дихання;
- дослідження головного мозку та нервової системи;
- дослідження органів відчуття (зору, слуху та ін.);
- рентгенологічні дослідження (в тому числі комп'ютерна томографія);
- магнітно-резонансна томографія;
- ультразвукова діагностика;
- радіонуклідні дослідження.

### **Структура МПКС**

У структурі МПКС можна виділити три основні складові: медичне, апаратне та програмне забезпечення.

**Медичне забезпечення** будь-якої медичної системи – це комплекс медичних приписів, нормативів, методик і правил, що забезпечують надання медичної допомоги засобами цієї системи. Медичне забезпечення МПКС включає в себе способи реалізації обраного кола медичних задач, розв'язуваних у відповідності з можливостями апаратної і програмної частин системи. До медичного забезпечення відносять набори використаних методик, вимірюваних фізіологічних параметрів та методів їх вимірювання, визначення способів та допустимих границь дії системи на пацієнта. Іншими словами, медичне забезпечення включає в себе методичні та метрологічні питання.

**Аналогово-цифровий перетворювач.** В апаратурі для знімання медико-біологічної інформації здійснюється перетворення фізичних характеристик стану пацієнта в аналогові електричні сигнали. Під аналоговим сигналом розуміють неперервний електричний сигнал, один з параметрів якого (наприклад, напруга) відповідає інтенсивності біофізичних характеристик (наприклад, температурі тіла, органу, тканини) (рис. 7)

В той самий час комп'ютер може обробляти інформацію, представлену лише в числовій формі. Вся інша інформація для обробки на комп'ютері повинна бути перетворена в числову форму. Тому аналогові сигнали, отримані апаратурою для зняття медико-біологічної інформації, для вводу в комп'ютер мають бути перетворені в цифрову форму.

Під апаратним забезпеченням розуміють способи реалізації технічної частини системи, що включає засоби отримання медико-біологічної інформації, засоби здійснення лікувальних впливів і засоби обчислювальної техніки. В найзагальнішому вигляді блок-схема апаратної частини такої системи представлена на рис. 8.

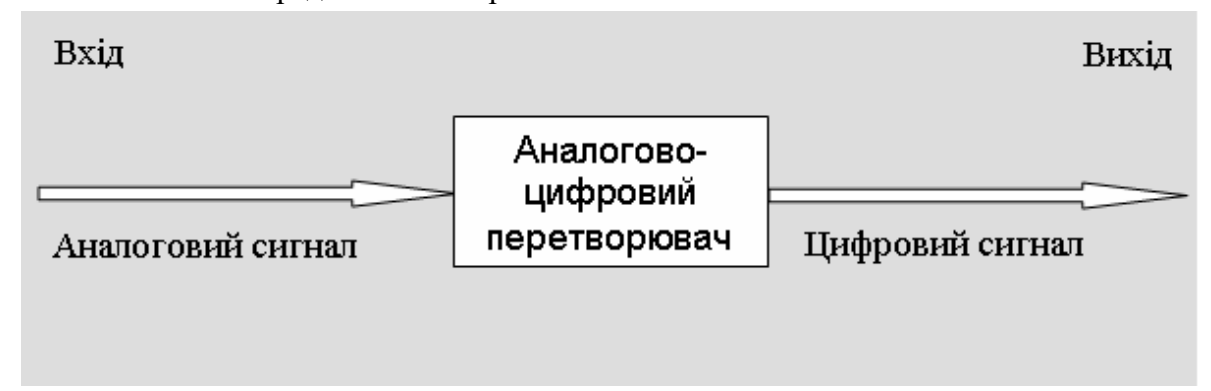

**Рис. 7. Принцип дії аналогово-цифрового перетворювача**

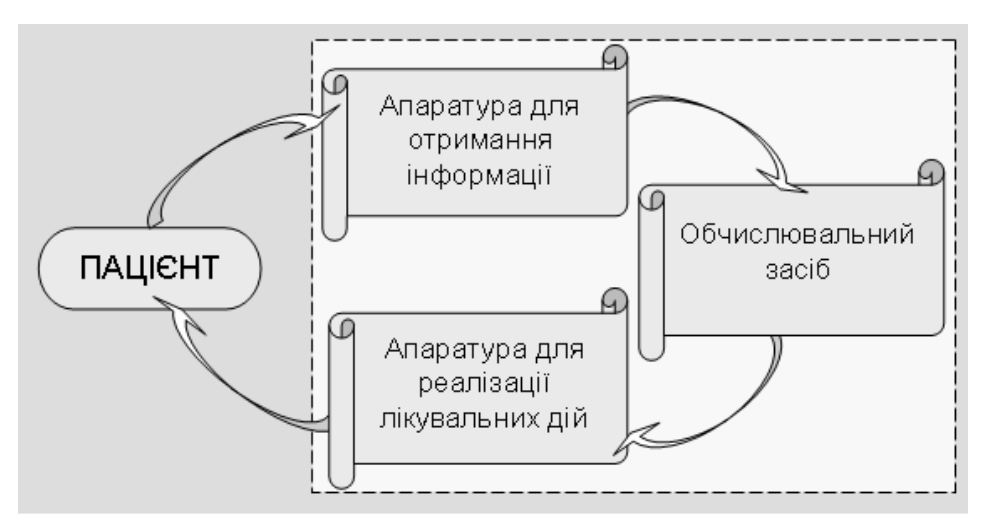

**Рис. 8. Загальна структура МПКС**

**Програмне забезпечення МПКС** — математичні методи обробки медико-біологічної інформації, алгоритми й власне програми, що забезпечують функціонування всієї системи. Медичне забезпечення розробляється постановниками задач – лікарями відповідних спеціальностей, апаратне – інженерами, спеціалістами з медичної та обчислювальної техніки. Розробка спеціалізованих мікропроцесорних пристроїв лягає на спеціалістів з мікроелектроніки — програмістів чи спеціалістів з комп'ютерних технологій.

- 1. Яке призначення ПКС?
- 2. Дайте класифікацію МПКС.
- 3. Виділіть основні принципи побудови МПКС.
- 4. Визначте специфіку моніторингових систем.
- 5. Назвіть системи управління лікувальним процесом.
- 6. Проаналізуйте перспективи розвитку МПКС.
- 7. Що таке програмне забезпечення для МПКС?
- 8. Опишіть принцип дії аналогово-цифрового перетворювача.
- 9. Проаналізуйте загальну структуру МПКС.
- 10. На які класи розділяють МПКС за призначенням?

### **ЛЕКЦІЯ 7 ТЕМА: «МЕДИЧНІ КОМП'ЮТЕРНІ СИСТЕМИ ВІЗУЛІЗАЦІЇ»**

### **ПЛАН ЛЕКЦІЇ**

- 1. Медичні комп'ютерні системи візуалізації.
- 2. Медична радіологія, як наука.
- 3. Комп'ютерна томографія. Різновиди КТ.
- 4. УЗД. Різновиди, переваги.

#### **ВИКЛАД ОСНОВНОГО МАТЕРІАЛУ**

**Медичні комп'ютерні системи візуалізації** — це приладо-комп'ютерні системи, призначені для дослідження внутрішніх органів та їхніх структур з виведенням зображення на екран. Інформацію «збирають» інформаційні промені — хвильові процеси різної фізичної природи, які можна використати як інформацію, що надходить від тіла людини. Інформаційними променями можуть бути інфрачервоні (системи динамічного теплобачення), рентгенівські (комп'ютерні рентгенівські томографи), радіоактивні (позитронно-емісійні томографи), ультразвукові (системи УЗД), електромагнітно-резонансні (магнітно-ядерні резонансні томографи для МРТ). Розуміння фізичної природи і біологічної дії випромінювання на людину дуже важливе при вивченні комп'ютерних систем візуалізації, які можна розглядати як новий напрямок радіології.

**Медична радіологія** — галузь медицини, що розробляє теорію і практику застосування випромінювань для медичних потреб. Медична радіологія включає дві основні наукові дисципліни: діагностичну радіологію (променеву діагностику) і терапевтичну радіологію (променеву терапію). Променева діагностика розглядає питання впливу випромінювань на організм людини з метою профілактики і розпізнавання хвороб.

**Принцип обробки даних у візуальних комп'ютерних системах:** інформаційні промені, що виходять від досліджуваного органа, фіксуються датчиками-приймачами, перетворюються на електричні сигнали, відцифровуються за допомогою АЦП і надходять у пам'ять комп'ютера. Після обробки програмним забезпеченням МПКС інформація реконструюється у вигляді зображення і подається на екран лікаря. На підставі даних аналізу картинки та зіставлення клінічних симптомів встановлюють діагноз. Слід уточнити, що саме лікар, а не машина розпізнає відхилення від норми при аналізі зображення.

#### **Комп'ютерна томографія**

**Комп'ютерна томографія** — універсальний метод пошарового дослідження тонких шарів тканин. Звідси назва методу — томографія (від грец. tomos — шар). З її допомогою можна вивчати всі частини тіла, всі органи, визначати положення, форму, розміри, стан поверхні та структуру органа, досліджувати його функції, у тому числі кровообіг, а також вимірювати щільність будь-якої ділянки тканин. Сучасні томографи дають змогу одержувати зображення дуже тонких шарів — від 0,5 до 10 мм. Зображення може бути площинне (2D) і об'ємне (3D). Термін «комп'ютерна томографія» на сьогодні застосовується стосовно різних сканувальних комп'ютерних томографічних методів дослідження, а не тільки щодо рентгенологічної комп'ютерної томографії, винайдення якої започаткувало розвиток описувальних методик.

**Залежно від природи інформаційних променів виділяють такі види КТ:**

рентгенологічна КТ (РКТ);

- томографію з використанням електромагнітних полів (МРТ);
- томографію з використанням електромагнітного випромінювання (позитронноемісійна (ПЕТ)).

Сучасний комп'ютерний томограф — це складний програмно-технічний комплекс, до виготовлення якого висуваються жорсткі вимоги. Механічні вузли, електроніку виконують з найвищою точністю, конструкція деталей і матеріали постійно вдосконалюються. Покращені моделі КТ прийнято систематизувати за поколіннями (від першого до четвертого), так як з кожним роком відбувається технологічне вдосконалення апаратно-програмного забезпечення томографів.

Прогрес КТ прямо пов'язаний зі збільшенням кількості детекторів, тобто зі збільшенням кількості проекцій, що збираються одночасно. У першому поколінні КТ кількість детекторів становила 2, у другому — 30-50, у третьому — 300-500, у четвертому — 1000-5000. У другому поколінні було вперше застосовано віялову форму пучка рентгенівського випромінювання. Кожне наступне покоління комп'ютерних томографів відзначалось істотно меншим часом реконструкції КТ-зображень і більшою швидкістю обертання рентгенівської трубки, що дало змогу прискорити і розширити сфери діагностичного застосування КТ-досліджень.

Спочатку існували комп'ютерні томографи для дослідження тільки головного мозку. 35 років тому вперше людство одержало можливість заглянути усередину живого мозку й судити про порушення в ньому не по непрямих ознаках, а вивчати морфологічні зміни самого субстрату, диференціювати сіру й білу речовину. Технічний прогрес привів до вдосконалювання апаратур: з'явилися могутніші, швидкісні апарати, пристосовані для дослідження всього тіла пацієнта. Проблему диференціації органів і тканин, що мають рівну або дуже близьку щільність за шкалою Хаунсфілда, було вирішено шляхом внутрішньовенного контрастного посилення, тобто введення таких речовин в організм людини, які, накопичуючись в органах, змінювали їхню щільність. Методики контрастного посилення дають змогу розрізняти й визначати характер пухлин (новоутворень) на фоні м'яких тканин, що їх оточують, у тих випадках, коли вони не видимі при звичайному дослідженні.

На сьогодні нараховуються чотири покоління рентгенівських комп'ютерних томографів. Прикладом томографа 3го покоління є спіральний томограф, названий так через обертальне переміщення віялового рентгенівського пучка, що створює траєкторію спіралі. Більшість сучасних установок в Україні — це апарати третього покоління. Якщо на апаратах першого покоління процес зчитування інформації і реконструювання одного зображення займав кілька хвилин, на апаратах другого — десятки секунд, то на томографах третього і четвертого поколінь — кілька секунд. Таким чином, щоб дослідити головний мозок на томографах першого покоління з товщиною зрізу 10 мм необхідно було затратити 8 - 10 хв. У 2004—2005 роках було розроблено 32- і 64-зрізові мультиспіральні томографи, які є вершиною технічного прогресу (рис. 9).

Недоліком КТ є створення променевого навантаження (рентгенівське випромінювання), тому застосування її без достатніх показань небажане.

В **томографії з використанням електромагнітних полів (МРТ)** джерелом інформаційних променів є людина, яка випромінює електромагнітне резонансне випромінювання. Фізична суть МРТ: якщо систему (досліджувану ділянку тіла пацієнта), що перебуває в постійному магнітному полі, опромінити зовнішнім змінним електромагнітним полем, частота якого точно дорівнює частоті переходу між енергетичними рівнями ядер атомів, то ядра почнуть переходити у квантовий стан, енергетично вищий.

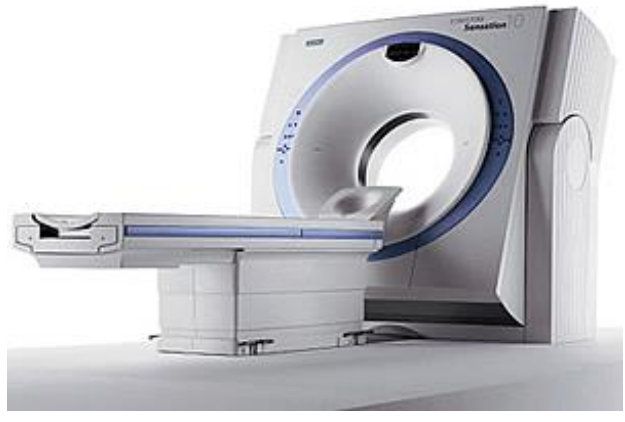

Рис. 9. Спіральний комп'ютерний томограф

Інакше кажучи, спостерігається резонансне поглинання енергії електромагнітного поля. У разі припинення впливу змінного електромагнітного поля виникає резонансне виділення енергії, що і фіксує система. МРТ дає можливість отримати зображення будь-яких шарів тіла людини. Більшість сучасних MP-томографів «налаштовані» на реєстрацію радіосигналів ядер водню, що містяться у тканинній рідині або жировій тканині. Тому MP-томограма дає картину просторового розподілу молекул, що містять атоми водню (як відомо, людина складається на 75—80 % з води, до складу якої входить водень, що дає резонансне електромагнітне випромінювання, тобто несе інформацію). Чутливі датчики сприймають сигнали релаксації, тобто інформаційні промені від пацієнта, і направляють їх в обчислювальний комплекс, де інформація обробляється до вигляду зображення.

Локальна комп'ютерна мережа системи, що складається з 2—З ПК, здійснює обробку даних, управляє системою магнітного поля, забезпечує узгодженість усіх компонентів МРТ. При цьому вирішується головне завдання — одержання зображення тонких шарів тіла людини в будьякому розрізі — фронтальному, сагітальному, аксіальному і в косій площині. Можливими стали одержання об'ємних зображень органів, вимірювання швидкості кровотоку, плину спинномозкової рідини, визначення рівня дифузії в тканинах, візуалізація активації кори головного мозку при функціонуванні органів, за які відповідає ця ділянка кори.

#### **МРТ протипоказана:**

- людям, що страждають клаустрофобією;
- за наявності сторонніх металевих включень в організмі (штучні металеві суглоби, кульові осколки, які можуть зміститися під дією магнітного поля);
- вживлених кардіостимуляторів, робота яких може бути порушена.

При МРТ, як і при рентгенологічному дослідженні, можна застосовувати штучне контрастування тканин. Із цією метою використовують хімічні речовини, що містять ядра з непарним числом протонів і нейтронів, наприклад, сполуки фтору, або ж парамагнетики, які змінюють час релаксації води і тим самим посилюють контрастність зображення. МРТ високоефективний діагностичний метод, абсолютно безпечний для пацієнта навіть за умови багаторазового застосування.

**Позитронно-емісійна томографія** (ПЕТ) — радіонуклідний томографічний метод дослідження внутрішніх органів людини. Інформаційним променем виступає радіоактивне випромінювання тіла людини під дією введених радіофармпрепаратів (РФП) з малим періодом піврозпаду: <sup>11</sup>С-вуглець (період піврозпаду Т<sub>1/2</sub> становить 20,4 хв), <sup>13</sup>N-аsoт (Т<sub>1/2</sub> — 10 хв), <sup>15</sup>О-

кисень  $(T_{1/2} - 2.03 \text{ xB})$ , <sup>18</sup>P-фтор (Т — 110 хв). Після цього людина стає джерелом випромінювання, тобто інформації. Сприйняте високочастотне електромагнітне випромінювання перетворюється на цифровий код, а потім обробляється на ПК.

Чутливість ПЕТ вища, ніж КТ і МРТ. За допомогою ПЕТ вдається констатувати зміну витрат глюкози, міченої  ${}^{11}C$  в «очному центрі» головного мозку, при відкриванні очей. Тому IIET використовують при дослідженнях найтонших метаболічних процесів у мозку, аж до розумових. Позитронно-активні радіонукліди дуже швидко розпадаються. До того ж усі вони циклотронного походження. Отже, ПЕТ застосовують лише в радіологічному центрі, оснащеному циклотроном, радіофармацевтичною лабораторією, позитронним томографом і комп'ютером для обробки інформації.

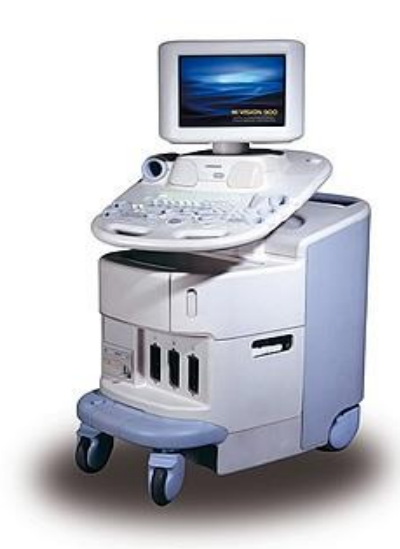

**УЗД** — метод діагностики, в якому інформаційним променем є ультразвукова хвиля (УЗХ), відбита від межі розділення двох різних за щільністю середовищ. Ультразвуком взагалі називають високочастотні звукові хвилі із частотою понад 20 кГц. У медицині застосовують частоти діапазону 2— 10 МГц. Особливістю УЗХ є їхня здатність відбиватися від границь середовищ, що різняться щільністю. Пучок УЗХ направляється на досліджувану ділянку, попередньо змочену гелем для зменшення повітряної щілини між датчиком і поверхнею шкіри, а, отже, і для зменшення втрати енергії ультразвукового потоку. Відбиті УЗХ вловлюються датчиком (датчик є високотехнологічним приладом, здатним як генерувати, так і сприймати УЗХ) апарата. Після посилення

УЗХ і перетворення в електричні сигнали інформація оцифровується за допомогою АЦП і передається в пам'ять комп'ютера. Комп'ютер за допомогою програмного забезпечення обробляє оцифровану інформацію і видає на екран двовимірну реконструкцію зображення всіх тканин, крізь які пройшли УЗХ.

УЗД є методом медичної візуалізації, який почали застосовувати понад 40 років тому. Сфера застосування ультразвуку в медицині надзвичайно широка. З діагностичною метою його використовують для виявлення захворювань органів черевної порожнини і нирок, органів малого таза, щитоподібної залози, грудних залоз, лімфатичної і серцево-судинної систем, в акушерській і педіатричній практиці. В абдомінальній практиці УЗД дає змогу візуалізувати й охарактеризувати (розміри контури, структура, щільність) усі паренхіматозні органи (печінку, селезінку, підшлункову залозу, нирки), наповнені рідиною порожнисті органи (жовчний міхур і протоки), кровоток судини, фрагменти кишкових петель, вільну рідину в черевній порожнині, збільшені лімфатичні вузли, пухлинні конгломерати, змінений червоподібний відросток. Роздільна здатність сучасних апаратів становить 1—2 мм. **Недоступними для УЗД є тканини, що містять повітря, і кістки.**

Зображення приймається в режимі сірої шкали (від абсолютно білого до абсолютно чорного кольору). Для дослідження потоків рідини застосовують штучне виділення кольорів у колірних апаратах Допплера (Color Doppler). Наприклад, кровотік до датчика прийнято позначати червоним кольором, від датчика — синім, турбулентний кровотік — синьо-зеленожовтим кольором. Колірний допплер застосовують для дослідження кровотоку в судинах, в ехокардіографії. У сучасних приладо-комп'ютерних системах УЗД використовують нові функціональні можливості: автоматичне обчислення обсягу структур складної форми, одержання об'ємних (3D) зображень у режимі сірої шкали і кольорового допплера, одержання будь-якого зрізу в кожній з трьох проекцій.

### **До основних переваг УЗД відносять:**

- універсальність та інформативність;
- мобільність і швидкість виконання;
- неінвазивність;
- відсутність променевого навантаження.

Метод УЗД простий, доступний і безпечний. Він не має нічого спільного з рентгенівським випромінюванням. Саме тому УЗД широко застосовують в акушерстві. Медики вважають, що раз на рік його повинна проходити кожна людина, адже що раніше виявлено хворобу, тим легше її лікувати. УЗД здійснюють у режимі реального часу. Це дає змогу простежувати, як змінюється зображення тієї або іншої деталі залежно від проекції, і швидко переходити від однієї зображуваної площини до іншої.

### **Недоліки УЗД:**

- ослаблення УЗ-променя у високощільних тканинах;
- результати УЗД обстеження залежать від досвіду лікаря набагато більше, ніж при інших методах.

- 1. Назвіть відомі вам медичні комп'ютерні системи візуалізації.
- 2. Як відбувається збирання інформації в системах візуалізації?
- 3. Чи можна КСВ розглядати як новий напрямок радіології?
- 4. Які інформаційні промені використовуються в системах візуалізації.
- 5. Назвіть сучасне трактування терміну «комп'ютерна томографія».
- 6. Визначте фізичний принцип дії рентгенівського комп'ютерного томографа.
- 7. Наведіть приклади третього покоління томографів.
- 8. Які інформаційні промені використовуються в МРТ?
- 10. Перерахуйте протипоказання до проведення МРТ.
- 11. Які інформаційні промені використовуються в ПЕТ?
- 12. Який із трьох методів КТ найбезпечніший для людини?
- 13. Назвіть етапи процесу обробки інформації при УЗД.
- 14. Назвіть галузі застосування УЗД.

# **ПРАКТИЧНА РОБОТА №1 ТЕМА: «ОЗНАЙОМЛЕННЯ З ПЕРСОНАЛЬНИМ КОМП'ЮТЕРОМ. ОПЕРАЦІЙНА СИСТЕМА WINDOWS. РОБОТА З ПРОГРАМОЮ ПРОВІДНИК»**

*Мета: демонструвати навики роботи в середовищі операційної системи Windows; аналізувати апаратне забезпечення комп'ютера; освоїти роботу з файловою системою з допомогою програми Провідник.*

#### **Теоретичні відомості**

Постійне вдосконалення апаратної частини персонального комп'ютера програмне забезпечення вдосконалюється в двох напрямках. Це максимальне використання нових можливостей, що пропонуються апаратною частиною, з сторони іншої – максимальна простота і зручність роботи інтерфейсу користувача.

Операційна система Windows являє собою сукупність програм, керуючих роботою обладнання і здійснюють взаємодію з користувачем. **Windows** — це 32-розрядна операційна система, яка забезпечує одночасну роботу кількох додатків (програм). Ця ОС — **багатозадачна, графічна, багатовіконна**. Порівняно з іншими операційними системами у ній використовують сучасніші механізми забезпечення такого режиму роботи. ОС Windows працює за рахунок оперативної пам'яті комп'ютера, дані зберігаються на жорсткому диску. Обєм пам'яті визначається в байтах. Простий та зручний інтерфейс системи забезпечує природність спілкування користувача з комп'ютером. Потрібно відмітити, що система має широкий набір засобів, який дозволяє налаштувати інтерфейс так, як подобається користувачеві. При вмиканні комп'ютера на екрані монітора з'являється **головне вікно**, яке називають **Робочим столом.** Якщо клацнути мишею по піктограмам на ньому, їх можна перетворити у меню, папки, файли та ін.

**Головна особливість інтерфейсу — наявність панелі завдань**, на якій розміщена кнопка Пуск. Натискування цієї кнопки відкриває доступ до **головного меню системи**.

При запуску будь-якого додатку або відкритті будь-якої папки на панелі завдань з'являється кнопка, яка представляє цей додаток чи папку. Вікна додатків можна згорнути, але їх кнопки залишаться на панелі завдань. Як тільки будуть натисненні кнопки будь-якого додатку, він стає активним, а якщо його вікно було згорнуте, то відбувається відновлення вікна.

**Друга важлива особливість інтерфейсу — наявність так званого контекстного меню**. Відкривається це меню натискуванням правої кнопки миші. Зміст контекстного меню залежить від положення вказівки миші у відкритих вікнах чи головному вікні системи. Використання меню прискорює процес роботи з об'єктами, оскільки користувач звільняється від необхідності шукати команди у меню вікон.

### **Основні компоненти Windows:**

1. **Робочий стіл.** Екран комп'ютера після завантаження Windows називається Робочим столом. Елементи Робочого стола включають піктограми програм, що часто використовуються, і інших необхідних для роботи інструментів. Робочий стіл - старша папка в ієрархічній структурі Windows, вона залишається відкритою протягом усього сеансу роботи.

2. **Вікно.** Частина екрана, що відображає певну програму або документ. На екрані можуть одночасно бути присутні декілька вікон.

3. **Ярлик.** Тип значка, який забезпечує швидкий доступ до файлів, папок і програм. Ярлик відрізняється від значків тим, що помічений зігненою стрілкою в нижньому лівому кутку. Ярлики можна створювати, копіювати, переміщувати і видаляти, не впливаючи при цьому на відповідний йому файл, папку або програму.

4. **Панель задач.** Панель задач являє собою горизонтальну смугу внизу екрана. Вона звичайно містить кнопку Пуск, Панель швидкого запуску, значки деяких службових програм і час. На панелі задач відображаються кнопки запущених програм, їх натискання відкриває вікно відповідної програми.

5. Кнопка **Пуск.** Кнопка **Пуск** розташована у лівого краю **Панелі задач** і дозволяє запустити будь-яку програму, встановлену на комп'ютері, і відкрити будь-яке доступне вікно. Натиснення на кнопці **Пуск** відкриває послідовність меню для запуску програм, пошуку файлів, отримання довідок, настройки параметрів, установки обладнання і програмного забезпечення, а також для завершення роботи комп'ютера.

6. **Панель швидкого запуску.** Являє собою перший набір кнопок зліва на **Панелі задач**, розташований відразу за кнопкою **Пуск,** клацнувши на яких можна запустити відповідні програми. Панель швидкого запуску включає кнопку **Згорнути всі вікна**, що дозволяє згорнути всі відкриті вікна до кнопок на панелі задач і звільнити робочий стіл.

Вся робота в середовищі Windows та з її додатками проходить у **вікнах, які бувають типовими і діалоговими.**

**Діалогове вікно** з'являється на екрані, коли необхідно задати або вибрати параметри для виконання певної команди. Типове діалогове вікно включає наступні елементи: поля введення, кнопки вибору, прапорці і меню. У правому верхньому кутку діалогового вікна розташовується кнопка Закрити, а внизу, в більшості випадків, кнопки Ок Відміна.

Якщо клацнути на кнопці Ок, то Windows виконає вказані в діалоговому вікні дії, використовуючи задані параметри. Натиснення на кнопках Закрити і Відміни закриває діалогове вікно без виконання яких-небудь дій і збереження значень параметрів.

### **Робота з об'єктами в ОС Windows**

В ОС Windows існую три основних типи об'єктів: папки, файли, ярлики. На відміну від MS-DOS в операційної системи Windows імена об'єктів складаються з 256 символів, але 3-х символьні розширення збереглися і виконують ту ж саму функцію – вказують на тип файлу.

Windows зберігає імена останніх п'ятналияти файлів. Шоб швидко відкрити такий файл, клацніть на кнопці **Пуск**. У меню **Пуск** укажіть на пункт Д**окументи**, потім клацніть на потрібному файлі в меню, що відкрилося.

В меню **Пуск** знаходиться пункт **Довідка і підтримка**, який відкриває довідкову службу Windows. Довідкова система дозволяє одержати довідку з питання, яке нас цікавить, консультацію і підтримку в інтерактивному режимі. Довідковий розділ містить інформацію, згруповану за темами. При виборі теми відкривається меню, що пропонує користувачеві конкретизувати питання. Довідкова система є свого роду навчальною програмою. Наявність гіперпосилань (фрагментів тексту довідки, виділених кольором) дозволяє одержати досить повну довідку з питання, яке нас цікавить.

В меню Пуск знаходиться пункт Знайти, який надає можливість відкрити пошукову систему Windows. Для пошуку файлу припустиме завдання шаблону. Тобто, для того, щоб знайти будь-який об'єкт в ОС Windows, треба виконати таку послідовність дій: Пуск — Знайти — Файли і папки і вказати умови пошуку у відповідних рядках введення. Для того, щоб в ОС Windows вимкнути комп'ютер, треба скористатися кнопкою Пуск — Завершити роботу — Вимкнути.

### **Робота з програмою провідник**

**Провідник** — службова програма, яка відноситься до категорії диспетчерів файлів. Програма Провідник надає можливість роботи з файлами, каталогами і пристроями комп'ютера. Провідник являє собою спеціальну програму, в якій графічно за допомогою піктограм і ліній позначається взаємне розташування об'єктів. Кожна піктограма супроводжується текстовим рядком з назвою об'єкта. Вікно **Провідника** можна розділити на 3 області. У двох з них знаходяться зображення логічної (області дерева папок) і фізичної (області активної папки) структури комп'ютера, а в третій, яку можна назвати системною областю, знаходиться інструментарій для роботи з двома першими. До системної області вікна відноситься головне меню (меню **Файл**, **Правка**, **Вид**, **Обране**, **Сервіс**, **Довідка**) і кнопки панелі інструментів, що дублюють команди меню. За допомогою **Провідника** можна переглянути структуру папок. Найвищим рівнем дерева є папка **Робочий стіл***.*

Щоб відкрити **Провідник** необхідно виконати одну з наступних дій:

 Клацнути на кнопку **Пуск**, обрати пункт **Програми**, а потім клацнути на пункт **Провідник**.

 Клацнути правою кнопкою миші на піктограмі **Мій Комп'ютер**, потім вибрати пункт **Провідник**.

- Клацнути правою кнопкою миші на кнопці **Пуск**, вибрати пункт **Провідник**.
- Натиснути комбінацію клавіш **Win+E** (Explorer).

Вікно програми складається з двох основних частин дерева папок ліворуч і робочого поля зі змістом активної папки. Додатково можна ввімкнути панель інструментів і рядок статусу як показано на малюнку.

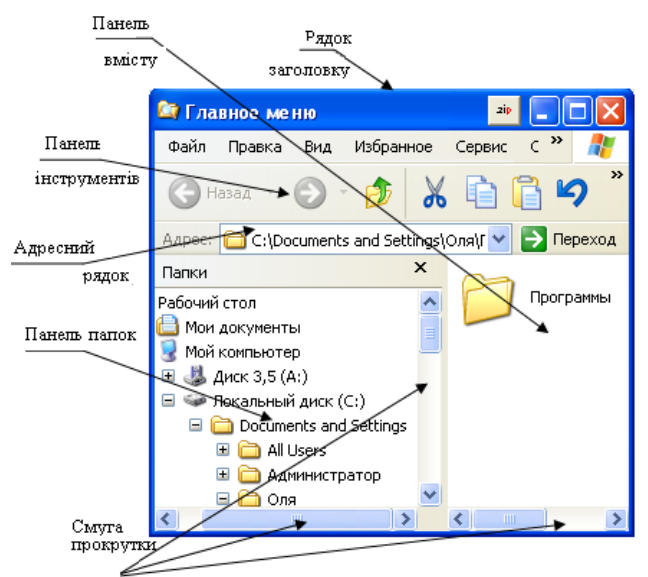

Якщо в обраній папці є вкладені папки, поруч з ім'ям цієї папки вказується знак «+». Щоб побачити імена вкладених папок, необхідно клацнути на знак «+». Клацнувши на вузлі розгортаємо папку, при цьому значок вузла змінюється на «–». Таким же чином папки згортаються.

Для того шоб розкрити папку потрібно клацнути на значку папки  $\Box$ . Вміст розкритої папки відображається на правій панелі робочої області вікна **Провідник**. Одна з папок на лівій панелі розкрита завжди. Закрити папку клацнувши на її значку неможливо — вона закривається

автоматично при розкриті будь-якої іншої папки. При цьому у полі **Адреса** буде показано шлях до файлів у відкриті папці, яка зображується піктограмою  $\Box$ .

Якщо папка має багато файлів, що вони не поміщаються і вікні, то для їх перегляду необхідно використати смуги прокрутки, які у цьому випадку з'являються на екрані. Можна закрити ліве поле **Папки**, якщо виконати команду **Вид — Панель оглядача — Папки** або клацнути на кнопці X. Щоб відновити поле **Папки**, виконати попередні дії і клацнути на команді **Папки**, щоб з'явилася  $\blacktriangledown$ .

Дерево папок дає змогу переглядати вміст папок, відкривати будь-яку папку і виконувати дії з її вмістом: запускати програми, переміщати, копіювати файли, папки тощо.

*Навігація за файловою структурою*. Мета навігації полягає у забезпечені доступу до потрібної папки та її вмісту. Навігацію за файловою структурою виконують на лівій частині **Провідника** на якій показана структура папок.

*Запуск програми та відкриття документів*. Ця операція відбувається подвійним «кліком» по значку програми або документа на правій частині вікна Провідник. Якщо потрібний об'єкт на правій панелі Провідника не показаний, треба виконати навігацію на лівій панелі і знайти потрібну папку, в якій знаходиться потрібний документ.

*Створення папок*. Щоб створити папку, потрібно спочатку на лівій панелі Провідника розкрити папку, всередині якої вона буде створена. Після цього потрібно перейти в праву панель, натиснути праву кнопку миші на вільному від значків місці та вибрати в контекстному меню пункт Створити – Папку. На правій панелі з'явиться значок папки з назвою Нова папка. Назва виділена, і в такому стані її можна редагувати, а потім натиснути клавішу Enter. Після того як папка буде створена, вона ввійде в склад файлової структури, яка відображається на лівій панелі.

*Копіювання та переміщення об'єктів*. Папку, з якої відбувається копіювання, називають джерелом. Папку, у яку відбувається копіювання, називають приймачем.

Переміщення виконують методом перетаскування значка об'єкта з правої панелі Провідника на потрібну папку лівої частини в *межах одного диску*, для цього потрібно проробити наступні дії:

 Знайти та розкрити папку-джерело, щоб в правій частині було видно об'єкт копіювання;

 В лівій частині **Провідника** знайти папку-приймач, клацнувши на вузлі папки, але її не відкривати;

 Використовуючи перетаскування лівою кнопкою миші об'єкта з правої частини в ліву на значок папки-приймача. Для контролю точності треба стежити за назвою папки-приймача. В той момент, коли наведення виконане правильно, підпис під значком змінює колір, і кнопку миші можна відпустити.

Копіювання в межах одного диска виконується з перетягуванням об'єкту лівою кнопкою миші з натиснутою клавішею **Ctrl**. Або для копіювання та переміщення об'єктів в Провіднику можна використати спеціальне перетаскування.

*Вилучення папок і файлів*. Починають з навігації. На лівій панелі відкривають папку, де містяться об'єкти, що підлягають вилученню.

Вилучення можна виконати декількома способами:

- використовуючи рядок меню (**Файл – Видалити**)
- скористатися панеллю інструментів;

 скористатися контекстним меню (натиснути правою кнопкою миші на об'єкті, що підлягає вилученню, і вибрати у спадаючому меню команду **Видалити**)

після виділення об'єкту натиснути на клавіатурі клавішу **Delete**.

Вилученні файли можна відновити за допомогою папки **Кошик**. Для остаточного вилучення файлів слід натиснути клавішу **Delete** з натиснутою клавішею **Shift** або вичистити вилучені файли із кошика.

Досить часто виникає необхідність знайти деякий об'єкт (групу об'єктів), місце розташування якого невідоме, а іноді і ім'я якого відомо не зовсім точно. Для цього використовують операцію автоматичного пошуку, яка дозволяє швидко знайти шляхом перегляду вмісту дисків і папок. Папок може бути багато. Крім того, кожна папка може мати у своєму складі ще папки. Таким чином створюється надзвичайно складна ієрархічна структура, і в ній знайти потрібний файл без ефективної допомоги дуже складно. Початковою інформацією для пошуку об'єктів є його ім'я (або його частина). Значно прискорює процес пошуку знання приблизного місцезнаходження файлу і деяких інших характеристик, наприклад формат, час створення чи кількох слів його змісту.

Windows надає кілька засобів пошуку файлів. Натиснути і відпустити функціональну клавішу **F3** або виконати команду **Пуск – Пошук.** На екрані відкриється вікно **Пошуку**. Потрібний файл шукають:

- За іменем і місцезнаходженням;
- За датою створення;
- За розміром;
- За додатковими ознаками.

# **ДЛЯ ЗАКРІПЛЕННЯ МАТЕРІАЛУ ВИКОНАЙТЕ ТЕСТОВІ ЗАВДАННЯ**

### *1. Одиниці вимірювання ємності пам'яті комп'ютера:*

- o Байт, Кбайт, Мбайт, Гбайт.
- o Біт.
- o Символ.
- o МГЦ.

### *2. Що таке операційна система?*

o пам'ять, в якій розташовані дані, що виконуються комп'ютером і використовуються програмами;

o комплекс програм, який керує роботою комп'ютера, процесами введення, обробки та виводу даних і забезпечує взаємодію користувача та ПК;

o пристрій для швидкого збереження інформації.

# *3. З яких елементів складається графічний інтерфейс Windows?*

- o з Робочого столу і вікон
- o з Робочого столу і Панелі задач
- $\circ$  з вікон

### *4. При видаленні файлу, ми видаляємо:*

- o всі подібні файли та їх копії;
- o папку, де він знаходиться;
- o сам файл;
- o вказівку на те місце на диску, де він знаходиться.

### *5. Контекстне меню об'єкта — це:*

o структурований список заголовків та підзаголовків документа;

o список команд, який з'являється при клацанні на кнопці керування вікном прикладної програми Windows;

- o список команд, який з'являється при клацанні лівою кнопкою "миші" на об'єкті;
- o список команд, який з'являється при клацанні правою кнопкою "миші" на об'єкті.

### *6. Багатозадачність операційної системи Windows — це:*

- o одночасне існування декількох Панелей задач;
- o наявність на Робочому столі декількох значків і ярликів;
- o одночасне виконання декількох програм.

### *7. Призначення папки:*

- o для пересилання файлів;
- o для зберігання вилучених об'єктів;
- o для зберігання всіх відомостей про файли та інші папки;
- o немає вірної відповіді.

### *8. Панель задач ОС Windows це:*

o область пам'яті комп'ютера, призначена для даних задач, що виконуються;

o спеціальне вікно, з допомогою якого можна припинити виконання прикладної програми;

o область головного вікна ОС, на якій розміщаються піктограми прикладних програм, встановлених на комп'ютері;

o елемент графічного інтерфейсу, який використовується для запуску інших програм та керування вже запущеними.

### *9. З допомогою кнопки Пуск в ОС Windows можна:*

- o увімкнути комп'ютер;
- o вимкнути комп'ютер;
- o встановити програму;
- o викликати головне меню ОС.

### *10. Що таке ярлик прикладної програми?*

o піктограма, яка використовується як логотип об'єкта з метою його ідентифікації;

o файл, асоційований із прикладною програмою, в якому міститься інформація для запуску цієї програми;

o назва прикладної програми, яка з'являється на її піктограмі.

### *11. Технологія PlugandPlay*

o дозволяє синхронізувати роботу комп'ютера і пристрою;

o дозволяє новим пристроям автоматично налаштовуватися під конфігурацію комп'ютера;

o використовується замість зовнішніх пристроїв.

### *12. Що таке файлова система?*

o сукупність програм на ПК, що працюють з файлами;

o частина операційної системи, що використовується для збереження інформації у вигляді файлів;

o Сукупність файлів і каталогів на ПК.

- 1. Що таке операційна система?
- 2. Що собою являє графічне середовище ОС Windows?
- 3. Що таке багатозадачність ОС?
- 4. Що таке файлова система?
- 5. Робота з файлами.
- 6. Для чого призначені ярлики?
- 7. Що відображається на панелі завдань?
- 8. Як за допомогою контекстного меню дізнатися про властивості об'єктів?
- 9. Які дії над об'єктами в ОС Windows можна виконувати і як?
- 10. Перерахуйте операції над файлами в системі вікон папок Windows.
- 11. Як і де можна створити папку?
- 12. Які символи не можна використовувати в назві папки?
- 13. За якими ознаками проводиться пошук файлів? Пояснити на прикладах.
- 14. Які символи використовуються в масці для пошуку? Пояснити на прикладах.
- 15. Як можна провести пошук файлів за допомогою Провідника?

# **ПРАКТИЧНА РОБОТА №2 ТЕМА: «ТЕКСТОВИЙ ПРОЦЕСОР MS WORD. СТВОРЕННЯ МЕДИЧНОЇ ДОКУМЕНТАЦІЇ ЗА ДОПОМОГОЮ ТЕКСТОВОГО ПРОЦЕСОРА»**

*Мета: демонструвати вміння створювати, редагувати і форматувати текстову медичну інформацію засобами текстового процесора MS Word.*

### **Теоретичні відомості**

При створенні медичних документів найчастіше використовують текстові редактори та процесори. Підготовка документа включає створення нового або редагування існуючого документа.

Одним із можливих варіантів безпаперової технології документообігу є застосування електронних бланків. Розглянемо технологію створення електронних форм і бланків медичної документації засобами текстового процесора MS Word.

#### **Проектування форм**

Оскільки передбачається неодноразове використання електронної форми, потрібно створити шаблон. *Шаблон* визначає основну структуру документа, зокрема його макет, і містить параметри форматування (символів, абзаців, сторінок) та параметри інших налаштувань користувача (параметри захисту, збереження, редагування тощо). Форма, додатково до шаблону та певного тексту, містить порожні поля для заповнення їх визначеними значеннями з деякого списку. Інакше кажучи, **форма** — це тип документа, в якому користувачеві дозволено вводити інформацію тільки до спеціально відведених областей документа, що називаються полями. Поле є набором спеціально вбудованих кодів, що забезпечує внесення до документу деякого значення (тексту, номерів сторінок тощо). Полями форм у процесорі Word можуть бути такі елементи, як поля для введення текстових фрагментів, прапорці ввімкнення режимів, списки можливих значень деякого параметра. Створеною формою можна користуватися як у надрукованому вигляді, так і в діалоговому інтерактивному режимі.

При розробці власної форми прокресліть її на папері або використайте вже існуючу форму як модель. Це допоможе створити кращу електронну форму, збереже час і позбавить від необхідності переробляти структуру форми під час роботи. Для початку активуйте панель інструментів Розробник. Щоб викликати її, слід натиснути правою кнопкою миші на вільному місці в області панелей інструментів і із списку вибрати Розробник.

### **Поля форми**

Панель інструментів Розробник містить кнопки, призначені для вставлення полів, створення таблиць і рамок, а також засоби захисту форми, які дають змогу користувачам вводити дані тільки у відведені для цього поля. Призначення інструментів панелі інструментів Розробник відображено в табл. 1

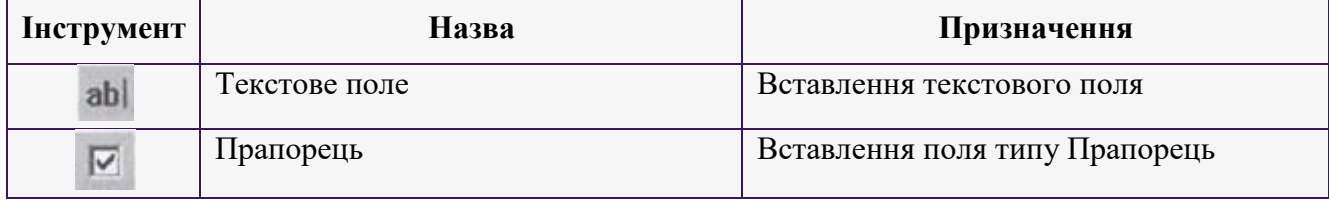

#### *Таблиця 1. Призначення інструментів панелі інструментів Форми*

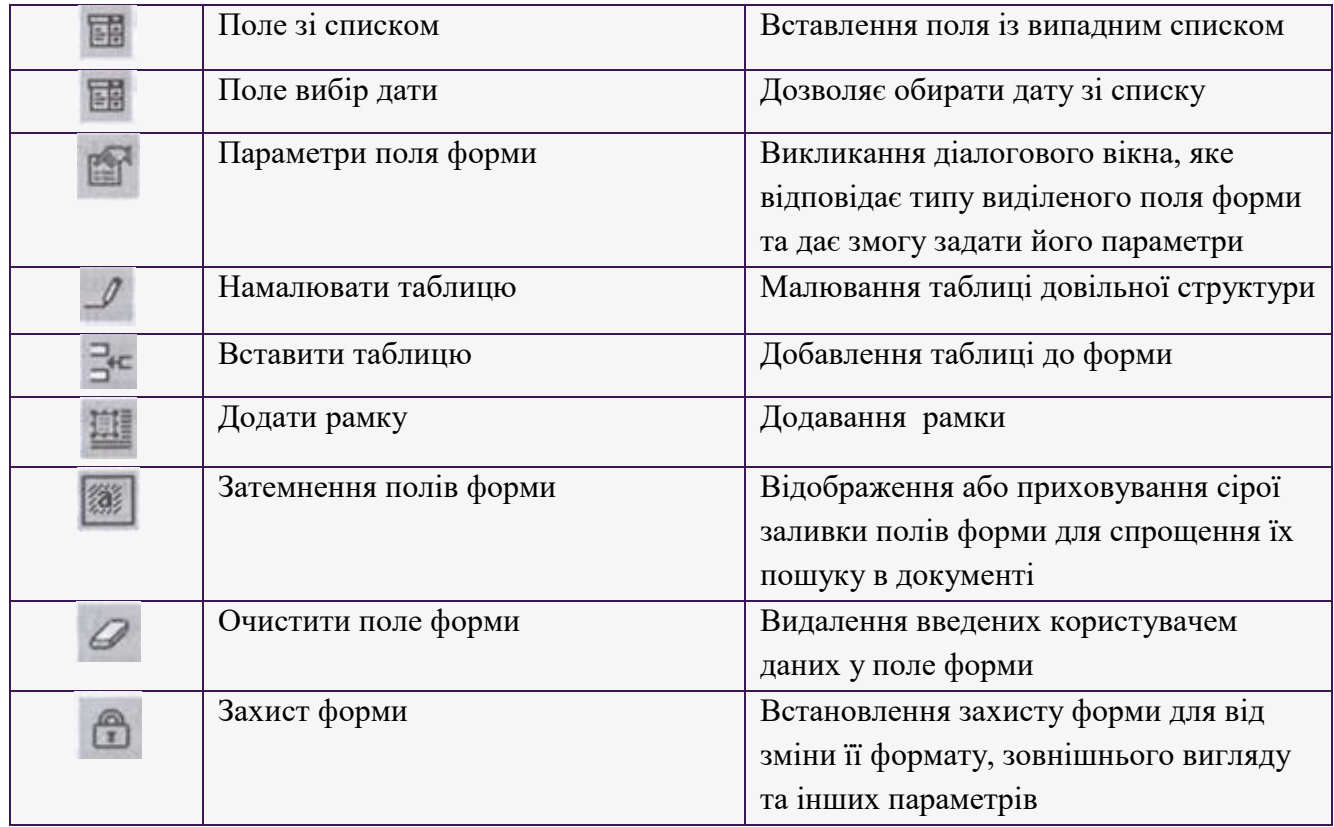

Для вставлення поля до форми слід розташувати текстовий курсор у потрібному місці документа, а потім клацнути курсором миші на відповідній кнопці панелі інструментів. Кожне з полів має низку параметрів, які можна встановити у відповідному діалоговому вікні Параметри поля:

 звичайний текст — у поле можна ввести будь-який символ (у сусіднє поле Текст за замовчуванням можна ввести значення, що відразу пропонуватиметься користувачеві у полі форми);

- число у поле можна ввести лише цифри;
- дата вводять лише дати;

 поточна дата; поточний час — при створенні документа з шаблону до поля вставляють поточну дату або поточний час. Ці поля не можуть бути змінені;

 обчислення — обчислюють деяке значення за формулою, яку потрібно ввести у сусіднє поле, яке для цього типу матиме назву Вираз.

Останнім кроком, який гарантує незмінність шаблону і відкриє користувачам доступ лише до елементів форми, є її захист. Увімкнення захисту форми дає можливість також активізувати поля форми, зокрема розкриття поля зі списком. При відкритті захищеної форми користувачі можуть лише переміщуватися її полями. Клавішею Tab або комбінацією клавіш SHIFT+Tab здійснюється перехід по полях (вперед чи назад). При цьому доступ до панелі інструментів та інших засобів не забезпечується.

### **Алгоритм виконання практичної роботи**

*Завдання 1.* Створення форми електронного бланку медичної документації. За поданим нижче зразком створити електронний бланк талону на прийом до лікаря (рис.10).

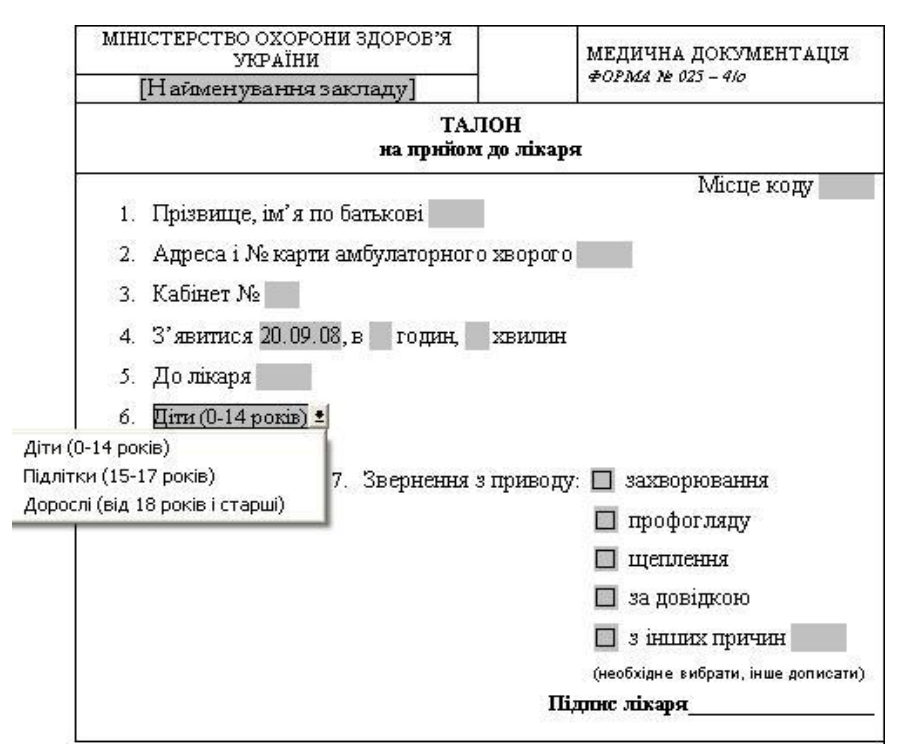

*Рис. 10. Електронний бланк талону на прийом до лікаря*

1. Створіть таблицю за зразком. Додайте необхідні елементи (рядки, комірки), користуючись інструментами із вкладки Конструктор і Макет. Зайве на таблиці стираємо інструментом Ластик (Гумка).

2. Розташуйте структуру форми у шаблоні, користуючись клавіатурою (постійний текст).

3. Вставте до форми поля відповідного типу (використовуйте для цього інструменти із вкладки Розробник).

Щоб додати панель інструментів Розробник в меню програми MS Word викликаємо контекстне меню в межах рядка Меню програми Word — обираємо команду Налаштування панелі швидкого доступу — у вікні, що відкриється, на вкладці Основні, обираємо прапорець Відображати вкладку Розробник на стрічці. Додаємо елементи у форму в режимі конструктора.

- 1. Що таке проектування форм?
- 2. Для чого використовуються форми?
- 3. Як додати панель інструментів Розробник?
- 4. Які кнопки містить панель інструментів Розробник?
- 5. Які є поля форми?
- 6. Яке призначення полів форми?
- 7. Якими параметрами елементів форми можна керувати?

# **ПРАКТИЧНА РОБОТА 3 ТЕМА: «РЕДАГУВАННЯ ТА ФОРМАТУВАННЯ ТЕКСТУ. СТВОРЕННЯ ТАБЛИЦЬ У ТЕКСТОВОМУ РЕДАКТОРІ WORD»**

*Мета: оволодіти навичками набору і редагування текстів в редакторі Word під час вирішення медико-біологічних задач, а також під час роботи з комплексними текстовими документами, таблицями за допомогою засобів текстового процесора Microsoft Word.*

#### **Теоретичні відомості**

Редактор Word вважається одним із основних інструментів для ведення текстової документації. Він має широкі можливості з використання різних шрифтів, символів, внесення в документ графічних об'єктів, таблиць, баз даних тощо. За допомогою цього редактора оформляються наукові статті, дисертації, ведеться документація медичних закладів. Фірма Microsoft постійно вдосконалює програму, надаючи додаткові можливості роботи з текстами.

У Word існує кілька способів створення таблиці в текстовому документі:

**І спосіб.** Вставити в документ таблицю простої структури можна, вибравши в документі місце, де потрібно вставити таблицю. Виконати — Вставка => Таблиці => Таблиця. Виділити на схемі таблиці необхідну кількість рядків і стовпців та клацнути ліву кнопку миші.

**ІІ спосіб**. Таблицю будь-якої структури можна накреслити. Особливо це доцільно, коли таблиця має складну структуру. Для цього потрібно виконати Вставка => Таблиці => Таблиця => Накреслити таблицю. Вказівником, який матиме вигляд олівця, намалювати контур усієї таблиці. Намалювати лінії, що розділяють рядки та стовпці.

Команда **Властивості** з меню **Таблиця** дає змогу змінити деякі параметри форматування таблиці (розміри стовпців, рядків та клітинок; межі, а також фон клітинок, поля всередині їх; інтервали між клітинками; вирівнювання в клітинках по вертикалі й горизонталі тощо).

Текстовий редактор може сортувати табличні дані та обчислювати значення в клітинках таблиці за формулами. **За замовчуванням** у текстовому редакторі рядки позначаються цифрами натурального ряду (1,2,3...), а стовпці — літерами латинського алфавіту (А,В,С,...). Нумерація рядків та стовпців на екрані монітора не відображається, при цьому перша клітинка має адресу А1, а, наприклад, звернення до діапазону чотирьох клітинок другого стовпця матиме вигляд В1:В4. Формула для розрахунку вставляється у поточну клітинку таблиці тільки за командою **Формула** з меню **Таблиця.** У діалоговому вікні обчислень користувач може записати формулу, що починається зі знаку рівності, користуючись стандартними функціями, що наведені у таблиці:

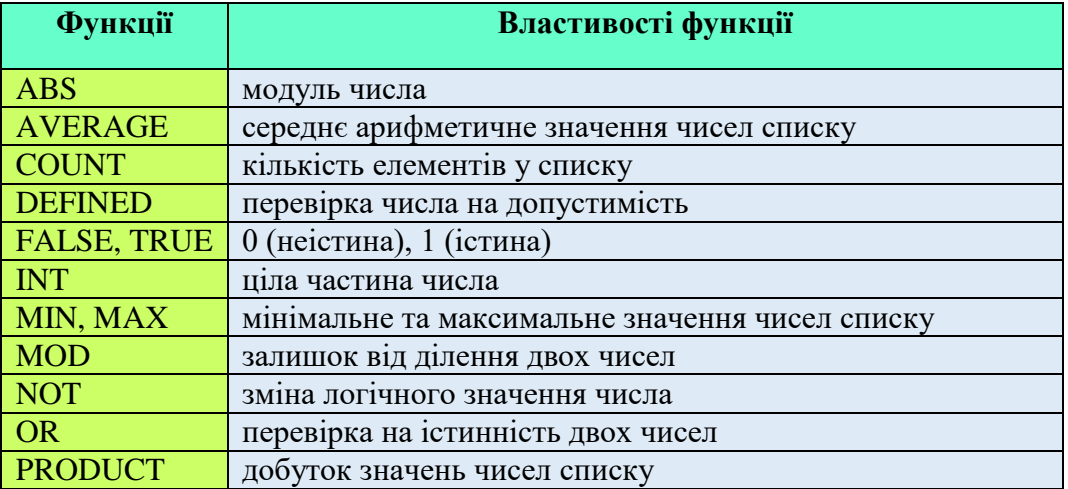

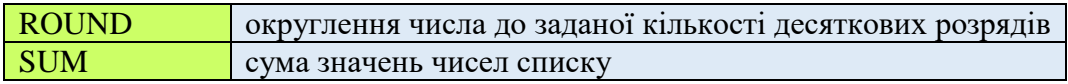

### **Алгоритм виконання практичної роботи**

- 1. Створіть таблицю «Потреба в лікарських засобах для терапевтичного відділення на 2023р.» засобами текстового процесора MS Word за зразком (табл. 2).
- 2. Наповніть таблицю даними. Користуючись необхідними інструментами, відформатуйте таблицю за зразком.

*Таблиця 2. Потреба в лікарських засобах для терапевтичного відділення на 2023 р.*

| Назва групи за<br>Формуляром                                  | Код АТС        | MHH або<br>загально-<br>прийнята<br>назва<br>діючої<br>речовини | Торгова назва<br>лікарського<br>засобу | К-<br><b>СТЬ</b> | Форма<br>випуску.<br>Доза.                                               |  |  |  |  |  |  |  |
|---------------------------------------------------------------|----------------|-----------------------------------------------------------------|----------------------------------------|------------------|--------------------------------------------------------------------------|--|--|--|--|--|--|--|
| КАРДІОЛОГІЯ                                                   |                |                                                                 |                                        |                  |                                                                          |  |  |  |  |  |  |  |
| β-адреноблокатори                                             |                |                                                                 |                                        |                  |                                                                          |  |  |  |  |  |  |  |
| Селективні (β1) – адреноблокатори                             |                |                                                                 |                                        |                  |                                                                          |  |  |  |  |  |  |  |
|                                                               | C07AB07        | Бісопролол                                                      | БІСОПРОЛОЛ                             | 20               | табл. 5мг<br>N <sub>20</sub>                                             |  |  |  |  |  |  |  |
|                                                               | C07AB12        | Небіволол                                                       | <b>HEBIJIET</b>                        | 25               | табл. 0,005<br>N <sub>0</sub> 28                                         |  |  |  |  |  |  |  |
| Антагоністи кальцію (блокатори кальцієвих<br>каналів)         |                |                                                                 |                                        |                  |                                                                          |  |  |  |  |  |  |  |
| Дигідропіридин                                                |                |                                                                 |                                        |                  |                                                                          |  |  |  |  |  |  |  |
|                                                               | <b>C08CA01</b> | Амлодипін                                                       | <b>АМЛОДИПІН</b>                       | 25               | табл. 5мг<br>N <sub>20</sub>                                             |  |  |  |  |  |  |  |
| Інгібітори ангіотензинперетворюючого фермента<br>$(A\Pi\Phi)$ |                |                                                                 |                                        |                  |                                                                          |  |  |  |  |  |  |  |
|                                                               | C09AAO3        | Лізиноприл                                                      | ЛІЗИНОПРИЛ                             |                  | Табл. 10 мг<br>$N2$ 20                                                   |  |  |  |  |  |  |  |
|                                                               | C09AA05        | Раміприл                                                        | <b>PAMI3EC</b>                         | 10               | Табл. 5 мг №<br>30                                                       |  |  |  |  |  |  |  |
| Комбіновані препарати                                         |                |                                                                 |                                        |                  |                                                                          |  |  |  |  |  |  |  |
|                                                               | C07BA02        | Еналаприл<br>$+$<br>Гідрохлорт<br>іазид                         | ЕНАЛОЗИД<br><b>ΦΟΡΤΕ</b>               | 10               | табл. 20мг<br>/2 5мг № 20                                                |  |  |  |  |  |  |  |
|                                                               | C09BA05        | Раміприл                                                        | <b>PAMI3EC</b><br><b>KOMBI</b>         | 15               | табл., вкр. плі<br>BK.<br>оболонк., 5<br>$MT/25$ MF<br>N <sub>2</sub> 30 |  |  |  |  |  |  |  |
| Діуретики                                                     |                |                                                                 |                                        |                  |                                                                          |  |  |  |  |  |  |  |
| Петльові діуретики                                            |                |                                                                 |                                        |                  |                                                                          |  |  |  |  |  |  |  |
|                                                               | C03CA04        | Торасемід                                                       | ТОРСИД                                 | 6                | табл.10 МГ<br>N <sub>2</sub> 30                                          |  |  |  |  |  |  |  |

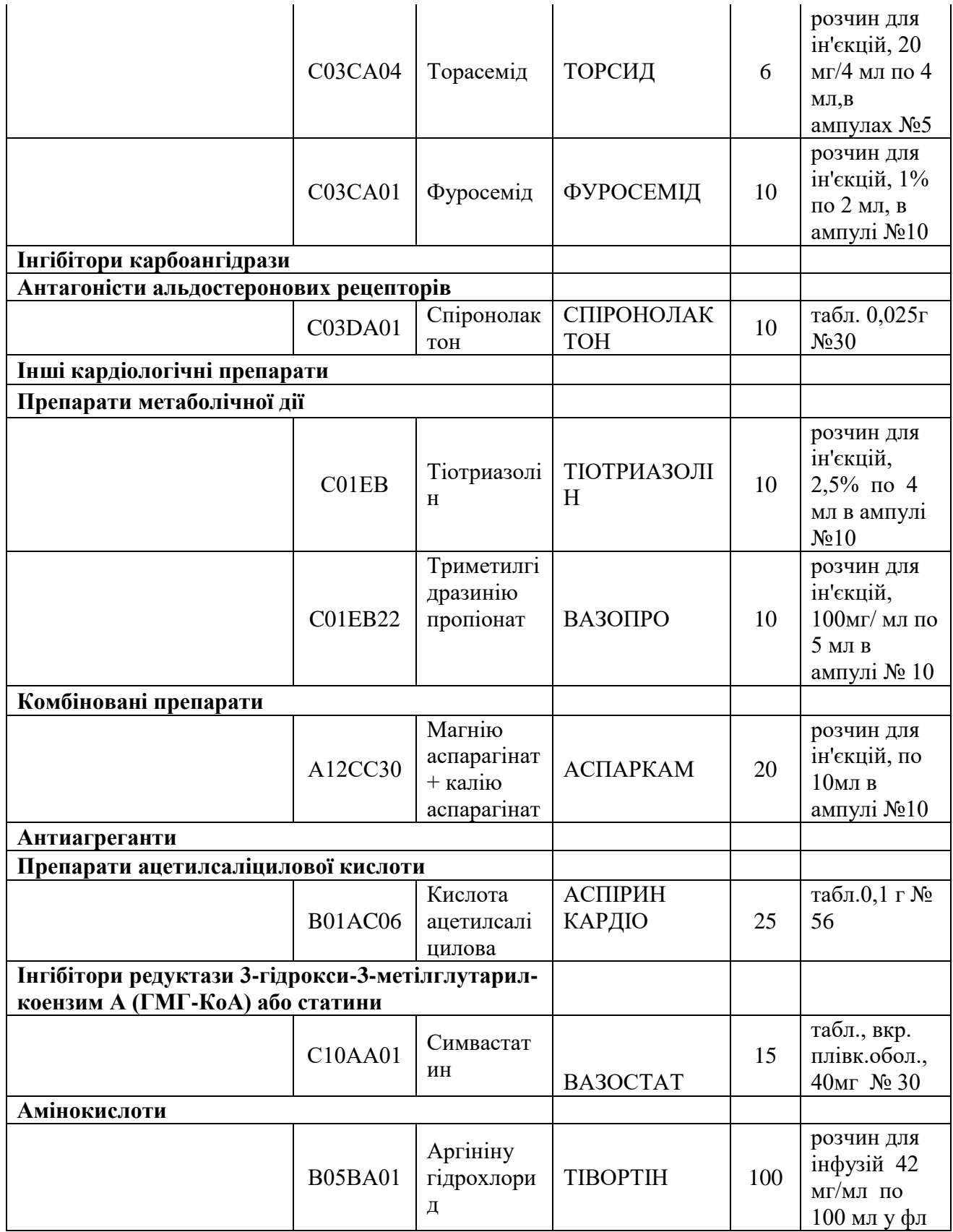

3. Виконайте форматування таблиці: автопідбір за вмістом; задайте колір заливки комірок у шапці таблиці; текст жирний, вирівнювання по-центру.

- 1. З яких елементів складається таблиця?
- 2. Які є способи створення таблиць?
- 3. Як форматувати текстові дані у таблиці?
- 4. Як додавати або видаляти елементи у таблиці?
- 5. Призначення панелі управління таблиці і межі.
- 6. Як змінювати параметри вирівнювання тексту у таблиці?
- 7. Як задати параметри границь таблиці?
- 8. За якими ознаками можна сортувати дані у таблиці?
- 9. Що таке функція «автопідбір»?

# **ПРАКТИЧНА РОБОТА №4 ТЕМА: «ФОРМАЛІЗАЦІЯ ТА АЛГОРИТМІЗАЦІЯ МЕДИЧНИХ ЗАДАЧ»**

*Мета: трактувати поняття алгоритму та його властивості; інтерпретувати структурні схеми алгоритмів; демонструвати вміння формалізувати та алгоритмізувати медичні задачі.*

#### **Теоретичні відомості**

**Формалізація** — подання інформації про об'єкт, процес, явище в формалізованому вигляді. В результаті аналізу задачі визначається специфіка даних, вводиться система умовних позначень, встановлюється приналежність її до одного з класів задач (наприклад, математичні, фізичні, медичні тощо).

Якщо певні аспекти розв'язуваної задачі можна виразити в термінах якої-небудь формальної моделі (визначеної структури, що використовується для подання даних), то це, безумовно, необхідно зробити, оскільки в цьому випадку, в рамках формальної моделі можна дізнатись, чи існують методи й алгоритми розв'язання поставленої задачі. Навіть якщо вони не існують, то використання засобів і властивостей формальної моделі допоможе в побудові розв'язку задачі.

Формалізована медико-біологічна задача повинна бути алгоритмізованою. Під **алгоритмізацією** розуміють метод опису систем або процесів шляхом створення алгоритмів їх функціонування.

Тобто **алгоритм** — це правило, що вказує дії, в результаті виконання яких отримуємо бажаний результат. Таку послідовність дій називають алгоритмічним процесом, а кожну дію – його кроком. Етап алгоритмізації в загальному випадку настає лише тоді, коли зрозуміла постановка задачі, коли існує чітка формальна модель, в рамках якої буде, власне, відбуватися розв'язання задачі (рис. 11).

### **Процес підготовки задачі передбачає:**

- постановку задачі визначення її змісту та вихідних даних;
- розробку алгоритму розв'язання вибір методу розв'язування та опис послідовності дій;
- представлення алгоритму розв'язання побудова структурної схеми алгоритму.

**Алгоритм** — упорядкований скінчений набір чітко визначених правил для розв'язування задач за скінченну кількість кроків.

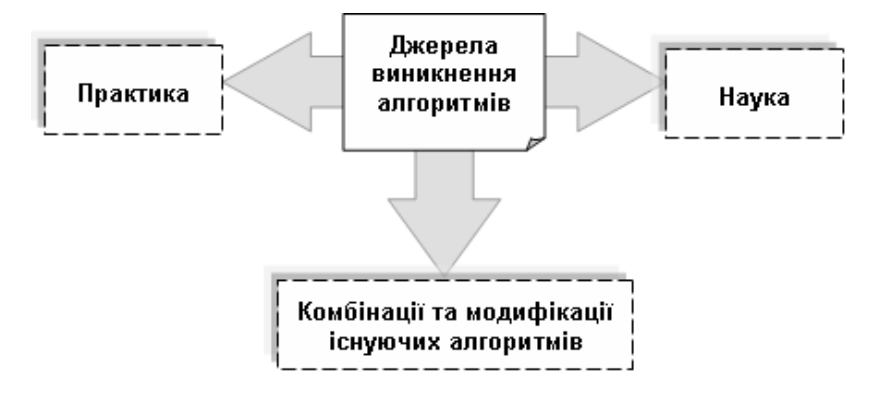

**Рис. 11. Джерела виникнення алгоритмів**

### **Будь-який алгоритм повинен володіти наступними властивостями (рис. 12):**

- *визначеність —* алгоритм не повинен містити вказівок, зміст яких може бути сприйнятий неоднозначно. Крім того, при виконанні алгоритму ніколи не повинна з'являтися потреба у прийнятті будь-яких рішень, котрі непередбачені укладачем алгоритму.
- *масовість —* алгоритм складається не для розв'язання однієї конкретної задачі, а для цілого класу задач одного типу.
- *дискретність* процес, який описується алгоритмом, має бути поділений на послідовність чітко відокремлених одна від одної вказівок, котрі утворюють дискретну структуру алгоритмічного процесу.
- *результативність* при точному виконанні всіх вказівок алгоритму процес прийняття рішення (отримання результату) повинен закінчитися через певну кількість кроків і при цьому має бути отримана відповідь на поставлені в задачі питання.

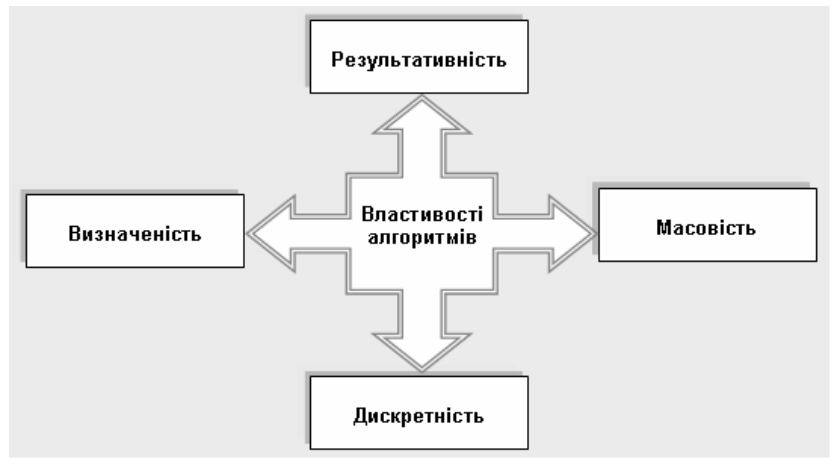

**Рис. 12. Властивості алгоритмів**

В залежності від своєї структурної будови, **алгоритми поділяються на три різновиди:**

 *Лінійний алгоритм* — це алгоритм, у якому дії (блоки) виконуються послідовно один за одним (лінійно).

 *Розгалужений алгоритм* — це алгоритм, у якому хід розв'язку змінюється залежно від перевірки й виконання певних умов.

 *Циклічний алгоритм* — це алгоритм, у якому багато раз використовуються ті самі математичні й логічні операції (цикли) над даними.

**Графічний спосіб подання алгоритмів** — зображення алгоритму у вигляді структурної схеми, котра складається з окремих блоків. У таблиці 3 наведені основні елементи блок=схеми алгоритму. Цей спосіб подання алгоритму є найбільш зручним.

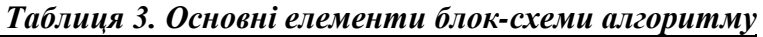

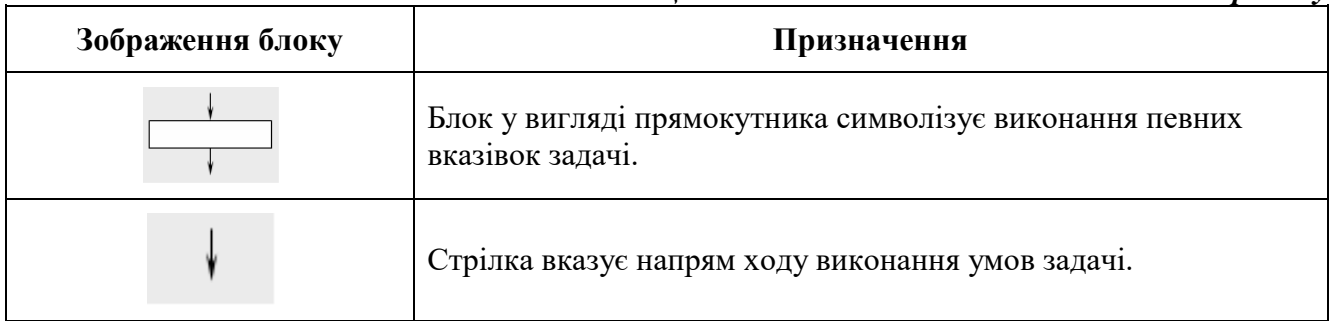

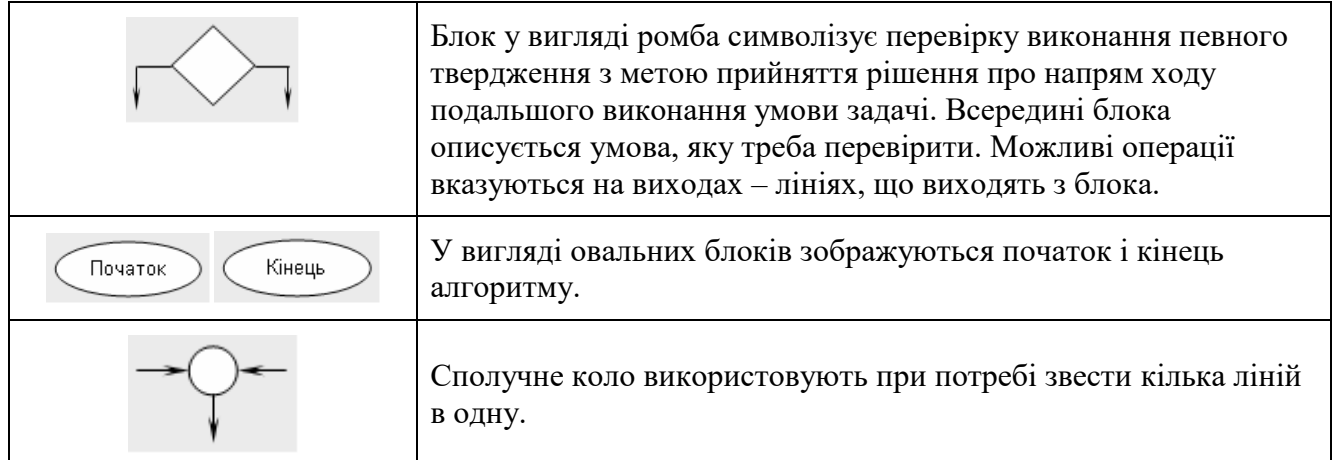

При складанні структурної схеми алгоритму укладач повинен дотримуватися наступних правил:

- будь-який алгоритм повинен мати початок і кінець;
- усі блоки, крім перевірки умови, мають тільки один вихід;
- усі блоки алгоритму мають не більше одного входу;
- лінії алгоритму не можуть розгалужуватися.

### **Приклад побудови розгалуженого алгоритму.**

Побудувати структурну схему алгоритму для призначення серцевого препарату Корглікону залежно від віку пацієнта:

до 2 років — не призначається;

2-6 років — по 0,1-0,5 мг;

6-12 років — по 0,5-0,75 мг;

12 років і старше — по 0,75-1 мг.

### **Розв'язання:**

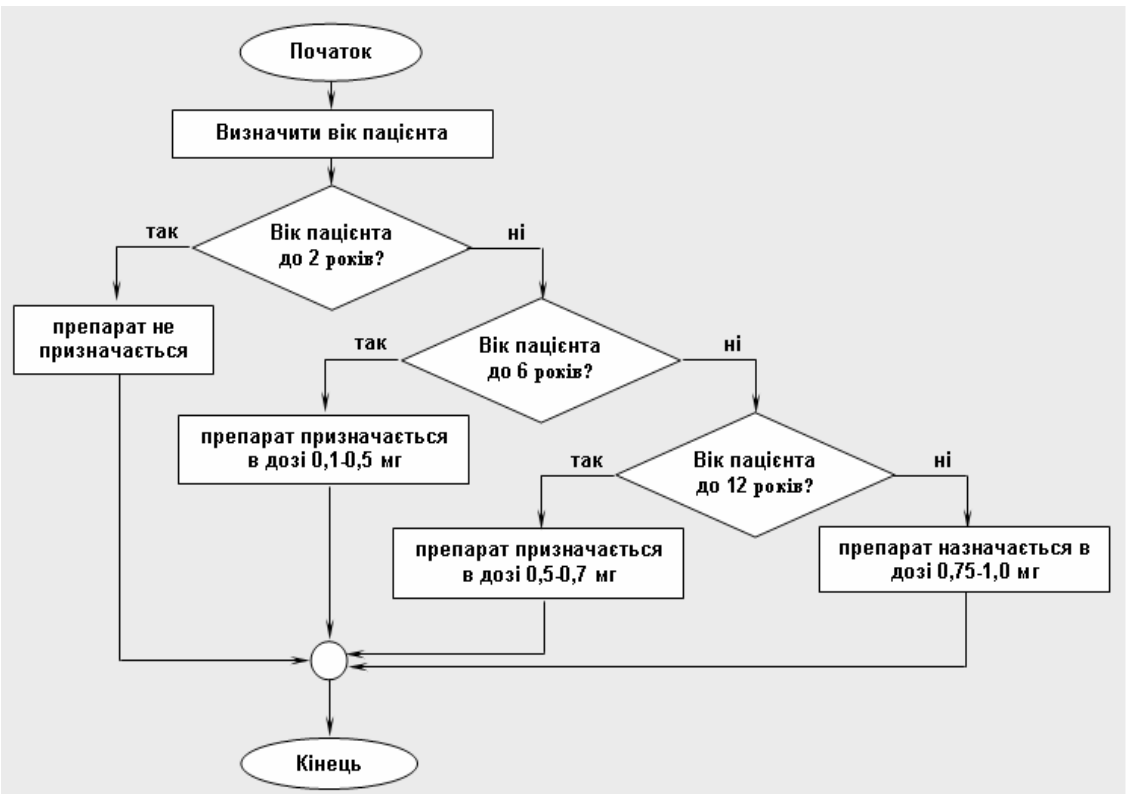

#### **Завдання для виконання практичної роботи**

Оберіть одне з наступних завдань, що подані нижче, та складіть відповідну структурну схему алгоритму.

### *Завдання 1. Алгоритмізація медичних задач на прикладі визначення виду кровотечі.*

Скласти структурну схему алгоритму визначення виду кровотечі за певними ознаками.

Розрізняють кровотечу артеріальну, венозну та капілярну. Найбільш небезпечна артеріальна кровотеча, ознаками якої є витік крові пульсуючим потоком у вигляді фонтану яскраво-червоного кольору. Венозна кровотеча виникає при ушкодженні вен. Тиск у венах значно менший за артеріальний, тому кров витікає повільно, рівномірно-неперервним потоком темно-вишневого кольору. Капілярна кровотеча є наслідком ушкоджень дрібних кровоносних судин (капілярів) і характеризується тим, що з усієї поверхні рани сочиться кров у невеликій кількості, така кровотеча у більшості випадків через деякий час зупиняється самостійно внаслідок природного зсідання крові.

## *Завдання 2. Алгоритмізація медичних задач на прикладі дозування препарату Іммунал.*

Скласти структурну схему алгоритму дозування препарату Іммунал залежно від лікарської форми та віку пацієнта згідно формалізованої інструкції застосування (див. табл. 4).

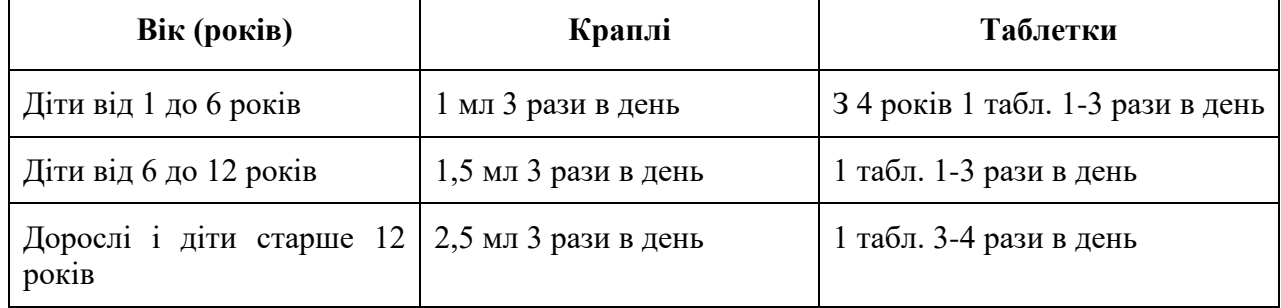

#### *Таблиця 4. Інструкція застосування препарату Іммунал*

### *Завдання 3. Формалізація та алгоритмізація медичних задач.*

У лабораторії медико-біологічних досліджень потрібно підтримувати сталу температуру 20°С. У розпорядженні дослідника є нагрівач, охолоджувач повітря, вимірювач температури. Розробити структурну схему алгоритму керування мікропроцесором всією зазначеною апаратурою для отримання необхідного результату.

- 1. Що передбачає процес формалізації?
- 2. Які етапи включає комп'ютерна технологія розв'язання задачі?
- 3. що таке алгоритм?
- 4. Назвіть основні етапи підготовки задачі.
- 5. Якими властивостями повинен володіти алгоритм?
- 6. Що передбачає собою графічний спосіб подання алгоритмів?
- 7. Назвіть основні елементи блок-схеми алгоритму.
- 8. Яке призначення кожного елемента блок-схеми алгоритму?
- 9. Назвіть різновиди алгоритмів.
- 10. Що характерне для лінійних алгоритмів?

### **ПРАКТИЧНА РОБОТА №5 ТЕМА: «ЕЛЕКТРОННА ТАБЛИЦЯ В MS EXCEL»**

*Мета: демонструвати вміння створювати, редагувати і форматувати медичну інформацію засобами табличного процесора MS Excel.*

#### **Теоретичні відомості**

Табличний процесор Excel має широкі можливості щодо проведення різноманітних, в тому числі і достатньо складних розрахунків. Результати математичних розрахунків зручно представляти в графічному вигляді, що полегшує сприйняття інформації. Excel володіє потужними засобами створення діаграм і графіків, я також їх форматування, що важливо опанувати. Додатково, на основі створеної діаграми Excel дає можливість побудувати лінію тренду та виконати прогноз розвитку процесу. Використовуючи програму Power Point ці графіки можуть бути представлені в ефектній наочній формі — презентації.

Формулювання висновків і прийняття практичних рекомендацій в медицині ґрунтується на результатах статистичного аналізу. Найчастіше це стосується оцінки здоров'я населення, діяльності медичних кадрів, ефективності лікувальних впливів тощо. Тому знання логіки і методики статистичного аналізу є невід'ємною складовою діяльності лікаря. Табличний процесор Excel є найпростішим засобом для швидкого внесення даних і проведення їх статистичної обробки. Крім цього дана програма має широкі можливості представлення кінцевих результатів не тільки у вигляді таблиць, але й за допомогою діаграм і графіків.

Термін «статистика» (від латинського *статус* – *status*, що означає «становище», «стан речей». Статистика досліджує масові суспільні явища і кількісні закономірності, що складаються в них. Це поєднує її з науками, які вивчають суспільство,– історією, політекономією, економічною географією тощо.

*Статистика –* це наука, що властивими їй методами вивчає кількісну сторону масових суспільних явищ і процесів у нерозривному зв'язку з їх якісною стороною та дає числові вираження закономірностей суспільного розвитку в конкретних умовах місця і часу. **Статистика** – це точна наука, що вивчає методи збору, аналізу і обробки даних, які описують масові дії, явища і процеси. Дані, що вивчаються в статистиці, зачіпають не окремі об'єкти, а їх сукупності.

Так, наприклад, для аналізу тенденцій змінення маси студентів перших курсів України за останні роки, ризику серцевих захворювань людей певного віку на планеті, популярності продуктів харчування серед населення певного регіону потрібно проаналізувати сотні тисяч або навіть мільйони даних.

Зрозуміло, що провести зважування, вивчити історії хвороб, провести анкетування сотень тисяч або навіть мільйонів людей практично неможливо. Тому, для аналізу створюють певну **вибірку об'єктів дослідження**, тобто з усієї множини об'єктів дослідження відбирають певну кількість і на ній проводять дослідження. Чим більша така вибірка, тим точніше буде проведено аналіз і зроблено відповідні висновки. Тобто вибірка повинна бути масовою.

Але не тільки кількість даних у вибірці визначає рівень точності аналізу і висновків. Часом для вибірки доцільно вибирати людей різних регіонів і різної статі, а у третьому — людей різного віку. Тобто, вибірка даних має бути **репрезентативною** (франц. *representatif* — показовий, характерний, типовий).

#### **Що ж вивчає статистика?**

Усім явищам суспільного життя властива кількісна визначеність, яка виражається у тому, що в кожен даний момент часу вони мають реальні кількісні характеристики.

Ці співвідношення і характеристики безупинно змінюються. Так, постійно змінюються чисельність населення і його характеристики, виробництво і продаж різних видів продукції, число скоєних, зареєстрованих та розкритих злочинів, стан фінансів країни тощо.

Дані, отримані з дослідженої вибірки, найчастіше заносять у таблицю. Така форма подання даних з вибірки зручна для їх аналізу та прогнозів. Дані з кожного рядка і стовпця такої таблиці утворюють ряди даних.

**Тенденція** — це напрям розвитку, схильність, спрямованість.

Статистика в біології та медицині є одним з інструментів аналізу експериментальних даних і клінічних спостережень, а також мовою, за допомогою якої повідомляються отримані математичні результати. Статистичні методи включають як прості методи, які доступні навіть непідготовленим користувачам, так і складні математичні процедури, доступні лише кваліфікованим фахівцям високого класу.

**Методами статистичної обробки результатів експерименту** називаються математичні прийоми, формули, способи кількісних розрахунків, за допомогою яких показники, що одержані в ході експерименту, можна узагальнювати, приводити в систему, виявляючи приховані в них закономірності. Головна мета будь-якого статистичного методу – представити кількісні дані в систематизованій і стислій формі з тим, щоб полегшити їх розуміння.

Всі методи статистичного аналізу умовно діляться **на первинні і вторинні**. *Первинні* – методи, за допомогою яких можна отримати показники, що безпосередньо відображають результати отриманих в експерименті вимірювань. Це:

- визначення середньої арифметичної;
- дисперсії;
- $\triangleright$  моди;
- медіани.

*Вторинні* – методи статистичної обробки, за допомогою яких на базі первинних даних виявляють приховані в них статистичні закономірності. Це:

- кореляційний аналіз,
- регресійний аналіз,
- факторний аналіз,
- методи порівняння первинних даних двох або декількох вибірок.

### **Генеральна сукупність і вибірка**

Сукупність, з якої відбирають певну частину її членів для спільного вивчення, називають генеральною. Відібрана тим чи іншим способом частина генеральної сукупності отримала назву вибіркової сукупності або вибірки. Загальну суму членів генеральної сукупності називають її обсягом і позначають буквою N. Обсяг генеральної сукупності нічим не обмежений, тобто генеральну сукупність представляють як нескінченно велику безліч відносно однорідних одиниць або членів, що складають її зміст. Обсяг вибірки, що позначається буквою n, може бути і великим, і малим, але він не може містити менше двох одиниць.

Деякі статистичні характеристики ряду даних

Заходи центральної тенденції (мода, медіана і середнє арифметичне) дають інформацію про типове або центральне значення розподілу. Мода говорить про значення, що найбільш часто

зустрічається, Медіана – про серединне значення, Середнє арифметичне – про найбільш очікуване значення. Найбільш часто використовують середнє арифметичне. Його обчислюють, розділивши суму всіх значень даних на число цих даних.

Для обчислення середнього арифметичного в табличному процесорі можна використати відому функцію AVERAGE (англ. avеragе — середній). Аргументами цієї функції може бути діапазон клітинок, а також їх комбінації, наприклад AVERAGE (B2:D5; F4; E7).

Наприклад, для ряду даних 2.5; 2.8; 2.3; 2.55; 2.47, у якому дані незначно відрізняються одне від одного, середнє арифметичне дорівнює 2.524, що незначно відрізняється від усіх членів цього ряду, а значить, достатньо показово характеризує весь цей ряд даних. А для ряду 4.7; 6.2; 5.1; 12.4; 14.1, у якому дані значно відрізняються одне від одного, середнє арифметичне дорівнює 8,5, що значно відрізняється від усіх членів цього ряду, а значить, недостатньо показово характеризує весь цей ряд даних.

Міри розкиду даних

Для більш повного опису результатів емпіричного дослідження використовуються міри розкиду (або варіативності) даних, що характеризують ступінь індивідуальних відхилень від центральної тенденції. Найбільш наочним і відомим способом подання розкиду є розмах розподілу, тобто різниця між найвищим і найнижчим результатом. Але ця міра вкрай неточна і нестійка, тому що вона визначається тільки двома показниками, і єдиний надзвичайно високий або низький результат може помітно вплинути на величину розмаху. Більш точний метод вимірювання розкиду даних заснований на обліку різниці між кожним індивідуальним результатом і середньоарифметичним значенням по групі. Такий мірою розкиду є дисперсія або середній квадрат відхилення (σ 2 ). Дисперсія як статистична величина характеризує, наскільки значення відхиляються від середньої величини в даній вибірці. Чим більша дисперсія, тим більше відхилення або розкид даних. Дуже часто замість дисперсії для виявлення розкиду приватних даних щодо середньої використовують похідну від дисперсії величину - стандартне відхилення. Для визначення, наскільки показово середнє арифметичне ряду даних характеризує весь ряд даних, можна використати таку характеристику ряду даних, як стандартне відхилення. Стандартно відхилення характеризує, наскільки широко розташовані значення ряду даних відносно їх середнього арифметичного.

Воно дорівнює квадратному кореню, який витягується з дисперсії, і позначається тим же знаком, тільки без квадрата (σ). Ця величина в ряді випадків виявляється більш зручною характеристикою варіювання, ніж дисперсія, так як виражається в тих же одиницях, що і середня арифметична величина.

#### **Алгоритм виконання практичної роботи**

1. Створіть таблицю за зразком, що представлений на рис. 1, де:

**Гб, г/л** — вміст гемоглобіну в грамах на літр крові;

**Ер, Т/л** — кількість еритроцитів у терах [х1012] на літр крові;

**КП** — кольоровий показник.

2. Обчисліть кольоровий показник засобами табличного процесора.

**Кольоровий показник** відображає відносний вміст білка гемоглобіну у клітинах еритроцитах. Нормальні значення КП – 0,85-1,05. КП розраховується за формулою:

 $K\Pi =$ Конц. гемоглобіну × 3 Еритроцити × 100

4. Активуйте клітинку **D4**. Внесіть формулу у відповідному синтаксисі: =B4\*3/(C4\*100). Скористайтеся функцією автозаповнення, щоб скопіювати формулу у всі інші комірки для обрахування значень кольорового показника. Зверніть увагу, що розрахунки проведені з точністю до 5 знаків після коми. Проте величина КП не вимагає такої точності. Цілком достатньо дві цифри після коми.

5. Відформатуйте таблицю відповідно до зразка (рис. 13). Задайте границі, заливки, за потреби об'єднайте комірки, змініть вирівнювання в комірках, параметри шрифтового оформлення.

|                                                                 | P <sub>2</sub>             |                     |                                                  | fx |                       |         |    |   |  |  |
|-----------------------------------------------------------------|----------------------------|---------------------|--------------------------------------------------|----|-----------------------|---------|----|---|--|--|
| <b>A</b>                                                        | $\mathsf{A}$               | B                   | c                                                | D  | Ε                     | F       | G  | н |  |  |
| 1                                                               |                            |                     |                                                  |    |                       |         |    |   |  |  |
|                                                                 |                            |                     | Кольоровий показник крові студентів різної статі |    |                       |         |    |   |  |  |
| $\overline{2}$                                                  | $N$ <sup>2</sup> $\pi/\pi$ | Особи жіночої статі |                                                  |    | Особи чоловічої статі |         |    |   |  |  |
| з                                                               |                            | Гб, г/л             | Ер, г/л                                          | КП | Гб, г/л               | Ер, г/л | КП |   |  |  |
| 4                                                               | 1                          | 120                 | 3,9                                              |    | 140                   | 4,2     |    |   |  |  |
| 5                                                               | $\overline{2}$             | 128                 | 3,6                                              |    | 138                   | 4,5     |    |   |  |  |
| 6                                                               | 3                          | 128                 | 3,8                                              |    | 142                   | 4,7     |    |   |  |  |
| 7                                                               | 4                          | 130                 | 3,9                                              |    | 145                   | 4,6     |    |   |  |  |
| 8                                                               | 5                          | 132                 | 4                                                |    | 150                   | 4,1     |    |   |  |  |
| 9                                                               | 6                          | 140                 | 4,2                                              |    | 148                   | 4,8     |    |   |  |  |
| 10                                                              | 7                          | 136                 | 4,4                                              |    | 136                   | 5       |    |   |  |  |
| 11                                                              | 8                          | 135                 | 4,2                                              |    | 138                   | 4,4     |    |   |  |  |
| 12                                                              | 9                          | 130                 | 4,5                                              |    | 142                   | 4,1     |    |   |  |  |
| 13                                                              | 10                         | 126                 | 4,1                                              |    | 148                   | 4,7     |    |   |  |  |
| 14                                                              | 11                         | 134                 | 4                                                |    | 146                   | 4,5     |    |   |  |  |
| 15                                                              | 12                         | 138                 | 3,9                                              |    | 131                   | 4,8     |    |   |  |  |
| 16                                                              | 13                         | 128                 | 3,5                                              |    | 134                   | 4,3     |    |   |  |  |
| 17                                                              | 14                         | 122                 | 3,8                                              |    | 140                   | 4,7     |    |   |  |  |
| 18                                                              | 15                         | 138                 | 3,6                                              |    | 136                   | 4,2     |    |   |  |  |
| 19                                                              |                            |                     |                                                  |    |                       |         |    |   |  |  |
| 20<br>21                                                        |                            |                     |                                                  |    |                       |         |    |   |  |  |
| 22                                                              |                            |                     |                                                  |    |                       |         |    |   |  |  |
| ′℃⊒<br>$H - 4$<br>Лист2<br>Лист3<br>$\rightarrow$<br>Лист1<br>٠ |                            |                     |                                                  |    |                       |         |    |   |  |  |
| P.<br>Готово                                                    |                            |                     |                                                  |    |                       |         |    |   |  |  |

**Рис 13. Показники крові студентів різної статі**

- 1. Опишіть структуру вікна програми Microsoft Excel.
- 2. Яке призначення головного меню і панелі інструментів програми Microsoft Excel?
- 3. Що таке робоча книга, комірка?
- 4. Які є типи даних в Microsoft Excel?
- 5. Яке призначення і використання майстра функцій?
- 6. Як здійснювати запуск табличного процесору Excel, створювати і зберігати файли робочих книг?
- 7. Як вводити і редагувати дані в Microsoft Excel?
- 8. Як застосовувати математичні формули?
- 9. Що таке форматування та оформлення таблиці?
- 10. Яким чином можна побудувати діаграми в Microsoft Excel?
- 11. Яке призначення діаграм?

# **ПРАКТИЧНА РОБОТА №6 ТЕМА: «ЕЛЕКТРОННА ТАБЛИЦЯ EXCEL. ПОБУДОВА ДІАГРАМ»**

*Мета: закріпити навички побудови діаграм у середовищі Microsoft Excel, налаштовувати параметри відображення діаграми, поля даних та рядів даних; аналізувати діаграми; розвивати логічне та образне мислення, вміння систематизувати отриману інформацію.*

#### **Теоретичні відомості**

В електронні таблиці включені спеціальні засоби, названі діловою графікою, які можуть табличні дані зобразити у графічному вигляді. Інформацію, що міститься в таблиці, можна у графічному вигляді зобразити по-різному. Серед стандартних діаграм і графіків є такі: гістограма, лінійчата діаграма, графік, кругова діаграма, крапкова діаграма, діаграма з областями, кільцева діаграма, пелюсткова діаграма, поверхнева діаграма, біржова діаграма, циліндрична діаграма, конічна діаграма, пірамідна діаграма (повний список можна розглянути у групі **Діаграми**).

У системі Excel частина діаграм представлена на вкладці стрічки **Вставка** у групі **Діаграми** (рис. 14).

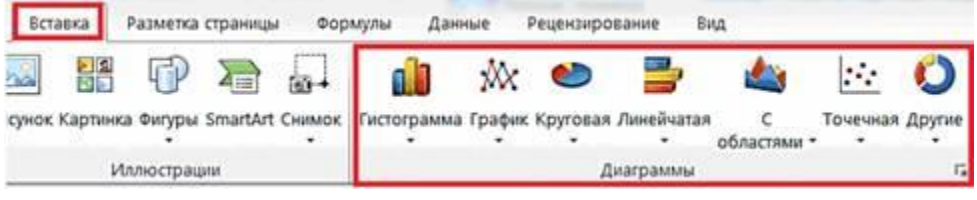

**Рис. 14. Група Діаграми на вкладці Вставка**

Для кнопки **Інші** на рис. 15 відкривається панель з вибором інших типів діаграм: **Біржова**, **Поверхня**, **Кільцева**, **Бульбашкова**, **Листкова**.

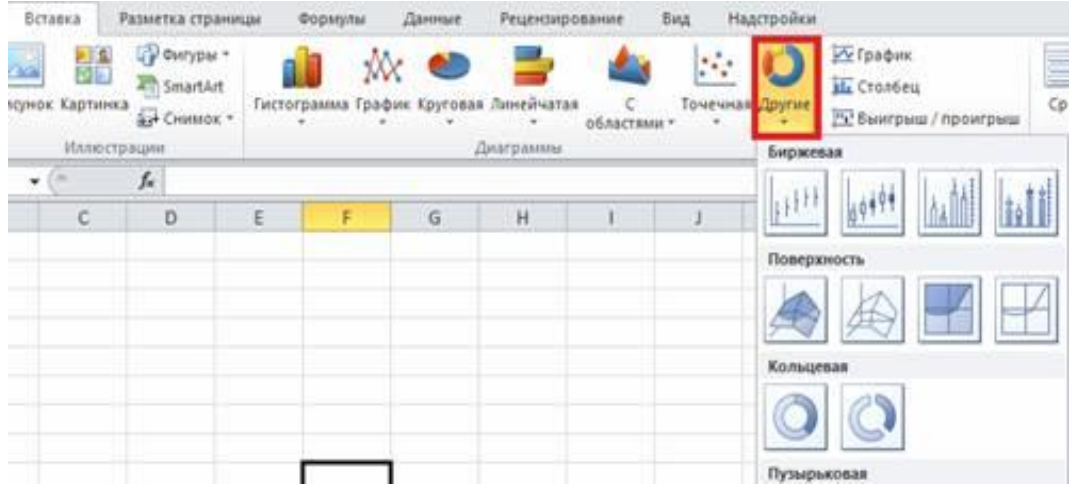

**Рис. 15. Типи діаграм кнопки Інші групи Діаграм вкладки Вставка**

Можна також відкрити діалогову панель усіх типів діаграм, аналогічну тій, яка раніше була показана під час роботи з діаграмами в системі Word (див. рис. 3).
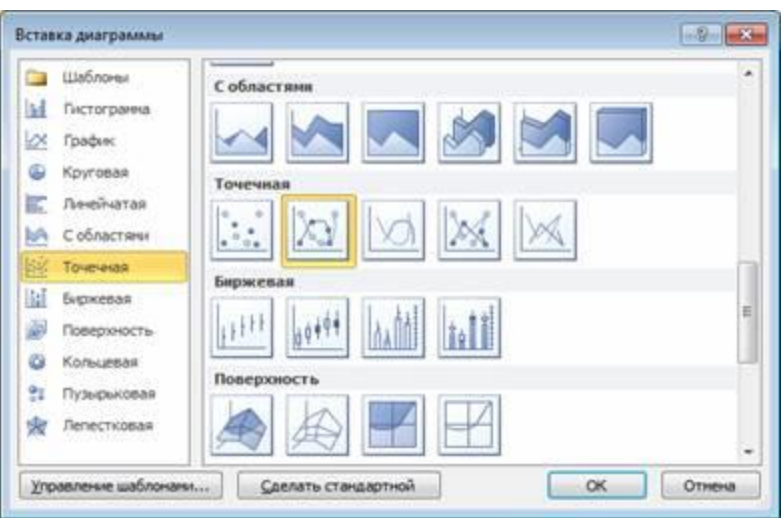

**Рис.16. Усі типи діаграм Excel**

Основою всіх цих різноманітних діаграм і графіків є три різновиди: кругова, стовпчикова діаграма, лінійний графік (рис. 17 – 19).

Створюючи діаграму, Excel зберігає зв'язки між вибраними числовими даними і їх графічним зображенням. Зміни чисел або тексту у таблиці будуть призводити до відповідних змін стовпчиків, секторів та інших елементів діаграм.

Серед усіх типів діаграм тільки **Точкова і Поверхня** показують залежності типу Y = F (X)  $i Z = F(X, Y)$ . Інші типи показують дані, розподілені з рівномірним кроком за мітками часу або спеціальні види.

**Кругові діаграми (Секторні)** (рис. 4) більш наочно показують співвідношення частин у цілому. На секторну діаграму виводяться співвідношення показників, розміщених в одному рядку або стовпчику, співвідношення даних вказуються у відсотках від цілого. У секторних діаграмах немає осей X і Y.

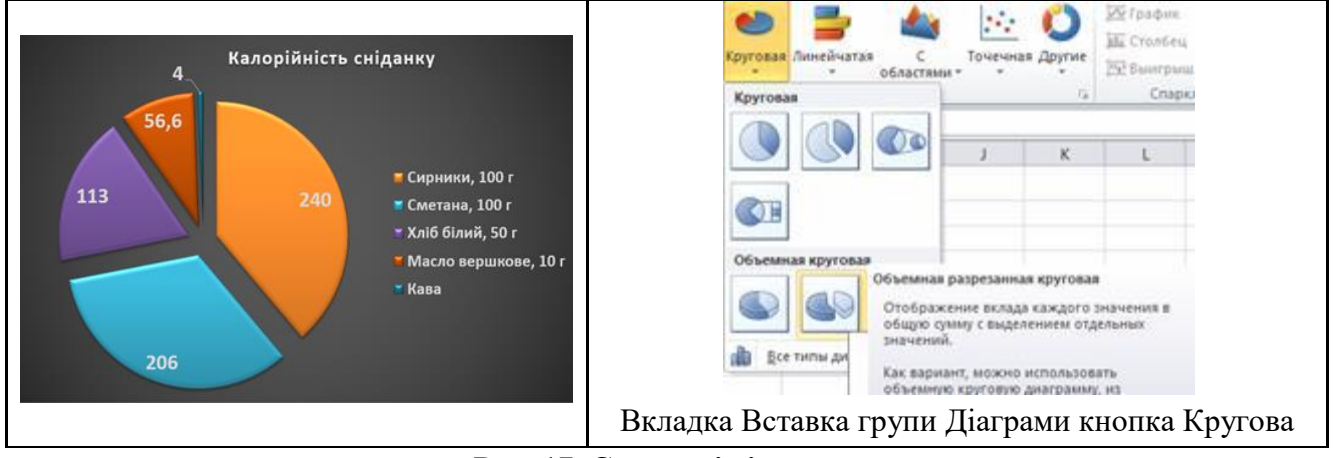

**Рис. 17. Секторні діаграми**

**Стовпчикові діаграми (гістограми)** (рис. 18) краще показують кількісні характеристики одночасно в кількох рядках і стовпчиках.

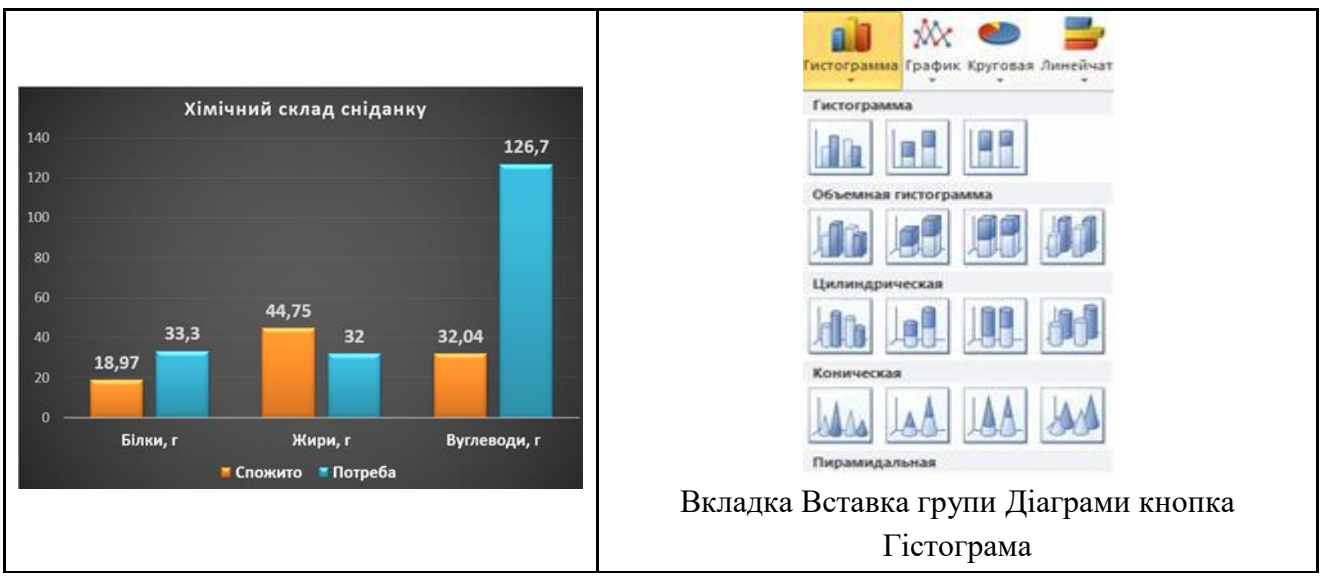

**Рис. 18. Стовпчикові діаграми**

**Лінійний графік** (рис. 19) краще використовувати для зображення змін показників протягом визначеного часу.

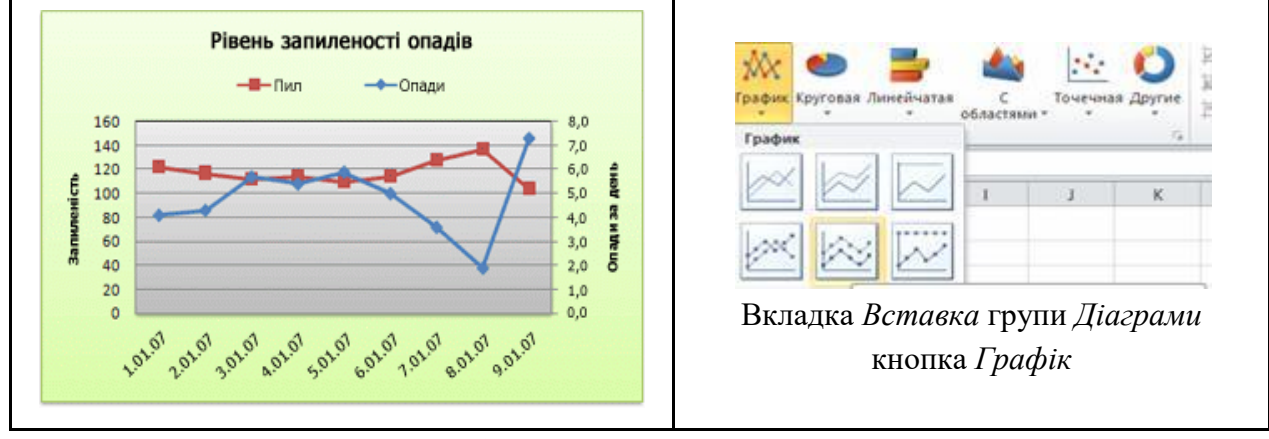

**Рис. 19. Лінійний графік в Excel**

## **Налаштування параметрів діаграм**

Для зміни параметрів діаграм слід використовувати кнопки стрічки вкладки **Макет** (рис. 20) (на ній можна вибрати кнопки для підписів назви діаграми, назви осей, редагування легенди, підписів даних, працювати із таблицею даних, осями, сіткою, областю побудови, і т.д.), або діалогове вікно **Формат** (рис. 21) (де можна змінити стилі побудованих фігур, форматувати поточний фрагмент тексту, і т.д.), його можна також викликати кнопкою Формат виділеного тієї ж стрічки, або подвійним клацанням миші на елементі діаграми.

| <b>Oaiin</b>                                  | лавная            |  | Вставка                   | Разметка страницы     |                        | Формулы                                             | Данные | Рецензирование |                        | Вид                     | Надстройки                                       | <b>Конструктор</b> |                 | Maker Co |  |
|-----------------------------------------------|-------------------|--|---------------------------|-----------------------|------------------------|-----------------------------------------------------|--------|----------------|------------------------|-------------------------|--------------------------------------------------|--------------------|-----------------|----------|--|
|                                               | Область диаграммы |  | чз                        |                       |                        | Легенда -                                           |        |                | the.                   |                         | ли Стенка диаграммы -                            |                    |                 |          |  |
| Фу Формат выделенного<br>• Восстановить стиль |                   |  | Вставка<br>$\blacksquare$ | Название<br>диаграммы | Названия<br>$OCHH$ $+$ | Подписи данных *<br><mark>л</mark> Таблица данных * |        | Оси            | Сетка<br>$\rightarrow$ | Область<br>построения - | Основание диаграммы ≥<br>Ловорот объемной фигуры |                    | Анализ Свойства |          |  |
| Текущий фрагмент                              |                   |  |                           | Подлиси               |                        |                                                     | Ocut   |                | <b>DOH</b>             |                         |                                                  |                    |                 |          |  |

**Рис. 20. Вкладка Макет побудови діаграм**

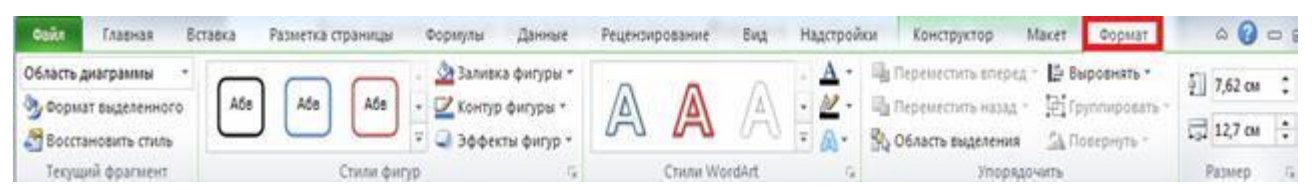

**Рис. 21. Вкладка Формат роботи з діаграмами**

### **Алгоритм виконання практичної роботи:**

### **Завдання**

У здорової людини, потреба в добовому споживанні у білках, жирах і вуглеводах становить відповідно 100 г, 100 г і 380 г. А від так під час сніданку потреба приблизно становить 33,3 г білків, 32 г жирів і 126,7 г вуглеводів. Рекомендована калорійність сніданку – 600 Ккал для осіб жіночого роду і 800 Ккал для осіб чоловічого роду. Визначте, наскільки узгоджується з цією потребою сніданок, який складається зі страв за вашим вибором, а також зобразіть наочно калорійність складових сніданку.

### **Хід виконання**

1. У електронній книзі побудуйте таблицю хімічного складу та енергетичної цінності страв (продуктів), поданих на сніданок, який ви можете запропонувати самостійно (рис. 22).

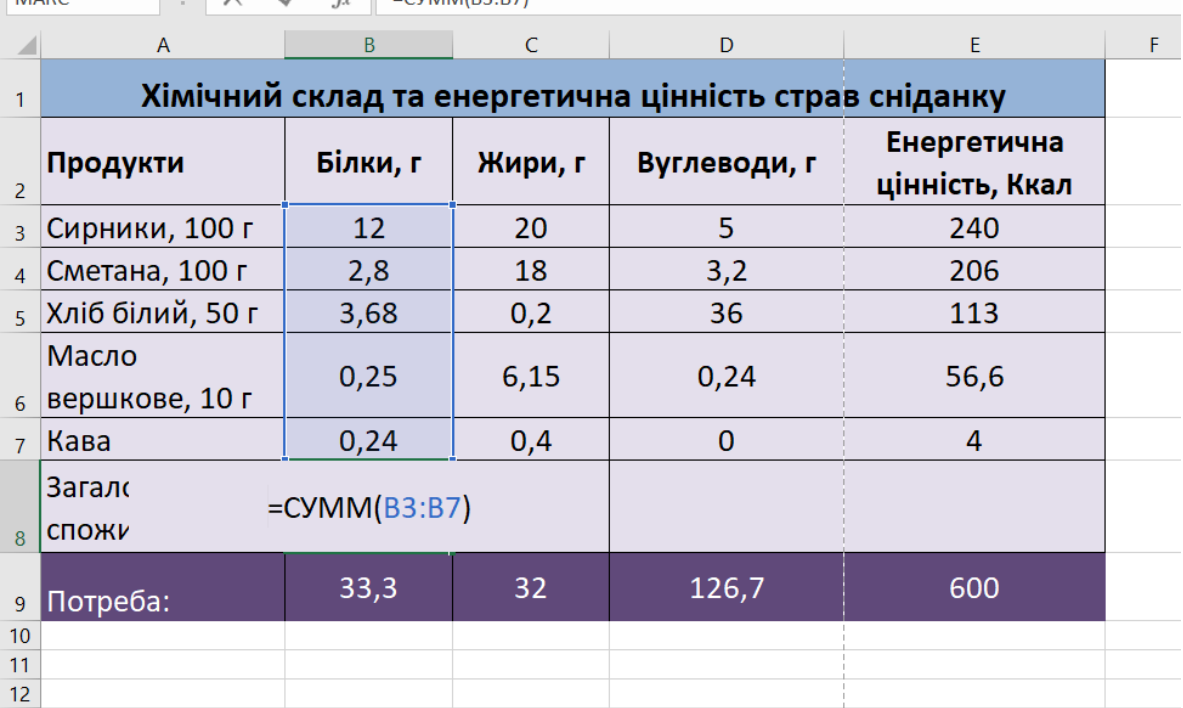

 $\overline{\phantom{a}}$  :  $\overline{\phantom{a}}$  $f_{\nu}$   $-CVMMA(B2 \cdot B7)$  $\overline{\phantom{a}}$ 

### **Рис. 22. Хімічний склад та енергетична цінність страв на сніданок**

2. Комірки В3:Е7 заповніть відповдними числовими значеннями.

3. У клітинки В8, С8, D8, Е8 уведіть формули для обчислення загальної кількості білків, жирів і вуглеводів, спожитих під час сніданку та енергетичної цінності сніданку відповідно.

4. Визначте тип діаграми, за якою можна буде з'ясувати, чи відповідає цей сніданок потребі людини в білках, жирах і вуглеводах. Скористайтесь алгоритмом вибору типу діаграми, врахувавши, що є порівняння між двома числовими величинами (рекомендовано обрати стовпчикову гістограму). Зробіть висновок щодо відповідності сніданку потребам людини у білках, жирах і вуглеводах.

5. Для наочного відображення калорійності страв, поданих на сніданок, побудуйте кругову діаграму за діапазоном А3:А7; E3:E7 (рис. 23).

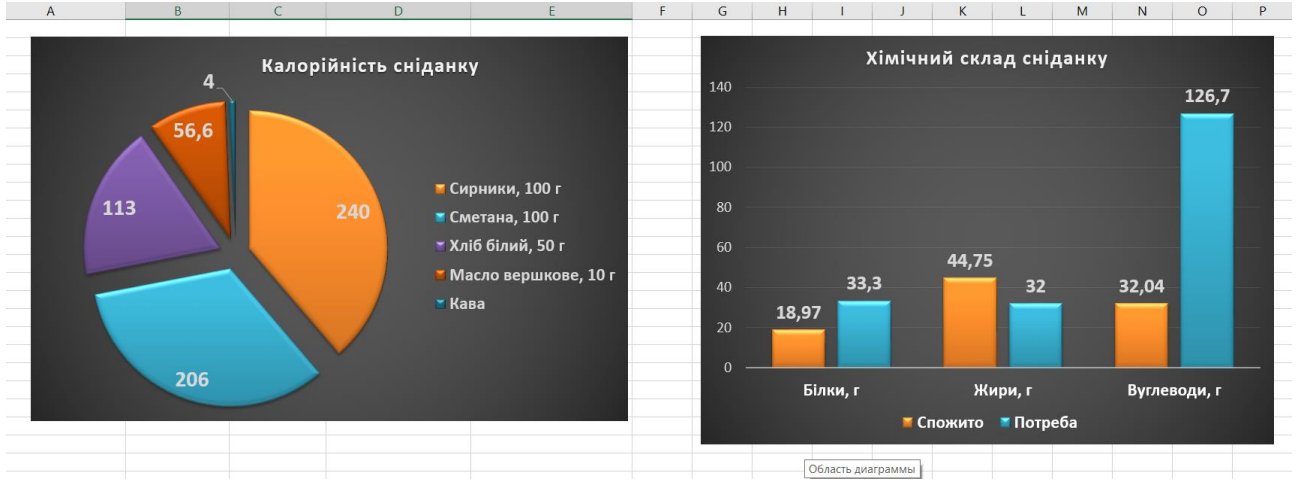

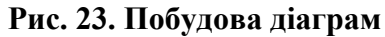

6. Відформатуйте отримані діаграми за допомогою контекстного меню їх елементів або за допомогою інструментів із вкладки Конструктор та Формат.

### **Запитання для самоконтролю:**

- 1. Які типи діаграм дає змогу створювати Excel?
- 2. Як запустити Майстер діаграм?
- 3. Чи можна змінювати діаграми після створення?
- 4. Як побудувати кругову діаграму?
- 5. Чим характеризуються стовпчикові діаграми?
- 6. Коли доцільно застосовувати лінійчаті діаграми?
- 7. Чим характеризуються гістограм? Коли їх доцільно застосовувати?
- 8. Назвіть основні складові діаграми.
- 9. Назвіть основні кроки процесу створення діаграми.
- 10. Які є області діаграми?
- 11. Як відформатувати отриману діаграму?

## **ПРАКТИЧНА РОБОТА №7 ТЕМА: «РОБОТА З НАЙПРОСТІШИМИ БАЗАМИ ДАНИХ У ТАБЛИЧНОМУ ПРОЦЕСОРІ EXCEL. СТВОРЕННЯ БД У MS ACCESS»**

*Мета: формування уявлення про бази даних та СУБД, формування навичок створення баз даних у медичних закладах. Опанування методу створення таблиць у режимі Конструктора, формування записів у таблицях бази даних.* 

### **Теоретичні відомості**

Для ведення медичної документації необхідно мати обчислювальну техніку в усіх підрозділах лікувального закладу, а також єдині форми відповідних медичних документів. Зазначимо, що необхідно також мати центральну машину, де міститься інформація про роботу всіх підрозділів лікувального закладу і машин, обслуговуючих кожен з підрозділів. Зрозуміло, що всі ці машини будуть зв'язані між собою в єдину інформаційну мережу.

Розглянемо для прикладу ведення одного з видів медичної документації — медичної картки, в тому числі й електронної медичної картки. Більшість епідеміологічних досліджень базується на ретроспективному аналізі медичних карток. Медична картка узагальнює те, що було з пацієнтом у минулому, і документує спостереження, діагностичні висновки і плани медичного персоналу. У певному розумінні вона є зовнішньою пам'яттю, до якої фахівці охорони здоров'я можуть звернутися у будь-який момент.

Медична картка є також засобом взаємодії між фахівцями і лікарями, між лікарями і медичними сестрами, лікарями і пацієнтами і т.д. Амбулаторна медична картка допомагає забезпечити наступність лікування від одного візиту пацієнта до іншого. Дозволяє медичним працівникам переглядати дані, зібрані за досить великі проміжки часу і тим самим вивчати плин проблем і захворювань пацієнта. Саме тому на способи ведення медичних карток та їхній зміст впливають юридичні вимоги Зокрема, записи в медичних картках повинні бути захищені від стирання і зберігатися щонайменше сім років з моменту останнього візиту пацієнта. Медичні картки дітей повинні зберігатися, поки ті не стануть дорослими; багато експертів рекомендують зберігати записи в медичних картках усе життя пацієнта плюс ще сім років.

Типовим недоліком паперової медичної картки є її недоступність, тобто з карткою у певний момент часу може працювати лише один медичний працівник. Якщо інформація з медичної картки зберігається в комп'ютері, то при наявності доступу до термінала комп'ютера лікар може одержати цю інформацію за кілька секунд, замість того, щоб чекати хвилини або години, необхідні для пошуку і доставки паперової медичної картки. Збереження записів у пам'яті комп'ютера дозволяє забезпечити вилучений доступ, наприклад, лікар може переглядати їх з дому. Медичні записи, що зберігаються в пам'яті комп'ютера, можуть надаватися на різних носіях інформації, починаючи від екранів відеотерміналів до паперу. Звичайно, збереження медичних записів у пам'яті комп'ютера зовсім не означає відмову від паперових документів.

Крім того, при використанні комп'ютерів ті самі дані можуть бути представлені в багатьох формах:

- запис про візит пацієнта;
- відповідь лікареві, що направив пацієнта на консультацію;
- висновок лікаря тощо.

Збереження записів у пам'яті комп'ютера має ще одну велику перевагу — комп'ютер може автоматично приймати рішення про дані, які він збирає і видає. Система може запитувати в користувача важливу відсутню інформацію. До того ж комп'ютер може аналізувати дані і допомагати медичному персоналові ставити діагнози і приймати терапевтичні рішення.

### **Концепція побудови електронних медичних карток**

## *Принцип 1: Забезпечення єдиної повної картини*

Електронна медична картка може передаватися за допомогою комп'ютерних мереж, чи з створеного сховища інформації (бази даних). **Електронна медична картка повинна містити в собі наступне:**

 демографічні дані, дані фізичних оглядів, оцінки, результати проведених досліджень і результати процедур протягом усього життя пацієнта;

 записи про лікування, включаючи всі медичні призначення, сестринські втручання, терапію, зауваження про хід лікування і стан хворого при виписці;

 засоби зв'язку з усіма пунктами допомоги з указівкою режиму роботи і місцезнаходження.

Електронна медична картка може містити всі електронні види інформації (текст, голос, зображення, відео і коди). Слід зазначити, що не вся інформація буде знаходитися в одній базі даних, вона буде в численних базах даних у різних формах, тимчасовою і динамічною.

### *Принцип 2: Надання повної інформації про конкретного пацієнта*

Дані про пацієнта в електронній медичній картці повинні бути інтегровані з необхідним обсягом медичних знань у даному контексті і підтримувати постановку медичного рішення в установі медичного обслуговування. Іншими словами, необхідно надати специфічну інформацію про пацієнта медичним працівникам у тій установі, де приймається рішення. Інтеграція даних про пацієнта і медичних знань, що дає конкретну для даного пацієнта медичну інформацію, буде основою для зниження витрат і поліпшення якості лікування.

## *Принцип 3: Систематизація однієї і тієї ж інформації для використання в різних цілях*

Проведене дослідження електронних медичних карток не змогло виявити стандартної комп'ютерної картки. Занадто багато користувачів їх використовували, що не дало можливості домогтися консенсусу. Проте складено список користувачів і варіантів використання. Щоб допомогти пацієнтам і медичному працівникові приймати обґрунтовані рішення, ті ж самі дані про пацієнта повинні бути структуровані таким чином, щоб ними можна було користуватися в залежності від джерела, проблеми або протоколу – по мірі необхідності. Необхідно створити автоматичні динамічні зведення, підібрані за джерелом (наприклад, усі дані гематологічних аналізів ретроспективно), за проблемою (наприклад, суб'єктивні й об'єктивні дані, пов'язані з виниклою проблемою і зіставлені за часом).

### **Ступінь захисту інформації про пацієнтів**

Для забезпечення конфіденційності інформації застосовують наступні дії.

 Буквено-цифрові паролі привласнюються за допомогою комп'ютерного алгоритму. Користувач може в будь-який час одержати новий пароль. Кожен пароль міняється раз у шість місяців.

 Завідувачі відділеннями видають паролі і визначають рівень повноважень. Усіх користувачів повідомляють про те, що пароль прирівнюється до офіційного підпису і що ні за яких обставин і нікому він не може розголошуватися.

Доступ може обмежуватися як паролем, так і місцезнаходженням термінала.

 Користувачі автоматично відключаються від системи при зупинці роботи терміналу більш ніж на 5 хвилин.

 $\mathcal{F}$  Комп'ютерна система зберігає в пам'яті кожен випадок доступу до інформації про пацієнтів, з фіксацією особистості, професійної приналежності (лікар, медична сестра, співробітник, студент, і т.д.), місце, тип отриманої інформації, дата і час.

 Кожен співробітник, що використовує комп'ютерну систему, має можливість побачити на дисплеї імена всіх осіб, що переглядали певну особисту електронну медичну картку.

Пацієнт може запросити список осіб, які переглядали його медичну картку.

Термінали блокуються у випадку введення нелегального пароля кілька разів.

 Термінали автоматично виводять на екран попередження, якщо користувач переглядає картку знаменитостей, співробітників лікарні та їхніх родичів.

 Термінали за випадковим принципом виводять на дисплей попередження про конфіденційність зведень приблизно на кожен 500-й запит зведень про пацієнта.

### **Створення бази даних**

Для ведення медичної документації можливе використання програмного забезпечення для створення баз даних. *База даних* (БД) — це сукупність даних, які мають властивості структурованості й взаємозв'язку, а також незалежності від прикладних програм. У БД зберігається інформація про об'єкти.

Головна перевага автоматизованого ведення БД — швидкий пошук необхідних відомостей і подання їх у зручній формі. Це здійснюють прикладні програми — *системи керування базами даних (СУБД).* Більшість СУБД підтримує бази даних *реляційного типу*. У реляційній моделі БД дані зберігаються в таблицях. Кожна таблиця повинна описувати один об'єкт, описувати його повністю й не містити повторюваних записів. Таблиці зв'язуються по ключових полях.

Найбільше поширення в Україні одержав пакет СУБД Access компанії Microsoft Office. У процесі роботи в БД Access використовуються наступні типи об'єктів:

*таблиці* — основні об'єкти БД. У них зберігаються дані;

*запити* — покликані для пошуку даних, які відповідають існуючим умовам;

 *форми* — дозволяють одержувати дані в необхідному вигляді. Вони використовуються також для пошуку даних;

*звіти* — допомагають вивести дані у зручному й наочному вигляді;

 *макроси* — це макрокоманди. Якщо якісь оператори з базою використовуються часто, то має сенс згрупувати кілька команд в один макрос і позначити його виділеною комбінацією клавіш;

 *модулі —* програмні процедури, написані мовою visual basic. Використання модулів дозволяє автоматизувати виконання складних дій, які не можна описати за допомогою макросів.

У середовищі Access існують такі **інструменти створення таблиць**, як:

- Конструктор таблиць;
- Майстер таблиць;
- Режим таблиць.

**Зовнішній ключ** — це одне або кілька полів у таблиці, що містять посилання на ключове поле або поля в іншій таблиці. Поле зовнішнього ключа визначає спосіб зв'язування таблиць, вміст поля зовнішнього ключа повинен збігатися із змістом ключового поля.

Для **створення первинного ключа** потрібно відкрити таблицю в режимі конструктора, виділити поле, що використовується як первинний ключ, і натиснути кнопку **Ключове поле**, що знаходиться в розділі **Знаряддя** вкладки **Конструктор**.

Створити первинний ключ можна також за допомогою контекстного меню певного поля, у якому необхідно виконати команду **Ключове поле**. Для цього слід відкрити таблицю в режимі конструктора

## **Основна вимога до ключів: значення зовнішнього ключа мають збігатися зі значеннями первинного ключа головної таблиці.**

Зв'язок між таблицями встановлює стосунки між співпадаючими значеннями в ключових полях — звичайно між полями різних таблиць, що мають однакові імена. У більшості випадків з ключем однієї таблиці, що є унікальним ідентифікатором кожного запису, зв'язується зовнішній ключ іншої таблиці. У таблицях дані можуть бути зв'язані між собою **відношенням**. Зв'язки можуть бути одиничними 1 і множинними  $\infty$ .

### **Алгоритм виконання практичної роботи:**

- *1.* Створіть БД «Міська лікарня».
- Відкрийте програму MS Access.
- Створіть нову базу даних.
- Вкажіть папку, у яку будете зберігати вашу базу даних.
- Вкажіть ім'я БД «Міська лікарня».
- Натисніть кнопку Створити.
- *2.* Створіть 2 таблиці в базі даних «Діагнози» та «Обстеження».
- Перейдіть на вкладку «Таблиці».
- Натисніть кнопку Створити у вікні БД.
- Виберіть варіант «Конструктор».
- У поле «Ім'я поля» уведіть імена полів відповідно до зразка, поданого нижче.
- У поле «Тип даних» уведіть типи даних відповідно до зразка, поданого нижче.
- *3.* Задайте зв'язок між таблицями.
- Відкрийте вікно діалогу «Схема даних», виконавши команду Сервіс Схема даних.

 У діалоговому вікні додайте ваші таблиці, вибравши з контекстного меню «Додати таблицю».

 Виберіть поле «Код пацієнта» у таблиці «Діагнози» і перемістіть його за допомогою миші на поле «Код пацієнта» з таблиці «Обстеження».

 У діалозі «Зв'язку» перевірте правильність імен полів, що зв'язують, і оберіть опцію Забезпечити цілісність даних.

Натисніть кнопку Створити.

4. Відкрийте таблицю «Діагнози» подвійним кліком мишки. Заповніть таблицю даними (створіть не менше 6 записиів). Аналогічно заповніть таблицю «Обстеження».

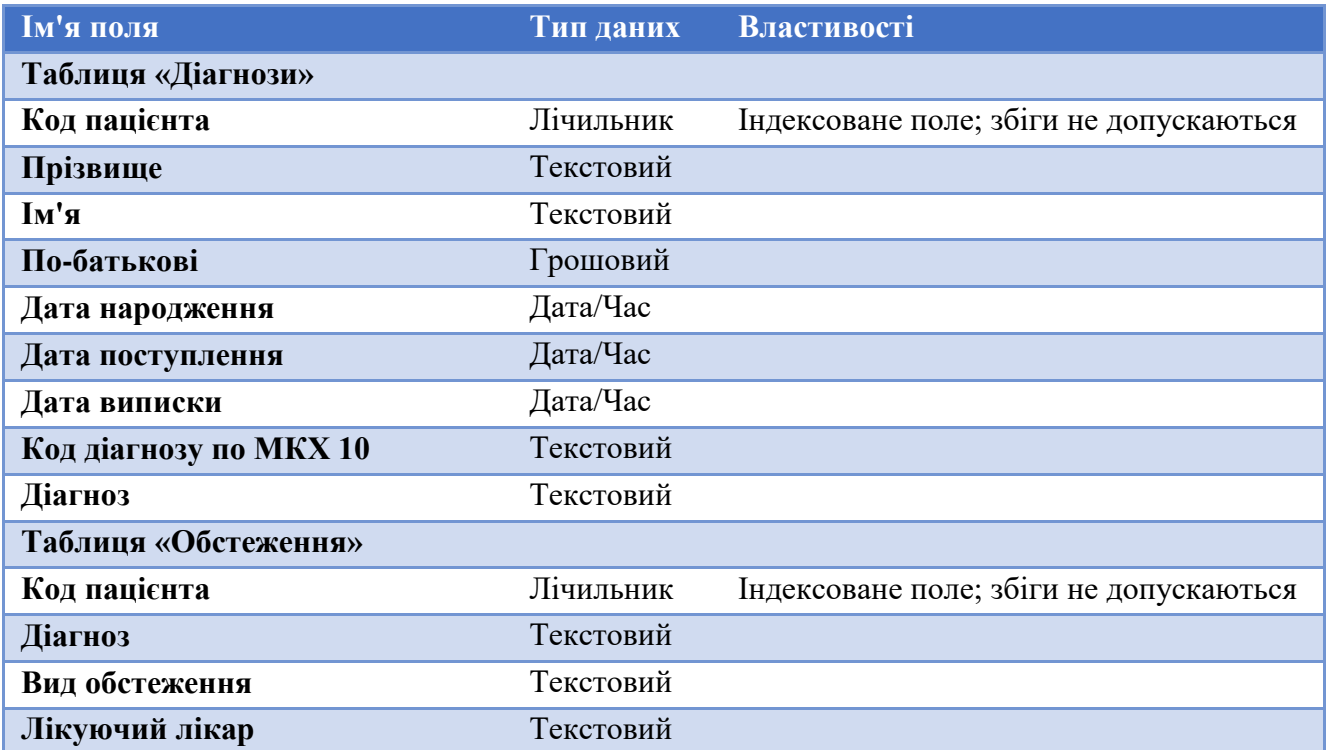

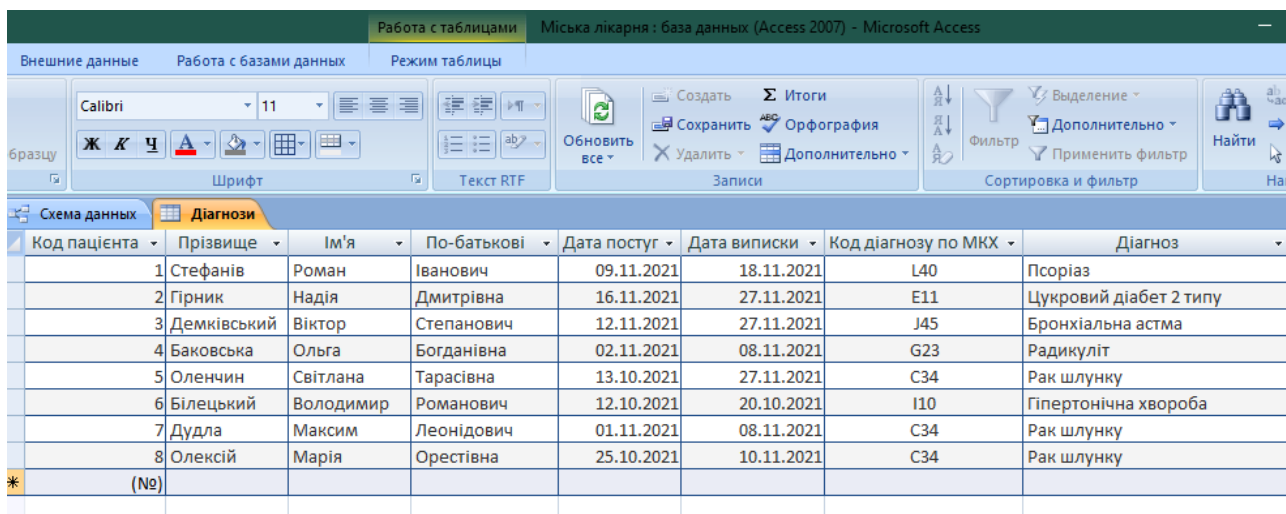

## **Рис. 24. Приклад заповнення таблиці «Діагнози» даними**

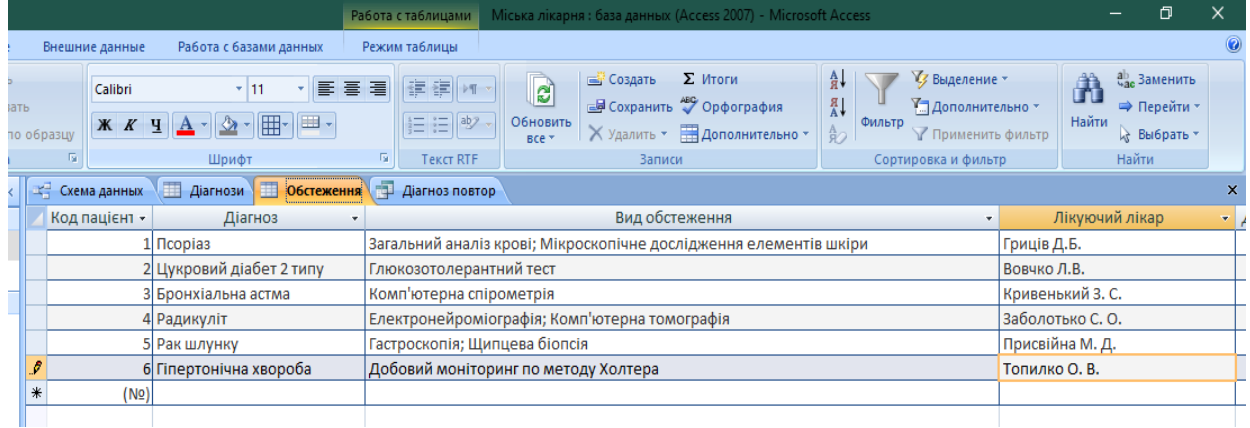

**Рис. 25. Приклад заповнення таблиці «Обстеження» даними**

**Додаткове завдання:**

5. Самостійно створіть запит, відібравши лише тих пацієнтів, у яких діагноз повторюється. Скористайтеся Конструктором запитів та задайте відповідну умову відбору даних по полю Діагноз.

## **Запитання для самоконтролю:**

1. Що означає ведення медичної документації за допомогою персонального комп'ютера?

- 2. Які є види медичної документації?
- 3. Які переваги використання електронної медичної документації?
- 4. Що означає поняття конфіденційності інформації пацієнта?
- 5. Яке призначення автоматизованої інформаційної системи медичного документообігу?
	- 6. Які основні цілі досягаються за допомогою АІСМД?
	- 7. Що забезпечує автоматизована інформаційна система медичного документообігу?
	- 8. Для чого призначена програма Microsoft Access?
	- 9. Що таке «реляційні бази даних»?
	- 10. Яке поле називають ключовим?
	- 11. Яких типів можуть бути поля?
	- 12. Що таке «маска введення»? Навіщо її використовують?
	- 13. Навіщо накладати умову на значення поля?
	- 14. Що відбудеться, якщо ввести варіанти, непередбачені в умові?
	- 15. Як вставити малюнок у таблицю бази?

## **ПРАКТИЧНА РОБОТА №8 ТЕМА: «РОБОТА З ЕЛЕКТРОННОЮ ПОШТОЮ. СПОСТЕРЕЖЕННЯ ТА ОБСТЕЖЕННЯ ХВОРИХ ЗА ДОПОМОГОЮ МЕДИЧНИХ ПРИЛАДО-КОМП'ЮТЕРНИХ СИСТЕМ. РОБОТА ЗІ СКРИНІНГОВОЮ ПРОГРАМОЮ»**

*Мета: демонструвати вміння створювати електронну пошту; ознайомитися з роботою медичних приладо-комп'ютерних систем для спостереження за станом пацієнтів та їх обстеження; отримати навики у роботі зі скринінговою програмою.*

### **Теоретичні відомості**

Одним із напрямків інформатизації охорони здоров'я є комп'ютеризація медичної апаратури. **Медичні приладо-комп'ютерні системи —** сукупність приладів, обладнання, вимірювальної техніки та комп'ютерів зі спеціальним програмним забезпеченням.

### **Складовими МПКС є:**

- медичні прилади, обладнання, вимірювальна техніка;
- персональні комп'ютери, спеціальне прикладне програмне забезпечення (ППЗ);
- телетехніка, засоби зв'язку.

**Перевага** цих систем полягає у високій інформативності та валідності вихідних даних. Збір інформації про стан хворого, її обробка в реальному режимі часу та подача на пристрої виведення в потрібному для лікаря вигляді в таких комплексах майже або повністю автоматизовані завдяки величезним можливостям мікропроцесорної техніки. **Спеціальне ППЗ** для кожного виду МПКС – це сукупність різних програм з різними функціями з управління медичним обладнанням та обробки інформації.

### **Розрізняють декілька видів МПКС:**

 медичні приладо-комп'ютерні системи для діагностичних візуальних досліджень (системи комп'ютерного аналізу даних томографії, УЗД, радіографії);

 медичні приладо-комп'ютерні системи для спостереження за станом здоров'я пацієнта (моніторинги);

 медичні приладо-комп'ютерні системи для проведення лабораторних аналізів і досліджень (аналіз даних мікробіологічних, вірусологічних, цитологічних досліджень, біопсії);

 медичні приладо-комп'ютерні системи в променевій терапії (планувальні дозиметричні системи).

Рентгенівські апарати, що з'явилися наприкінці 19 століття, значно посприяли діагностиці багатьох захворювань і були майже єдиними представниками візуальних методів дослідження майже всю першу половину XX століття. Відкриття оптоволокна в 50-і роки привело до появи **ендоскопів** — інвазивних візуальних методів дослідження внутрішніх порожнистих органів. Шляхом поєднання ендоскопів з мікропроцесорами на початку 80-х років було створено відеоінформаційні системи — **відеоендоскопи** з високою роздільною здатністю і здатністю зберігати інформацію на зовнішніх носіях. Такі системи дали змогу виводити на великий екран дані про вогнище захворювання та етапи операцій (лапароскопія).

Результатом впровадження інформаційних технологій в лабораторну діагностику стало створення автоматів для біохімічних, гематологічних, імунохімічних, молекулярно-біологічних досліджень. В Україні такі технології з'явилися наприкінці 90-х років ХХ століття. Серед **завдань нових технологій** (автоматів і приладів на базі процесорної техніки та спеціального ППЗ) —

аналіз даних мікробіологічних, вірусологічних, цитологічних досліджень, біопсії. МПКС для проведення лабораторних аналізів і досліджень якісно змінили рівень результатів аналізів будьякої клінічної лабораторії.

Спостереження за станом хворих під час хірургічних операцій і післяопераційних хворих у палатах інтенсивної терапії вели автомати, програмне забезпечення яких чітко контролювало всі відхилення від норми спостережуваних біологічних параметрів. Наприклад, апарат, призначений для проведення моніторингу життєвих параметрів пацієнтів усіх вікових груп, виводить показники ЕКГ, насиченості крові киснем (пульсоксиметрія), неінвазивного тиску крові, параметри дихання, температури тіла.

**Комп'ютерний моніторинг** — це тривале, безперервне спостереження за медикобіологічними параметрами пацієнтів, їхня обробка в режимі реального часу.

**На сьогодні виділено два типи моніторингових систем:**

 системи критичних станів, застосовувані в реанімаційних та операційних відділеннях, палатах інтенсивної терапії;

 системи спостереження за біологічними параметрами з метою контролю диспансерних пацієнтів, проведення діагностики, скринінгу певних груп населення.

Перший тип включає системи для дослідження функцій кровообігу (ЕКГ, кардіоритмографія, реографія) органів дихання (спірографія, головного мозку, ЕЕГ, реоенцефалографія) та ін. Медичні прилади функціональної діагностики для дослідження кровообігу, головного мозку, органів дихання підключають до одного або кількох пацієнтів, за якими потрібне тривале спостереження. Сигнали від приладів надходять на АЦП (апаратноцифровий перетворювач), а далі на обчислювальний комплекс із програмним забезпеченням, що їх аналізує і при критичних життєзагрозливих показниках посилає звуковий або світловий сигнал тривоги на пост медичної сестри.

До другого типу моніторингових систем відносять системи обстеження пацієнтів у побутових і професійних умовах протягом 24 годин і більше (наприклад, холтерівський моніторинг).

Комп'ютерні системи дозиметричного планування (СДП) належать до спеціальних інформаційних систем, що працюють для планування променевого навантаження на пацієнта при проведенні променевої терапії. При плануванні променевої терапії необхідно:

 застосовувати однорідну дозу на весь опромінюваний об'єкт, на скільки це можливо, щоб уникнути як передозування, так недостатньої дози порівняно з оптимальною;

 знайти такий технічний спосіб опромінення, щоб дав змогу обмежити вплив опромінення (застосовувати найнижчу дозу) на здорові тканини;

 точно оцінити дозу, що застосовується при опроміненні різних ділянок тіла, і впевнитися, що жоден орган не зазнає впливу небезпечної для нього дози.

Для вирішення таких завдань у комп'ютер системи дозиметричного планування уводять наступні дані: лікувально-профілактичний заклад, прізвище хворого, вік тощо. Крім того вводять вихідну дозиметричну інформацію про радіоактивне джерело, що міститься в апараті. Комп'ютер коригуватиме вихідну потужність дози з урахуванням розпаду радіоактивного джерела. Контури тіла пацієнта, внутрішніх органів, мішень (ділянки, що зазнають опромінення) уводяться вручну з рентгенівських знімків або шляхом «сканування» томограми з комп'ютерного томографа. Розміри полів опромінення – розміри мішеней (пухлина, лімфовузли, доопераційне поле, післяопераційне поле). Таку інформацію, як було зазначено, безпосередньо одержують із даних томографічних досліджень локалізації пухлини. Враховується також щільність тканин, що зазнають опромінення та режим опромінення (ротації, один зі статичних, комбінованій).

На сьогодні створено такі СДП, які самостійно оптимізують, моделюють об'ємне радіаційне поле, розраховують оптимальну дозу опромінення за заданим об'ємом пухлини тощо. Програмне забезпечення СДП дає змогу використати тривимірне зображення досліджуваного органа (об'ємну томограму) переглянути його і зробити розріз у будь-якій площині. Лікар може вибрати точку на цій моделі в середині пухлини і дати завдання комп'ютерній системі розрахувати кількість енергії, яку потрібно підвести конкретно в цю зону.

СПД оснащено потужними робочими станціями — сучасними комп'ютерами, які дають змогу лікарю — радіологу терапевту проводити віртуальну комп'ютерну томографію симуляцію будь-яких процедур дистанційного опромінення і здійснювати перед променеву розмітку тіла пацієнта.

**Медичні комп'ютерні системи візуалізації** — це приладо-комп'ютерні системи, призначені для дослідження внутрішніх органів та їхніх структур з виведенням зображення на екран. Інформацію «збирають» інформаційні промені — хвильові процеси різної фізичної природи, які можна використати як інформацію, що надходить від тіла людини. Інформаційними променями можуть бути інфрачервоні (системи динамічного теплобачення), рентгенівські (комп'ютерні рентгенівські томографи), радіоактивні (позитронно-емісійні томографи), ультразвукові (системи УЗД), електромагнітно-резонансні (магнітно-ядерні резонансні томографи для МРТ).

Принцип обробки даних у візуальних комп'ютерних системах: інформаційні промені, що виходять від досліджуваного органа, фіксуються датчиками-приймачами, перетворюються на електричні сигнали, оцифровуються за допомогою АЦП і надходять у пам'ять комп'ютера.

КТ — принципово новий та універсальний метод пошарового дослідження тонких шарів тканин. Звідси назва методу — томографія (від грец. tomos — шар). З її допомогою можна вивчати всі частини тіла, всі органи, визначати положення, форму, розміри, стан поверхні та структуру органа, досліджувати його функції, у тому числі кровообіг, а також вимірювати щільність будь-якої ділянки тканин. Сучасні томографи дають змогу одержувати зображення дуже тонких шарів — від 0,5 до 10 мм. Зображення може бути площинне (2D) і об'ємне (3D). Залежно від природи інформаційних променів **виділяють такі види КТ:**

- рентгенологічну КТ (РКТ);
- томографію з використанням електромагнітних полів (МРТ);
- томографію з використанням електромагнітного випромінювання
- позитронно-емісійна томографія (ПЕТ).

Для отримання одно або двовимірних медичних зображень можна використовувати: електромагнітне випромінювання; ультразвук. Методами отримання двовимірних медичних зображень є: цифрова радіологія; комп'ютерна томографія; ядерний магнітний резонанс; 2Dультразвук. Методами й джерелами тривимірних зображень є: послідовність радіологічних зображень або томографічне зображення динамічного об'єкта; об'ємне томографічне зображення частини нерухомого об'єкта.

**Скринінг** (*англ.* screening — сортувати, відбирати) — визначають як масове обстеження населення з метою виявлення осіб з наявністю певного захворювання за відсутності клінічних симптомів та скарг. Іншими словами, скринінг — це [стратегія](https://uk.wikipedia.org/wiki/%D0%A1%D1%82%D1%80%D0%B0%D1%82%D0%B5%D0%B3%D1%96%D1%8F) в організації [охорони здоров'я,](https://uk.wikipedia.org/wiki/%D0%9E%D1%85%D0%BE%D1%80%D0%BE%D0%BD%D0%B0_%D0%B7%D0%B4%D0%BE%D1%80%D0%BE%D0%B2%27%D1%8F) спрямована на виявлення захворювань у клінічно безсимптомних осіб в [популяції.](https://uk.wikipedia.org/wiki/%D0%9F%D0%BE%D0%BF%D1%83%D0%BB%D1%8F%D1%86%D1%96%D1%8F)

Мета скринінгу — по можливості раннє виявлення захворювань, що дозволяє забезпечити ранній початок [лікування](https://uk.wikipedia.org/wiki/%D0%9B%D1%96%D0%BA%D1%83%D0%B2%D0%B0%D0%BD%D0%BD%D1%8F) з розрахунку на полегшення стану [пацієнтів](https://uk.wikipedia.org/wiki/%D0%9F%D0%B0%D1%86%D1%96%D1%94%D0%BD%D1%82) і зниження [смертності.](https://uk.wikipedia.org/wiki/%D0%A1%D0%BC%D0%B5%D1%80%D1%82%D0%BD%D1%96%D1%81%D1%82%D1%8C) Попри те, що скринінг сприяє ранній діагностиці, не усі скринінгові методи демонструють однозначну користь. Серед небажаних [ефектів](https://uk.wikipedia.org/wiki/%D0%95%D1%84%D0%B5%D0%BA%D1%82) скринінгу — можливість гіпердіагностики або помилкової діагностики, створення неправдивого [почуття](https://uk.wikipedia.org/wiki/%D0%9F%D0%BE%D1%87%D1%83%D1%82%D1%82%D1%8F) упевненості у відсутності хвороби. З цих причин скринінгові [дослідження](https://uk.wikipedia.org/wiki/%D0%94%D0%BE%D1%81%D0%BB%D1%96%D0%B4%D0%B6%D0%B5%D0%BD%D0%BD%D1%8F) повинні мати достатню чутливість і допустимий [рівень](https://uk.wikipedia.org/wiki/%D0%A0%D1%96%D0%B2%D0%B5%D0%BD%D1%8C) специфічності.

Розрізняють масовий (універсальний) скринінг, до якого притягуються усі [особи](https://uk.wikipedia.org/wiki/%D0%9E%D1%81%D0%BE%D0%B1%D0%B0) з певної [категорії](https://uk.wikipedia.org/wiki/%D0%9A%D0%B0%D1%82%D0%B5%D0%B3%D0%BE%D1%80%D1%96%D1%8F) (наприклад, усі діти одного віку) і селективний скринінг, вживаний в [групах ризику](https://uk.wikipedia.org/wiki/%D0%93%D1%80%D1%83%D0%BF%D0%B0_%D1%80%D0%B8%D0%B7%D0%B8%D0%BA%D1%83) (наприклад, скринінг членів сім'ї у разі виявлення спадкового захворювання).

Метою скринінгу є лише виявлення/виключення захворювань у клінічно безсимптомних осіб, на відміну від обстеження свідомо хворих, спрямованого на оцінку характеру і вираженості [патологічного процесу.](https://uk.wikipedia.org/wiki/%D0%9F%D0%B0%D1%82%D0%BE%D0%BB%D0%BE%D0%B3%D1%96%D1%87%D0%BD%D0%B8%D0%B9_%D0%BF%D1%80%D0%BE%D1%86%D0%B5%D1%81) У зв'язку із цим устаткування для скринінгу може бути менш точним, ніж діагностичне.

Наприклад, команда австралійських учених із Мельбурнського королівського технологічного університету (RMIT) запропонувала новаторський тест для виявлення хвороби Паркінсона на ранній стадії: він заснований на скринінгу малюнків і почерку. Тест включає в себе сім різних завдань, які слід виконати на цифровому планшеті: серед них - малювання спіралі шляхом об'єднання точок, просте письмо та письмо з навантаженням на пам'ять.

### **Завдання до практичної роботи:**

1. Використовуючи доступні джерела інформації, наведіть приклад використання скринінгової програми в сучасній медицині. Підготуйте письмове повідомлення про особливості цієї скринінгової програми, її методику.

2. Проаналізуйте переваги скринінгових програм.

### **Запитання для самоконтролю:**

- 1. Що таке медичні приладо-комп'ютерні системи? Яке їх призначення?
- 2. Які складові МПКС?
- 3. Переваги та недоліки МПКС?
- 4. Що собою являє прикладне програмне забезпечення для МПКС?
- 5. Назвіть різновиди медичних приладо-комп'ютерних систем.
- 6. Які можливості забезпечили системи відеоендоскопів?
- 7. Що таке комп'ютерний моніторинг? Які є типи комп'ютерних моніторингових систем?
- 8. Призначення комп'ютерних систем дозиметричного планування?
- 9. Що таке медичні комп'ютерні системи візуалізації?
- 10. Які можливості в обстеженні забезпечує комп'ютерна томографія? Різновиди КТ.
- 11. Для чого проводиться скринінг?
- 12. Різновиди скринінгу.
- 13. Прикладні програми для скринінгових обстежень.

## **ТЕМИ ДЛЯ САМОСТІЙНОГО ОПРАЦЮВАННЯ**

1. Ознайомитися з профілактичними вправами для зменшення втоми під час роботи за комп'ютером. Ознайомитись із структурою інформаційної системи: апаратною та інформаційною.

2. Операційні системи. Дослідити інтегрований пакет прикладних програм (ППП).

3. Статистичне оброблення медичної інформації. Використання методів обробки інформації.

4. Автоматизоване робоче місце (АРМ) медпрацівника. Скласти стандартизовану історію хвороби.

5. Комп'ютерні діагностичні системи (КДС): імовірнісні, консультативні. Створювати фрагменти МІС за допомогою програм підготовки презентацій.

6. Створення електронних форм і бланків медичної документації засобами текстового процесора MS Word.

7. Підготовка до модульного контролю.

8. Ознайомитись із системою диспансеризації населення, призначення, принципами роботи.

2. Системи профоглядів населення, призначення, принцип роботи, переваги. Створити бази даних на основі зібраних даних при профогляді та диспансеризації населення.

3. Метапошукові системи. Глобальна мережа Інтернет. Пошук інформації в мережі Internet. Телемедицина. Здійснення пошуку інформації.

4. Системи дозиметричного планування. Різновиди.

5. Ознайомлення з поняттям рентгенівська комп'ютерна томографія.

6. Томографія з використанням електромагнітних полів. Принцип роботи.

7. Позитронно-емісійна томографія. Принцип роботи.

8. Підготовка до модульного контролю.

## **ІНФОРМАЦІЙНІ ДЖЕРЕЛА**

## *Основні (базові):*

- 1. Бондаренко Т.І. Основи медичної інформатики. Практикум: навчальний посібник (І— ІІІ р. а.) / Т.І. Бондаренко. — ВСВ «Медицина», 2018. — 128 с.
- 2. Булах І.Є., Лях Ю.Є., Марценюк В.П., Хаїмзон І.І. Медична інформатика. Підручник для студ. ІІ курсу медичних спеціальностей. Тернопіль, ТДМУ, «Укрмедкнига», 2008.  $-316$  c.
- 3. Матвієнко М.П., Розен В.П., Закладний О.М. Архітектура комп'ютера. К.: Видавництво Ліра-К, 2013. – 264 с.
- 4. Медична інформатика: навчальний посібник / Сілкова О.В., Лобач Н.В. ; ВДНЗУ «УМСА». – Полтава : ТОВ «АСМІ», 2014. – 317с.
- 5. Добрін Б.Ю., Каширін В.Г. Основи медичної інформатики. **–** Луган. ун-т, 2003. **–** 512с. Бондаренко Т.І. Основи медичної інформатики. Практикум: навчальний посібник (І— ІІІ р. а.) / Т.І. Бондаренко. — ВСВ «Медицина», 2018. — 128 с.
- 6. Булах І.Є., Лях Ю.Є., Марценюк В.П., Хаїмзон І.І. Медична інформатика. Підручник для студентів ІІ курсу медичних спеціальностей. Тернопіль, ТДМУ, «Укрмедкнига», 2008. — 316 с.
- 7. Медична інформатика: навчальний посібник / Сілкова О.В., Лобач Н.В. ; ВДНЗУ «УМСА». – Полтава : ТОВ «АСМІ», 2014. – 317с.
- 8. Основи медичної інформатики: підручник / Момоток Л.О., Юшина Л.В., Рожнова О.В. **–** К.: Медицина, 2008. **–** 232 с.
- 9. Інформаційні системи і технології: Навч. посіб. для студ. вищ. навч. закл./ С. Г. Карпенко, В. В. Попов, Ю. А. Тарнавський, Г. А. Шпортюк. – К.: МАУП, 2004. – 192 с.
- 10. Руденко В. Д. Практичний курс інформатики / 3а ред. Мадзігона В. М. **–** К.: Фенікс, 2000. **–** 304 с.
- 11. Руденко В. Д. Бази даних в інформаційних системах. К.: Фенікс, 2010,- 235 с.

## *Додаткові:*

- 12. Інформаційні технології в охороні здоров'я і практичній медицині: у 10 кн. Кн.5 Оброблення клінічних і експериментальних даних у медицині: Навч. посібник / Мінцер О.П., Вороненко Ю.В., Власов В.В. **–** К.: Вища шк., 2004. **–** 423 с.
- 13. Інформаційні технології в охороні здоров'я і практичній медицині: у 10 кн. Кн.3 Інформаційні технології в хірургії: Навч. посібник / Мінцер О.П., Москаленко В.З., Веселий С.В. **–** К.: Вища шк., 2004. **–** 423 с.
- 14. Інформаційні технології в охороні здоров'я і практичній медицині: У 10 кн. Кн. 5. Оброблення клінічних і експериментальних даних у медицині: Навч. посібник / Мінцер О.П., Вороненко Ю.В., Власов В.В. **–** К.: Вища шк., 2004. **–** 422 с.

Електронне видання

# **Вікторія Коротка**

# «**ОСНОВИ МЕДИЧНОЇ ІНФОРМАТИКИ**» **НАВЧАЛЬНИЙ ПОСІБНИК**

для студентів спеціальності 223 Медсестринство

*Рекомендовано Методичною радою КЗВО ЛОР «Львівська медична академія імені Андрея Крупинського» як електронний навчальний посібник Протокол № 5 від 28.06.2023*

Ум. друк. арк. 5,84 КЗВО ЛОР «Львівська медична академія імені Андрея Крупинського» 79000 м. Львів, вул. П. Дорошенка, 70 Тел: (032) 244-57-52, 261-50-48